aws

マルチテナント SaaS 認証と API アクセスコントロール: 実装オプションとベ ストプラクティス

# AWS 規範ガイダンス

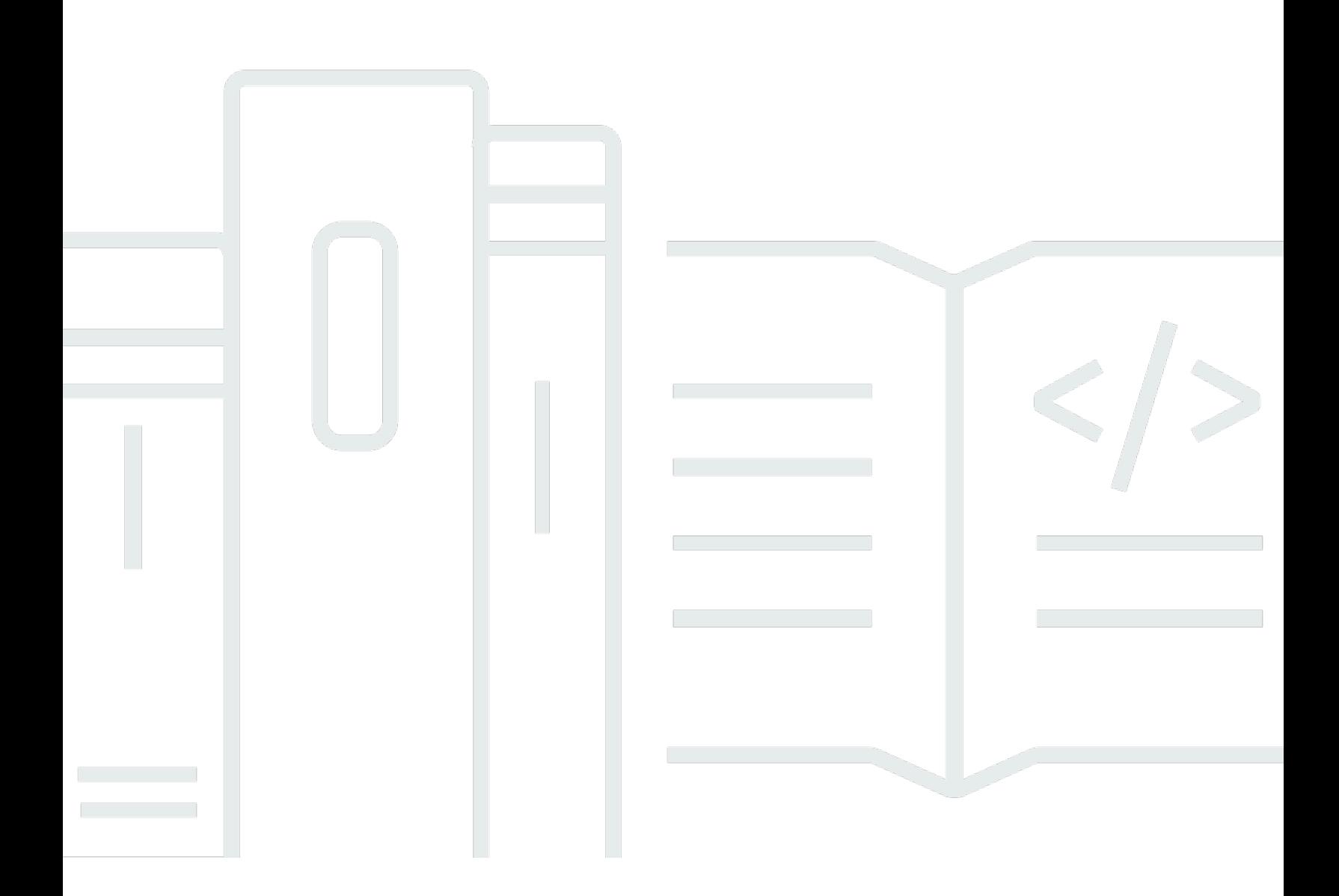

Copyright © 2024 Amazon Web Services, Inc. and/or its affiliates. All rights reserved.

# AWS 規範ガイダンス: マルチテナント SaaS 認証と API アクセスコント ロール: 実装オプションとベストプラクティス

Copyright © 2024 Amazon Web Services, Inc. and/or its affiliates. All rights reserved.

Amazon の商標とトレードドレスは、Amazon 以外の製品またはサービスとの関連において、顧客 に混乱を招いたり、Amazon の名誉または信用を毀損するような方法で使用することはできませ ん。Amazon が所有していない他のすべての商標は、それぞれの所有者の所有物であり、Amazon と 提携、接続、または後援されている場合とされていない場合があります。

# **Table of Contents**

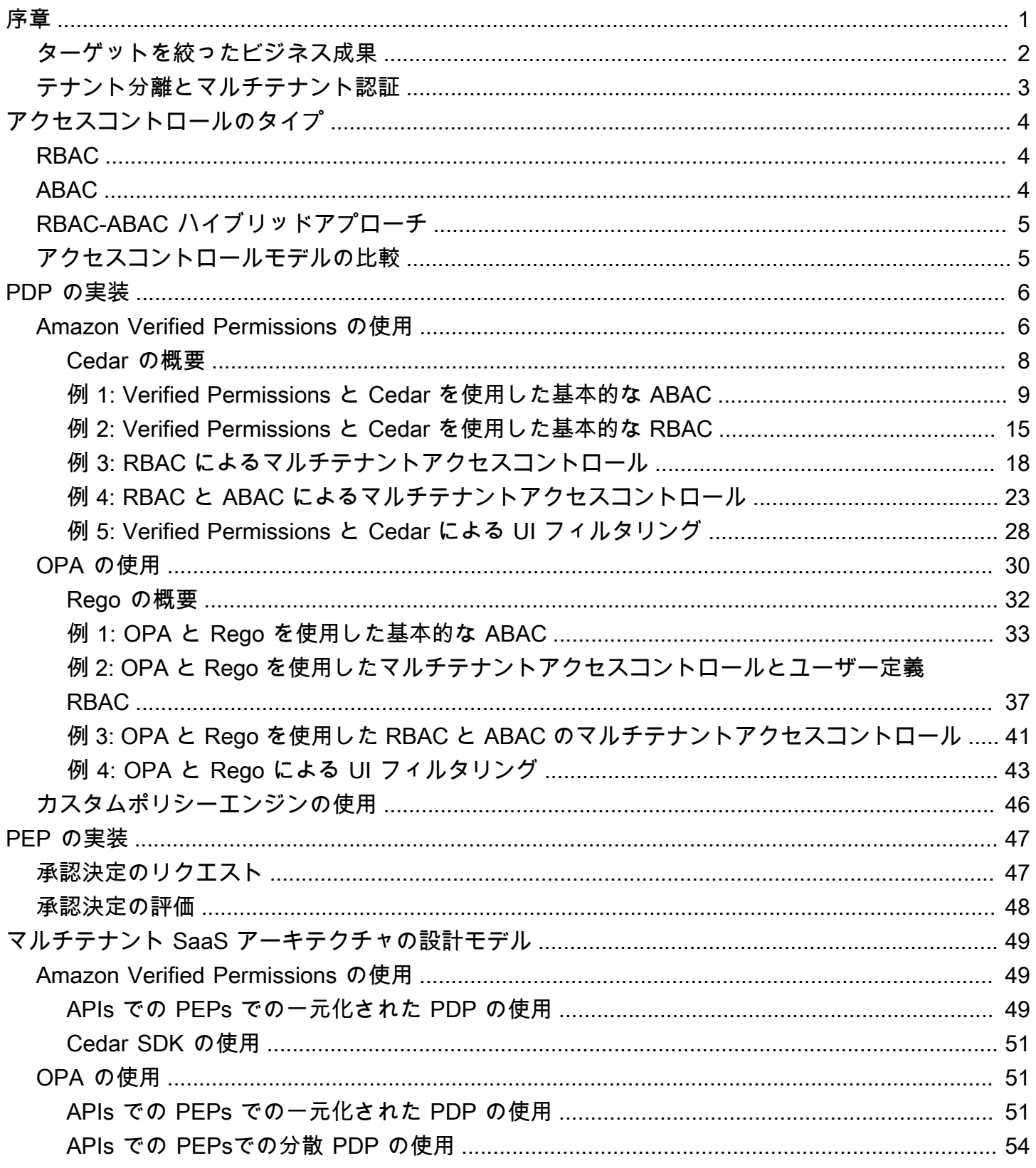

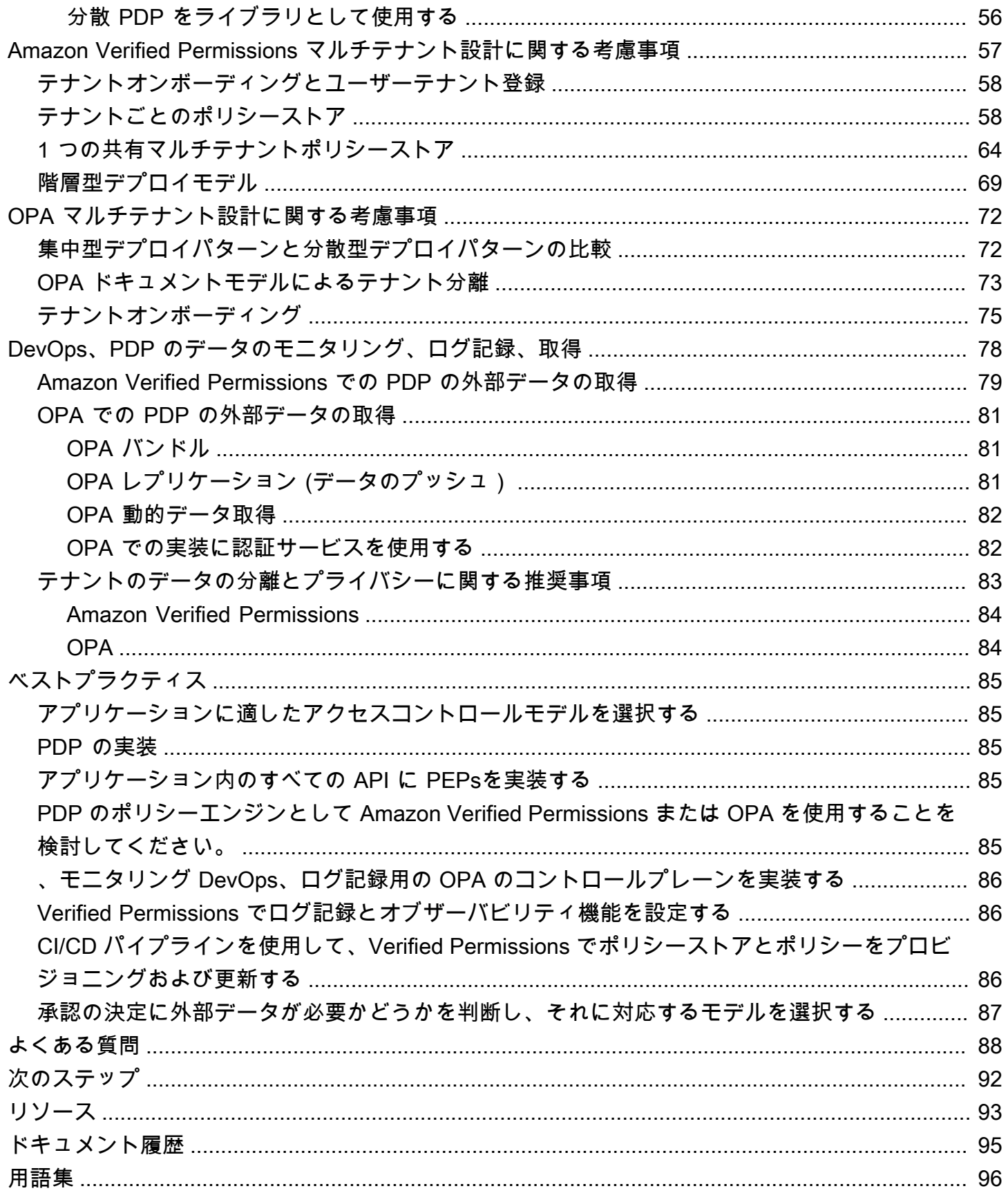

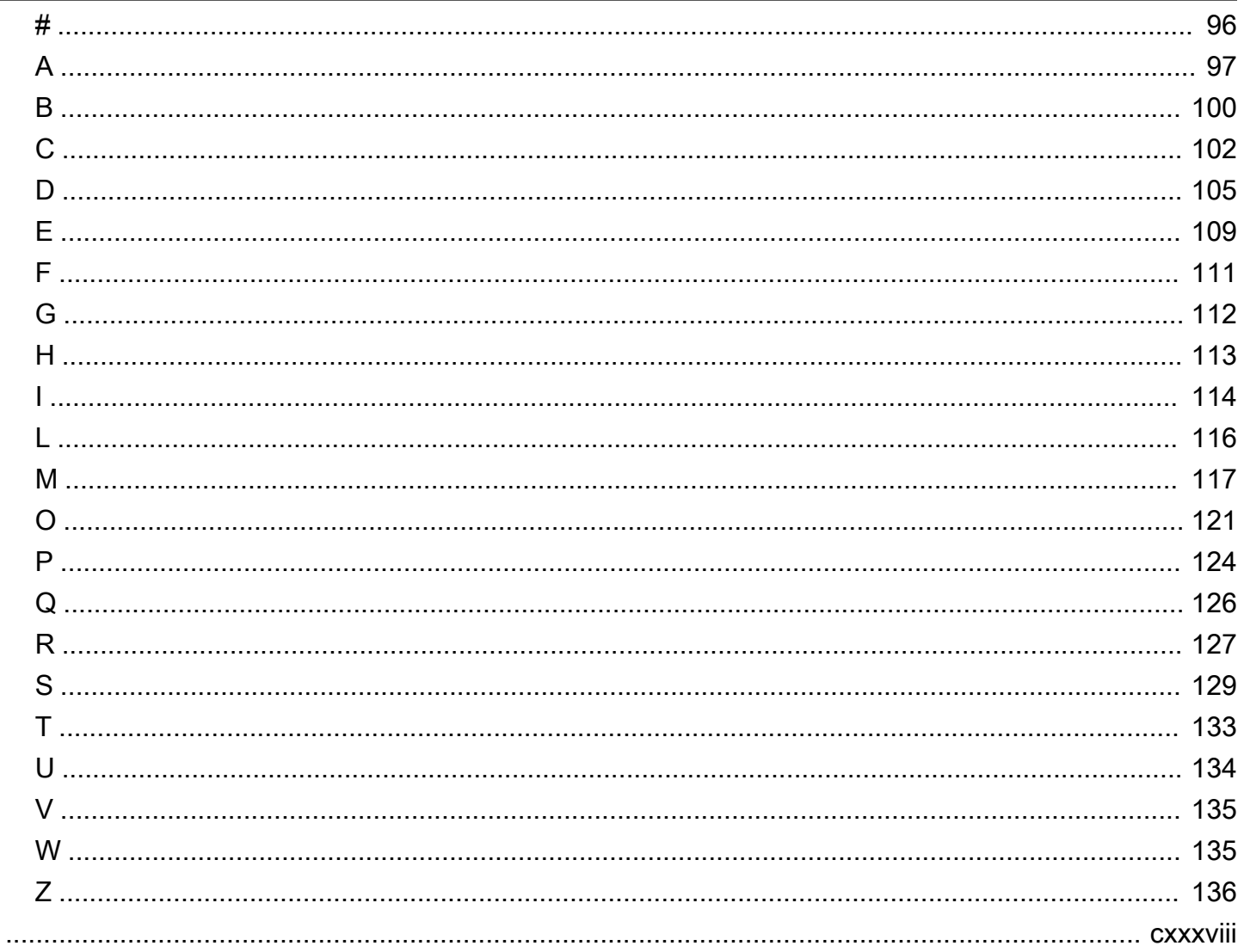

# <span id="page-5-0"></span>マルチテナント SaaS 認証と API アクセスコントロール: 実 装オプションとベストプラクティス

Tabby Ward、Thomas Davis、Gideon Landeman、Tomas Riha、Amazon Web Services (AWS)

#### 2024 年 5 月 ([ドキュメント履歴](#page-99-0) )

認可と API アクセスコントロールは、多くのソフトウェアアプリケーション、特にマルチテナント Software as a Service (SaaS) アプリケーションにとって課題です。この複雑さは、保護する必要が あるマイクロサービス APIsの拡散と、さまざまなテナント、ユーザー特性、アプリケーションの状 態から発生する多数のアクセス条件を考慮すると明らかです。これらの問題に効果的に対処するため に、ソリューションは、マイクロサービス、バックエンド for Frontend (BFF) レイヤー、およびマル チテナント SaaS アプリケーションのその他のコンポーネントによって提供される多くの APIs にわ たってアクセス制御を実施する必要があります。このアプローチには、多くの要因と属性に基づいて 複雑なアクセス決定を行うことができるメカニズムが伴う必要があります。

従来、API アクセスコントロールと承認はアプリケーションコードのカスタムロジックによって処理 されていました。このアプローチは、このコードにアクセスできるデベロッパーが誤って、または 意図的に認証ロジックを変更し、不正アクセスを引き起こす可能性があるため、エラーが発生しやす く、安全ではありませんでした。アプリケーションコード内のカスタムロジックによって行われた決 定を監査することは困難でした。監査人は、特定の標準を維持する上での有効性を判断するためにカ スタムロジックに専念する必要があるためです。さらに、API アクセスコントロールは一般的に不要 でした。これは、保護する APIs の数が少ないためです。マイクロサービスやサービス指向アーキテ クチャを優先するアプリケーション設計のパラダイムシフトにより、認証とアクセス制御の形式を使 用する必要がある APIsの数が増えました。さらに、マルチテナント SaaS アプリケーションでテナ ントベースのアクセスを維持する必要性は、テナンシーを維持するために追加の認可の課題を提示し ます。このガイドで概説されているベストプラクティスには、いくつかの利点があります。

- 認証ロジックは、プログラミング言語に固有ではない高レベルの宣言言語で一元管理および記述で きます。
- 認証ロジックはアプリケーションコードから抽象化され、アプリケーションのすべての APIsに繰 り返し可能なパターンとして適用できます。
- 抽象化により、デベロッパーによる認証ロジックへの偶発的な変更を防ぐことができます。
- SaaS アプリケーションへの統合は、一貫性があり、シンプルです。
- 抽象化により、API エンドポイントごとにカスタム認証ロジックを記述する必要がなくなります。
- 監査は簡素化されます。監査人がコードを確認してアクセス許可を決定する必要がなくなるためで す。
- このガイドで概説されているアプローチは、組織の要件に応じて複数のアクセスコントロールパラ ダイムの使用をサポートします。
- この認可とアクセスコントロールのアプローチにより、SaaS アプリケーションの API レイヤーで テナントデータの分離を簡単に維持できます。
- ベストプラクティスは、認可に関してテナントのオンボーディングとオフボーディングに一貫した アプローチを提供します。
- このアプローチでは、このガイドで説明するように、利点と欠点の両方を持つさまざまな認可デプ ロイモデル (プールまたはサイロ) を提供します。

### <span id="page-6-0"></span>ターゲットを絞ったビジネス成果

この規範的ガイダンスでは、マルチテナント SaaS アプリケーションに実装できる認可と API アク セスコントロールの反復可能な設計パターンについて説明します。このガイダンスは、複雑な認証 要件または厳格な API アクセスコントロールのニーズを持つアプリケーションを開発するすべての チームを対象としています。このアーキテクチャでは、ポリシー決定ポイント (PDP) またはポリ シーエンジンの作成と、APIs。PDP を作成するための 2 つの特定のオプションについて説明しま す。Cedar SDK での Amazon Verified Permissions の使用と、Rego ポリシー言語での Open Policy Agent (OPA) の使用です。このガイドでは、属性ベースのアクセスコントロール (ABAC) モデルまた はロールベースのアクセスコントロール (RBAC) モデル、または両方のモデルの組み合わせに基づい てアクセスを決定する方法についても説明します。このガイドに記載されている設計パターンと概念 を使用して、マルチテナント SaaS アプリケーションにおける認可と API アクセスコントロールの 実装を通知し、標準化することをお勧めします。このガイダンスは、以下のビジネス成果を達成する のに役立ちます。

- マルチテナント SaaS アプリケーション用の標準化された API 認証アーキテクチャ このアーキ テクチャは、ポリシーが保存および管理されるポリシー管理ポイント ("")、承認決定に達するた めにそれらのポリシーが評価されるポリシー決定ポイント (PDP)、およびその決定を適用するポ リシー適用ポイント (PEP) の 3 つのコンポーネントを区別します。ホストされた認証サービスで ある Verified Permissions は、 と PDP の両方として機能します。または、Cedar や OPA などの オープンソースエンジンを使用して PDP を自分で構築することもできます。
- アプリケーションから認証ロジックを分離する 認証ロジックは、アプリケーションコードに埋 め込まれたり、アドホックな強制メカニズムによって実装されたりすると、意図しないクロステ ナントデータアクセスやその他のセキュリティ違反を引き起こす偶発的または悪意のある変更の対

象となる可能性があります。これらの可能性を軽減するために、Verified Permissions などの を使 用して、アプリケーションコードとは別に承認ポリシーを保存し、それらのポリシーの管理に強力 なガバナンスを適用できます。ポリシーは高レベルの宣言言語で一元管理できるため、アプリケー ションコードの複数のセクションにポリシーを埋め込む場合よりも、認証ロジックの維持がはるか にシンプルになります。このアプローチにより、更新が一貫して適用されるようになります。

- アクセスコントロールモデルへの柔軟なアプローチ ロールベースのアクセスコントロール (RBAC)、属性ベースのアクセスコントロール (ABAC)、または両方のモデルの組み合わせはすべ て、アクセスコントロールに対する有効なアプローチです。これらのモデルは、さまざまなアプ ローチを使用して、ビジネスの認証要件を満たすように試みます。このガイドでは、これらのモデ ルを比較して比較し、組織に適したモデルを選択するのに役立ちます。このガイドでは、これらの モデルが OPA/Rego や Cedar などのさまざまな認可ポリシー言語にどのように適用されるかにつ いても説明します。このガイドで説明するアーキテクチャにより、モデルのいずれかまたは両方を 正常に採用できます。
- 厳格な API アクセスコントロール このガイドでは、最小限の労力でアプリケーション内で APIs を一貫して広範囲に保護する方法を提供します。これは、アプリケーション内通信を容易にするた めに一般的に多数の APIs を使用するサービス指向またはマイクロサービスアプリケーションアー キテクチャに特に役立ちます。厳格な API アクセスコントロールは、アプリケーションのセキュ リティを強化し、攻撃や悪用の影響を受けにくくします。

## <span id="page-7-0"></span>テナント分離とマルチテナント認証

このガイドでは、テナント分離とマルチテナント認証の概念について説明します。テナント分離と は、共有インフラストラクチャで運用されている場合でも、各テナントのリソースを分離するため に SaaS システムで使用する明示的なメカニズムを指します。マルチテナント認証とは、インバウン ドアクションを承認し、間違ったテナントに実装されないようにすることです。架空のユーザーは認 証および承認され、引き続き別のテナントのリソースにアクセスできます。認証と承認によってこの アクセスがブロックされることはありません。この目的を達成するには、テナント分離を実装する必 要があります。これら 2 つの概念の違いの詳細については、ホワイトペーパーの「SaaS アーキテク チャの基礎」の「テナント分離」セクションを参照してください。 [SaaS](https://docs.aws.amazon.com/whitepapers/latest/saas-architecture-fundamentals/tenant-isolation.html)

# <span id="page-8-0"></span>アクセスコントロールのタイプ

ロールベースのアクセスコントロール (RBAC) と属性ベースのアクセスコントロール (ABAC) の 2 つの広く定義されたモデルを使用してアクセスコントロールを実装できます。各モデルには利点と欠 点があり、このセクションで簡単に説明します。使用するモデルは、特定のユースケースによって異 なります。このガイドで説明するアーキテクチャは、両方のモデルをサポートしています。

#### <span id="page-8-1"></span>RBAC

ロールベースのアクセスコントロール (RBAC) は、通常はビジネスロジックに沿ったロールに基づい てリソースへのアクセスを決定します。アクセス許可は、必要に応じてロールに関連付けられます。 例えば、マーケティングロールは、制限されたシステム内でマーケティングアクティビティを実行す ることをユーザーに許可します。これは、認識しやすいビジネスロジックによく合うため、比較的単 純なアクセス制御モデルを実装します。

RBAC モデルは、次の場合に効果が低くなります。

- ユーザーには、複数のロールを含む責任を持つ一意のユーザーがあります。
- 複雑なビジネスロジックにより、ロールの定義が困難になります。
- 大規模にスケールアップするには、アクセス許可を継続的に管理し、新規および既存のロールに マッピングする必要があります。
- 認可は動的パラメータに基づいています。

### <span id="page-8-2"></span>ABAC

属性ベースのアクセスコントロール (ABAC) は、属性に基づいてリソースへのアクセスを決定しま す。属性は、ユーザー、リソース、環境、またはアプリケーションの状態に関連付けることもでき ます。ポリシーまたはルールは属性を参照し、基本的なブールロジックを使用して、ユーザーがアク ションを実行できるかどうかを判断できます。アクセス許可の基本的な例を次に示します。

支払いシステムでは、財務部門のすべてのユーザーが営業時間*/payments*内に API エンドポイント で支払いを処理できます。

財務部門のメンバーシップは、 へのアクセスを決定するユーザー属性です/payments。API / paymentsエンドポイントに関連付けられたリソース属性もあり、営業時間内にのみアクセスを許可 します。ABAC では、ユーザーが支払いを処理できるかどうかは、財務部門のメンバーシップをユー ザー属性として、時刻を のリソース属性として含むポリシーによって決まります/payments。

ABAC モデルは、動的、コンテキストに応じた、きめ細かな承認決定を可能にするという点で非常に 柔軟です。ただし、ABAC モデルを最初に実装することは困難です。関連するすべてのアクセスベク トルのルールとポリシーを定義し、属性を列挙するには、実装に多額の先行投資が必要です。

## <span id="page-9-0"></span>RBAC-ABAC ハイブリッドアプローチ

RBAC と ABAC を組み合わせると、両方のモデルの利点の一部が得られます。RBAC はビジネスロ ジックに非常に密接に連携しているため、ABAC よりも実装が簡単になります。承認の決定時に詳 細度をさらに高めるには、ABAC と RBAC を組み合わせることができます。このハイブリッドアプ ローチは、ユーザーのロール (および割り当てられたアクセス許可) と追加の属性を組み合わせてア クセスを決定し、アクセスの決定を行います。両方のモデルを使用すると、アクセス許可の管理と割 り当てが簡単になり、承認の決定に関する柔軟性と粒度が向上します。

# <span id="page-9-1"></span>アクセスコントロールモデルの比較

次の表は、前述の 3 つのアクセスコントロールモデルを比較したものです。この比較は、情報と高 レベルを目的としています。特定の状況でアクセスモデルを使用すると、この表で行った比較と必ず しも関連しない場合があります。

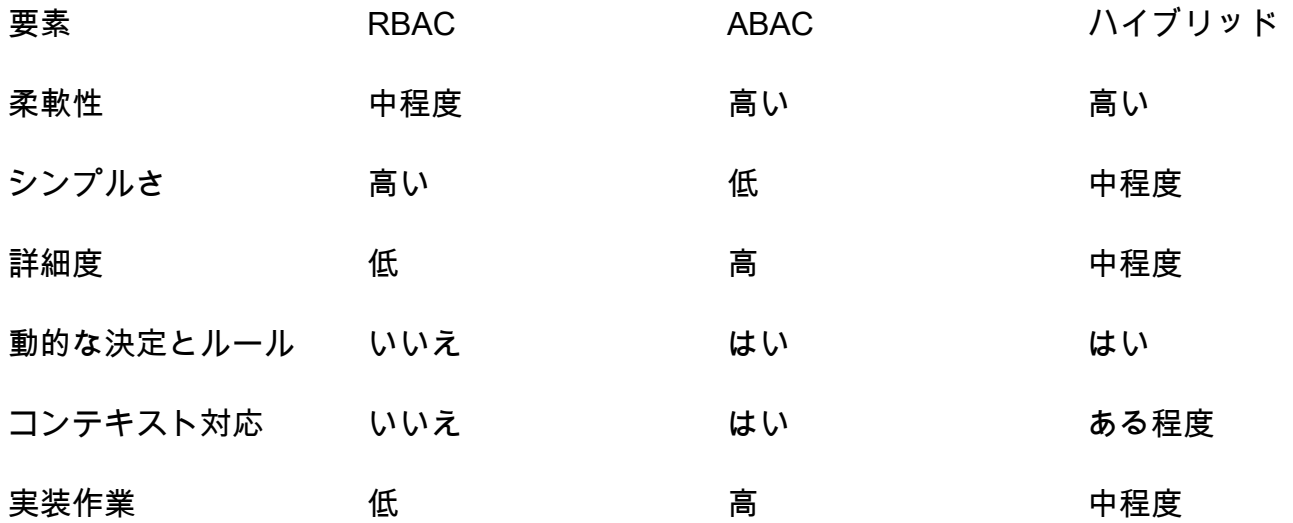

# <span id="page-10-0"></span>PDP の実装

ポリシー決定ポイント (PDP) は、ポリシーまたはルールエンジンとして特徴付けることができま す。このコンポーネントは、ポリシーまたはルールを適用し、特定のアクセスを許可するかどうか の決定を返す責任があります。PDP はロールベースのアクセスコントロール (RBAC) モデルと属性 ベースのアクセスコントロール (ABAC) モデルで機能できますが、PDP は ABAC の要件です。PDP を使用すると、アプリケーションコードの認証ロジックを別のシステムにオフロードできます。これ により、アプリケーションコードを簡素化できます。また、APIs、バックエンド for Frontend (BFF) レイヤー、またはその他のアプリケーションコンポーネントの承認決定を行うための easy-to-use 反 復可能なインターフェイスも提供します。

以下のセクションでは、PDP を実装する 3 つの方法について説明します。ただし、これは完全なリ ストではありません。

PDP 実装方法:

- [Amazon Verified Permissions を使用した PDP の実装](#page-10-1)
- [OPA を使用した PDP の実装](#page-34-0)
- [カスタムポリシーエンジンの使用](#page-50-0)

### <span id="page-10-1"></span>Amazon Verified Permissions を使用した PDP の実装

Amazon Verified Permissions は、ポリシー決定ポイント (PDP) を実装するために使用できる、ス ケーラブルできめ細かなアクセス許可の管理および承認サービスです。ポリシーエンジンは、アプ リケーションがユーザーアクションをリアルタイムで検証し、過度に特権があるか無効であるアク セス許可を強調表示するのに役立ちます。認証を外部化し、ポリシーの管理と管理を一元化するこ とで、デベロッパーがより安全なアプリケーションをより迅速に構築するのに役立ちます。Verified Permissions は、承認ロジックをアプリケーションロジックから分離することで、ポリシーのデカッ プリングをサポートします。

Verified Permissions を使用して PDP を実装し、アプリケーション内で最小特権と継続的な検証を 実装することで、開発者はアプリケーションへのアクセスを[ゼロトラスト](https://aws.amazon.com/security/zero-trust/)の原則に合わせることが できます。さらに、セキュリティチームと監査チームは、アプリケーション内のどのリソースにア クセスできるかをより適切に分析し、監査できます。Verified Permissions は、専用でセキュリティ ファーストのオープンソースのポリシー言語である [Cedar](https://www.cedarpolicy.com/en) を使用して、よりきめ細かなコンテキス ト対応のアクセス制御のために、ロールベースのアクセス制御 (RBAC) と属性ベースのアクセス制御 (ABAC) に基づくポリシーベースのアクセス制御を定義します。

Verified Permissions は、Amazon Cognito、SaaS アプリケーションに役立つ機能をいくつか提供し ます。SaaS アプリケーションに特に役立つもう 1 つの Verified Permissions 機能は、テナントごと のカスタムロールのサポートです。カスタマーリレーションシップ管理 (CRM) システムを設計する 場合、1 つのテナントが、特定の基準に基づいて販売機会ごとにアクセスの粒度を定義することがあ ります。別のテナントには別の定義がある場合があります。Verified Permissions の基盤となるアク セス許可システムは、これらのバリエーションをサポートできるため、SaaS ユースケースの最適な 候補となります。Verified Permissions は、すべてのテナントに適用されるポリシーを記述する機能 もサポートしているため、SaaS プロバイダーとしての不正アクセスを防ぐためにガードレールポリ シーを簡単に適用できます。

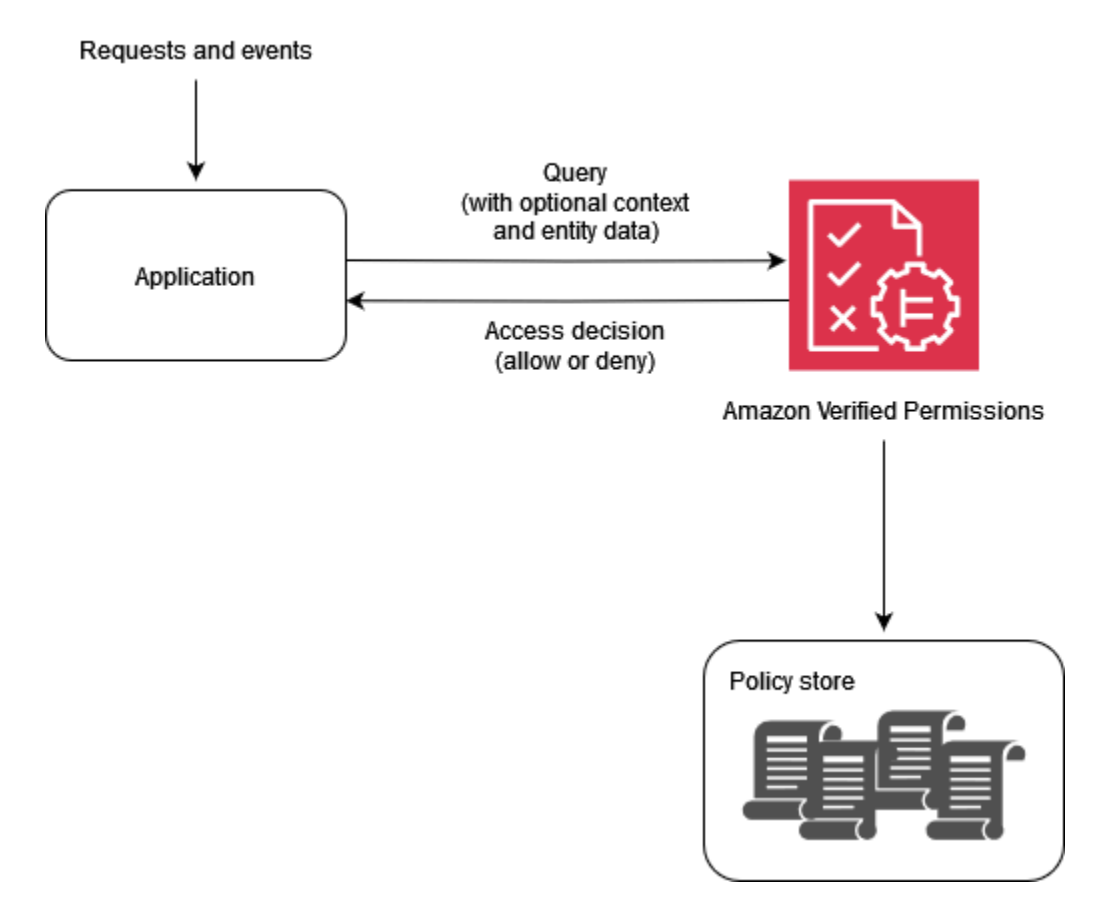

#### Verified Permissions を使用する理由

[Amazon Cognito](https://aws.amazon.com/cognito/) などの ID プロバイダーで Verified Permissions を使用すると、アプリケーション 用のより動的なポリシーベースのアクセス管理ソリューションを実現できます。データのセキュリ ティ、機密性、プライバシーを維持しながら、ユーザーが情報を共有し、共同作業するのに役立つア プリケーションを構築できます。Verified Permissions は、アイデンティティとリソースのロールと 属性に基づいてアクセスを強制するきめ細かな認証システムを提供することで、運用コストを削減し ます。ポリシーモデルを定義し、ポリシーを作成して一元的に保存し、アクセスリクエストをミリ秒 単位で評価できます。

Verified Permissions では、人間が読めるシンプルな宣言言語 Cedar を使用してアクセス許可を表現 できます。Cedar で記述されたポリシーは、各チームのアプリケーションで使用されるプログラミン グ言語に関係なく、チーム間で共有できます。

Verified Permissions を使用する際の考慮事項

Verified Permissions では、ポリシーを作成し、プロビジョニングの一部として自動化できます。ア プリケーションロジックの一部として、実行時にポリシーを作成することもできます。ベストプラ クティスとして、テナントのオンボーディングとプロビジョニングの一部としてポリシーを作成する ときは、継続的インテグレーションと継続的デプロイ (CI/CD) パイプラインを使用してポリシーバー ジョンを管理、変更、追跡する必要があります。または、アプリケーションはポリシーバージョンを 管理、変更、追跡できますが、アプリケーションロジックは本質的にこの機能を実行しません。アプ リケーションでこれらの機能をサポートするには、この機能を実装するようにアプリケーションを明 示的に設計する必要があります。

他のソースから外部データを提供して承認の決定に到達する必要がある場合は、このデータを取得し て、承認リクエストの一部として Verified Permissions に提供する必要があります。このサービスで は、追加のコンテキスト、エンティティ、属性はデフォルトでは取得されません。

#### <span id="page-12-0"></span>Cedar の概要

Cedar は、柔軟で拡張可能でスケーラブルなポリシーベースのアクセスコントロール言語であり、 デベロッパーがアプリケーションのアクセス許可をポリシーとして表現するのに役立ちます。管理 者とデベロッパーは、ユーザーがアプリケーションリソースを操作することを許可または禁止する ポリシーを定義できます。1 つのリソースに複数のポリシーをアタッチできます。アプリケーション のユーザーがリソースに対してアクションを実行しようとすると、アプリケーションは Cedar ポリ シーエンジンに承認を要求します。Cedar は該当するポリシーを評価し、 ALLOWまたは DENYの決定 を返します。Cedar は、任意のタイプのプリンシパルとリソースの承認ルールをサポートし、ロール ベースのアクセス制御 (RBAC) と属性ベースのアクセス制御 (ABAC) を許可し、自動推論ツールによ る分析をサポートします。

Cedar では、ビジネスロジックと認可ロジックを分離できます。アプリケーションのコードからリ クエストを行うときは、Cedar の認証エンジンを呼び出して、リクエストが承認されているかどう かを判断します。承認されている場合 (決定は ALLOW)、アプリケーションはリクエストされたオ ペレーションを実行できます。承認されていない場合 (決定が DENY)、アプリケーションはエラー メッセージを返す可能性があります。Cedar の主な機能は次のとおりです。

• 表現性 — Cedar は認可のユースケースをサポートするように専用に設計されており、人間の読み やすさを念頭に置いて開発されました。

- パフォーマンス Cedar は、迅速な取得のためのインデックス作成ポリシーをサポートし、制限 されたレイテンシーで高速でスケーラブルなリアルタイム評価を提供します。
- 分析 Cedar は、ポリシーを最適化し、セキュリティモデルを検証できる分析ツールをサポート しています。

<span id="page-13-0"></span>詳細については、[Cedar のウェブサイト](https://www.cedarpolicy.com/) を参照してください。

#### 例 1: Verified Permissions と Cedar を使用した基本的な ABAC

このシナリオ例では、Amazon Verified Permissions を使用して、架空のペイロールマイクロサービ ス内の情報にアクセスできるユーザーを決定します。このセクションでは、Cedar を使用してアク セスコントロールの決定をレンダリングする方法を示す Cedar コードスニペットについて説明しま す。これらの例は、Cedar および Verified Permissions が提供する機能を完全に探索することを目的 としたものではありません。Cedar の詳細な概要については、[Cedar のドキュメント](https://docs.cedarpolicy.com/) を参照してく ださい。

次の図では、 viewSalaryGETメソッドに関連する 2 つの一般的なビジネスルールを適用しま す。従業員には自分の給与を表示でき、従業員には自分の給与を報告するすべての人の給与を表示で きます。Verified Permissions ポリシーを使用して、これらのビジネスルールを適用できます。

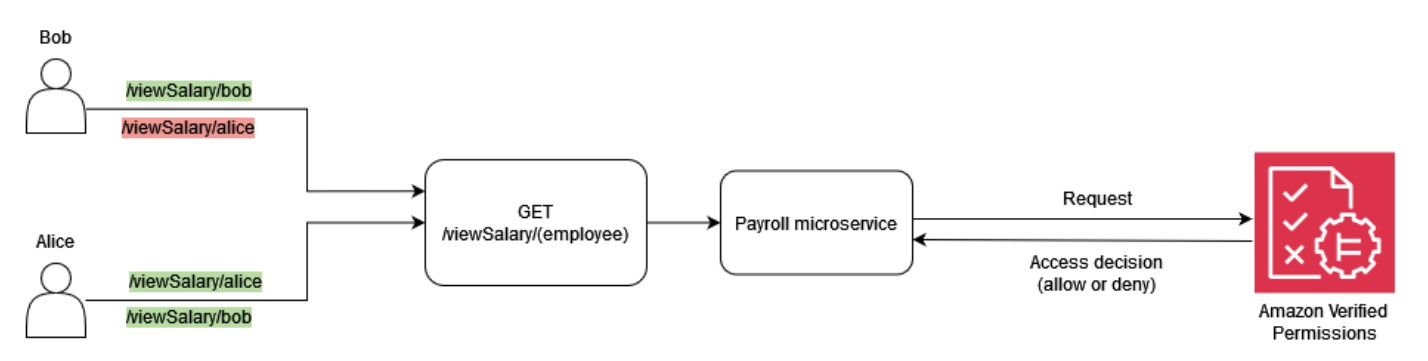

従業員は自分の給与を表示できます。

Cedar では、基本コンストラクトはエンティティ であり、プリンシパル、アクション、またはリ ソースを表します。認証リクエストを行い、Verified Permissions ポリシーを使用して評価を開始す るには、プリンシパル、アクション、リソース、エンティティのリストを指定する必要があります。

- プリンシパル (principal) は、ログインしているユーザーまたはロールです。
- アクション (action) は、リクエストによって評価されるオペレーションです。
- リソース (resource) は、アクションがアクセスするコンポーネントです。

• エンティティのリスト (entityList) には、リクエストの評価に必要なすべてのエンティティが 含まれます。

従業員が各自の給与を表示できるビジネスルールを満たすために、次のような Verified Permissions ポリシーを指定できます。

```
permit ( 
     principal, 
     action == Action::"viewSalary", 
     resource
)
when { 
     principal == resource.owner
};
```
このポリシーは、 Actionが ALLOWでありviewSalary、リクエスト内のリソースにプリンシパ ルと等しい属性所有者があるかどうかを に評価します。例えば、ボブが給与レポートをリクエス トしたログインユーザーであり、給与レポートの所有者でもある場合、ポリシーは に評価されま すALLOW。

次の承認リクエストは、サンプルポリシーによって評価される Verified Permissions に送信されま す。この例では、Bob はviewSalaryリクエストを行うログインユーザーです。したがって、Bob はエンティティタイプ のプリンシパルですEmployee。Bob が実行しようとしているアクション は viewSalary,でviewSalary、表示されるリソースはタイプ Salary-BobですSalary。Bob がSalary-Bobリソースを表示できるかどうかを評価するには、 タイプを の値 Bob (プリンシパ ル) Employeeでリンクするエンティティ構造を、 Salary タイプを持つリソースの所有者属性に 提供する必要があります。この構造は で指定します。ここでentityList、 に関連付けられた属 性には、タイプ Employeeと値 entityIdentifierを含む を指定する所有者Salaryが含まれま すBob。Verified Permissions は、承認リクエストでprincipal提供された と、Salaryリソースに 関連付けられているowner属性を比較して決定を行います。

```
{ 
   "policyStoreId": "PAYROLLAPP_POLICYSTOREID", 
   "principal": { 
     "entityType": "PayrollApp::Employee", 
     "entityId": "Bob" 
   }, 
   "action": { 
     "actionType": "PayrollApp::Action",
```

```
 "actionId": "viewSalary" 
   }, 
   "resource": { 
     "entityType": "PayrollApp::Salary", 
     "entityId": "Salary-Bob" 
   }, 
   "entities": { 
     "entityList": [ 
        { 
          "identifier": { 
             "entityType": "PayrollApp::Salary", 
            "entityId": "Salary-Bob" 
          }, 
          "attributes": { 
            "owner": { 
               "entityIdentifier": { 
                 "entityType": "PayrollApp::Employee", 
                 "entityId": "Bob" 
 } 
            } 
          } 
        }, 
        { 
          "identifier": { 
            "entityType": "PayrollApp::Employee", 
            "entityId": "Bob" 
          }, 
          "attributes": {} 
        } 
     ] 
   }
}
```
Verified Permissions への認証リクエストは、出力として以下を返します。ここで、 属 性decisionは ALLOWまたは ですDENY。

```
{ 
     "determiningPolicies": 
        \Gamma\{\hspace{.1cm} \} "determiningPolicyId": "PAYROLLAPP_POLICYSTOREID" 
 } 
         ],
```
}

```
 "decision": "ALLOW", 
 "errors": []
```
この場合、Bob は自分の給与を表示しようとしていたため、Verified Permissions に送信された承認 リクエストは と評価されますALLOW。ただし、目的は Verified Permissions を使用して 2 つのビジ ネスルールを強制することでした。以下を記述するビジネスルールも当てはまります。

従業員は、自分にレポートするすべての人の給与を表示できます。

このビジネスルールを満たすために、別のポリシーを指定できます。次のポリシーは、アクションが ALLOWでありviewSalary、リクエスト内のリソースにプリンシパルowner.managerと等しい属性 があるかどうかを に評価します。例えば、Alice が給与レポートをリクエストしたログインユーザー であり、Alice がレポートの所有者のマネージャーである場合、ポリシーは と評価されますALLOW。

```
permit ( 
     principal, 
     action == Action::"viewSalary", 
     resource
)
when { 
     principal == resource.owner.manager
};
```
次の承認リクエストは、サンプルポリシーによって評価される Verified Permissions に送信されま す。この例では、Alice はviewSalaryリクエストを行うログインユーザーです。したがって、Alice はプリンシパルであり、エンティティはタイプ ですEmployee。Alice が実行しようとしている アクションは でviewSalary、viewSalary表示されるリソースは タイプSalaryで、値は で すSalary-Bob。Alice がSalary-Bobリソースを表示できるかどうかを評価するには、 タイプ を の値Employeeで manager 属性Aliceにリンクするエンティティ構造を指定する必要があり ます。次に、 タイプの owner 属性を の値Salaryで関連付ける必要がありますSalary-Bob。こ の構造は で指定します。ここでentityList、 に関連付けられた属性には、タイプ Employeeと 値 entityIdentifierを含む を指定する所有者Salaryが含まれますBob。Verified Permissions はまず owner 属性をチェックします。これは タイプEmployeeと 値に評価されますBob。次 に、Verified Permissions は、関連付けられたmanager属性を評価しEmployee、提供されたプリン シパルと比較して承認を決定します。この場合、 principal と resource.owner.manager 属 性は同等ALLOWであるため、決定は です。

"policyStoreId": "PAYROLLAPP\_POLICYSTOREID",

{

```
 "principal": { 
     "entityType": "PayrollApp::Employee", 
     "entityId": "Alice" 
  }, 
  "action": { 
     "actionType": "PayrollApp::Action", 
     "actionId": "viewSalary" 
  }, 
  "resource": { 
     "entityType": "PayrollApp::Salary", 
     "entityId": "Salary-Bob" 
  }, 
  "entities": { 
     "entityList": [ 
       { 
         "identifier": { 
            "entityType": "PayrollApp::Employee", 
            "entityId": "Alice" 
         }, 
         "attributes": { 
            "manager": { 
              "entityIdentifier": { 
                "entityType": "PayrollApp::Employee", 
                "entityId": "None" 
 } 
            } 
         }, 
         "parents": [] 
       }, 
       { 
         "identifier": { 
            "entityType": "PayrollApp::Salary", 
            "entityId": "Salary-Bob" 
         }, 
         "attributes": { 
            "owner": { 
              "entityIdentifier": { 
                "entityType": "PayrollApp::Employee", 
                "entityId": "Bob" 
 } 
           } 
         }, 
         "parents": [] 
       },
```

```
 { 
         "identifier": { 
            "entityType": "PayrollApp::Employee", 
            "entityId": "Bob" 
         }, 
         "attributes": { 
            "manager": { 
              "entityIdentifier": { 
                "entityType": "PayrollApp::Employee", 
                "entityId": "Alice" 
 } 
 } 
         }, 
        "parents": [] 
       } 
     ] 
   }
}
```
この例では、 viewSalaryメソッドに関連する 2 つのビジネスルールを指定しました。従業員は自 分の給与を表示でき、従業員は自分の給与を にレポートするすべての人の給与を表示でき、Verified Permissions は、各ビジネスルールの条件を個別に満たすポリシーとして表示されます。1 つの Verified Permissions ポリシーを使用して、両方のビジネスルールの条件を満たすこともできます。

従業員は、自分自身の給与と、自分にレポートするすべての人の給与を表示できます。

前の承認リクエストを使用する場合、次のポリシーは、ALLOWアクションが viewSalaryであり、 リクエスト内のリソースに owner.managerと等しい属性principal、または とowner等しい属性 があるかどうかを に評価しますprincipal。

```
permit ( 
     principal, 
     action == PayrollApp::Action::"viewSalary", 
     resource
)
when { 
     principal == resource.owner.manager || 
     principal == resource.owner
};
```
例えば、Alice が給与レポートをリクエストするログインユーザーであり、Alice が所有者またはレ ポートの所有者のいずれかである場合、ポリシーは に評価されますALLOW。

Cedar ポリシーで論理演算子を使用する方法の詳細については、[Cedar ドキュメント](https://docs.cedarpolicy.com/policies/syntax-operators.html) を参照してく ださい。

#### <span id="page-19-0"></span>例 2: Verified Permissions と Cedar を使用した基本的な RBAC

この例では、Verified Permissions と Cedar を使用して基本的な RBAC を示します。前述のよう に、Cedar の基本コンストラクトはエンティティです。開発者は独自のエンティティを定義し、 オプションでエンティティ間の関係を作成できます。次の例には、Users、、 Rolesの 3 種類の エンティティが含まれていますProblems。 Students および は、 タイプのエンティティと見 なTeachersすことができRole,、それぞれを 0 または のいずれかに関連付けるUserことができま すRoles。

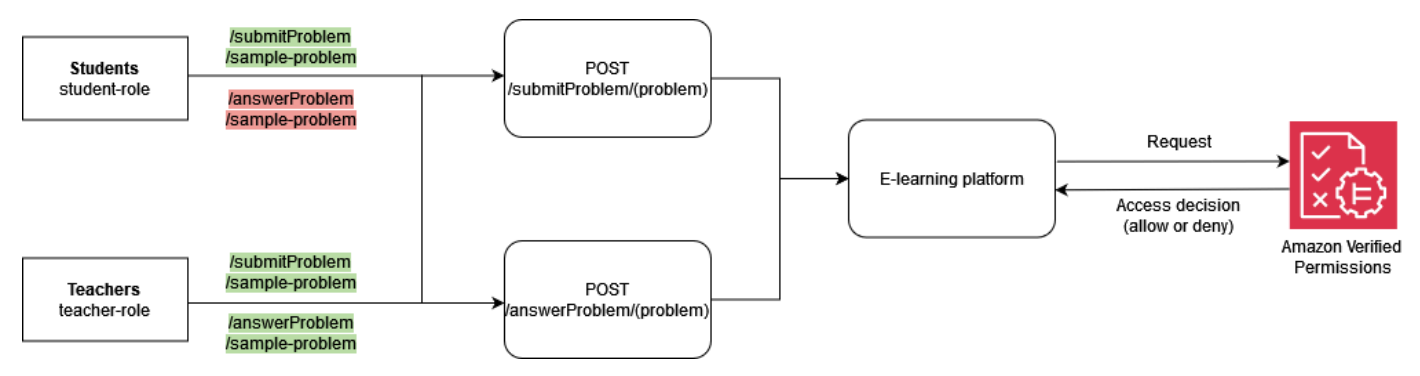

Cedar では、これらの関係は、 を親UserBobとして RoleStudentにリンクすることによって表 現されます。この関連付けは、すべての学生ユーザーを 1 つのグループに論理的にグループ化しま す。Cedar でのグループ化の詳細については、[Cedar](https://docs.cedarpolicy.com/overview/terminology.html#term-group) ドキュメント を参照してください。

次のポリシーは、タイプ ALLOWの論理グループにリンクされているsubmitProblem,すべてのプリ ンシパルStudentsの アクションの決定に対して評価されますRole。

```
permit ( 
     principal in ElearningApp::Role::"Students", 
     action == ElearningApp::Action::"submitProblem", 
     resource
);
```
次のポリシーは、タイプ Teachersの論理グループにリンクされているすべてのプリンシパルにつ いてanswerProblem、ALLOWアクション submitProblemまたは の決定に評価されますRole。

```
permit ( 
     principal in ElearningApp::Role::"Teachers", 
     action in [ 
         ElearningApp::Action::"submitProblem",
```

```
 ElearningApp::Action::"answerProblem" 
     ], 
     resource
);
```
これらのポリシーでリクエストを評価するには、評価エンジンは、認証リクエスト内で参照されるプ リンシパルが適切なグループのメンバーであるかどうかを知る必要があります。したがって、アプリ ケーションは、認証リクエストの一部として関連するグループメンバーシップ情報を評価エンジンに 渡す必要があります。これは、 entitiesプロパティを通じて行われます。これにより、認証呼び 出しに関係するプリンシパルとリソースの属性とグループのメンバーシップデータを Cedar 評価エ ンジンに提供できます。次のコードでは、グループメンバーシップは、 User::"Bob"を という親 として定義することで示されますRole::"Students"。

```
{ 
   "policyStoreId": "ELEARNING_POLICYSTOREID", 
   "principal": { 
     "entityType": "ElearningApp::User", 
     "entityId": "Bob" 
   }, 
   "action": { 
     "actionType": "ElearningApp::Action", 
     "actionId": "answerProblem" 
   }, 
   "resource": { 
     "entityType": "ElearningApp::Problem", 
     "entityId": "SomeProblem" 
   }, 
   "entities": { 
     "entityList": [ 
         { 
             "identifier": { 
                  "entityType": "ElearningApp::User", 
                  "entityId": "Bob" 
             }, 
             "attributes": {}, 
             "parents": [ 
\overline{a} "entityType": "ElearningApp::Role", 
                      "entityId": "Students" 
 } 
 ] 
         },
```

```
 { 
             "identifier": { 
               "entityType": "ElearningApp::Problem", 
               "entityId": "SomeProblem" 
             }, 
             "attributes": {}, 
             "parents": [] 
          } 
        ] 
   }
}
```
この例では、Bob はanswerProblemリクエストを行うログインユーザーです。したがって、Bob はプリンシパルであり、エンティティはタイプ ですUser。Bob が実行しようとしているアクショ ンは ですanswerProblem。Bob がanswerProblemアクションを実行できるかどうかを評価す るには、エンティティを の値UserにリンクBobし、親エンティティを としてリストしてグループ メンバーシップを割り当てるエンティティ構造を指定する必要がありますRole::"Students"。 ユーザーグループのエンティティRole::"Students"はアクション の実行のみが許可されるた めsubmitProblem、この承認リクエストは と評価されますDENY。

一方、 の値Userを持ち、 グループの一部である タイプがanswerProblemアクションを実 行Role::"Teachers"しようとするAliceと、ポリシーはグループ内のプリンシパルがすべてのリ ソースanswerProblemに対してアクションを実行することを許可するように指示するためALLOW、 承認リクエストRole::"Teachers"は に評価されます。次のコードは、 に評価されるこのタイプ の認証リクエストを示していますALLOW。

```
{ 
   "policyStoreId": "ELEARNING_POLICYSTOREID", 
   "principal": { 
     "entityType": "ElearningApp::User", 
     "entityId": "Alice" 
   }, 
   "action": { 
     "actionType": "ElearningApp::Action", 
     "actionId": "answerProblem" 
   }, 
   "resource": { 
     "entityType": "ElearningApp::Problem", 
     "entityId": "SomeProblem" 
   }, 
   "entities": {
```

```
 "entityList": [ 
         { 
              "identifier": { 
                  "entityType": "ElearningApp::User", 
                  "entityId": "Alice" 
             }, 
              "attributes": {}, 
              "parents": [ 
\overline{a} "entityType": "ElearningApp::Role", 
                      "entityId": "Teachers" 
 } 
 ] 
         }, 
         { 
              "identifier": { 
                  "entityType": "ElearningApp::Problem", 
                  "entityId": "SomeProblem" 
             }, 
              "attributes": {}, 
              "parents": [] 
         } 
       ] 
   }
}
```
### <span id="page-22-0"></span>例 3: RBAC によるマルチテナントアクセスコントロール

前の RBAC の例について詳しく説明するために、SaaS プロバイダーの一般的な要件である SaaS マルチテナンシーを含めるように要件を拡張できます。マルチテナントソリューションでは、リソー スアクセスは常に特定のテナントに代わって提供されます。つまり、テナント A のユーザーは、 データがシステムに論理的または物理的にコロケーションされている場合でも、テナント B のデー タを表示できません。次の例は、複数の [Verified Permissions ポリシーストア](https://docs.aws.amazon.com/verifiedpermissions/latest/userguide/policy-stores.html) を使用してテナント分 離を実装する方法と、ユーザーロールを使用してテナント内のアクセス許可を定義する方法を示して います。

テナントごとのポリシーストア設計パターンを使用することは、Verified Permissions によるアクセスコントロールを実装しながら、テナントの分離を維持するためのベス トプラクティスです。このシナリオでは、テナント A とテナント B のユーザーリク エストは、DATAMICROSERVICE POLICYSTORE Bそれぞれ個別のポリシーストア DATAMICROSERVICE\_POLICYSTORE\_Aおよび に対して検証されます。マルチテナント SaaS アプ

#### リケーションの Verified Permissions 設計上の考慮事項の詳細については、[「Verified Permissions](#page-61-0) [マルチテナント設計上の考慮事項](#page-61-0)」セクションを参照してください。

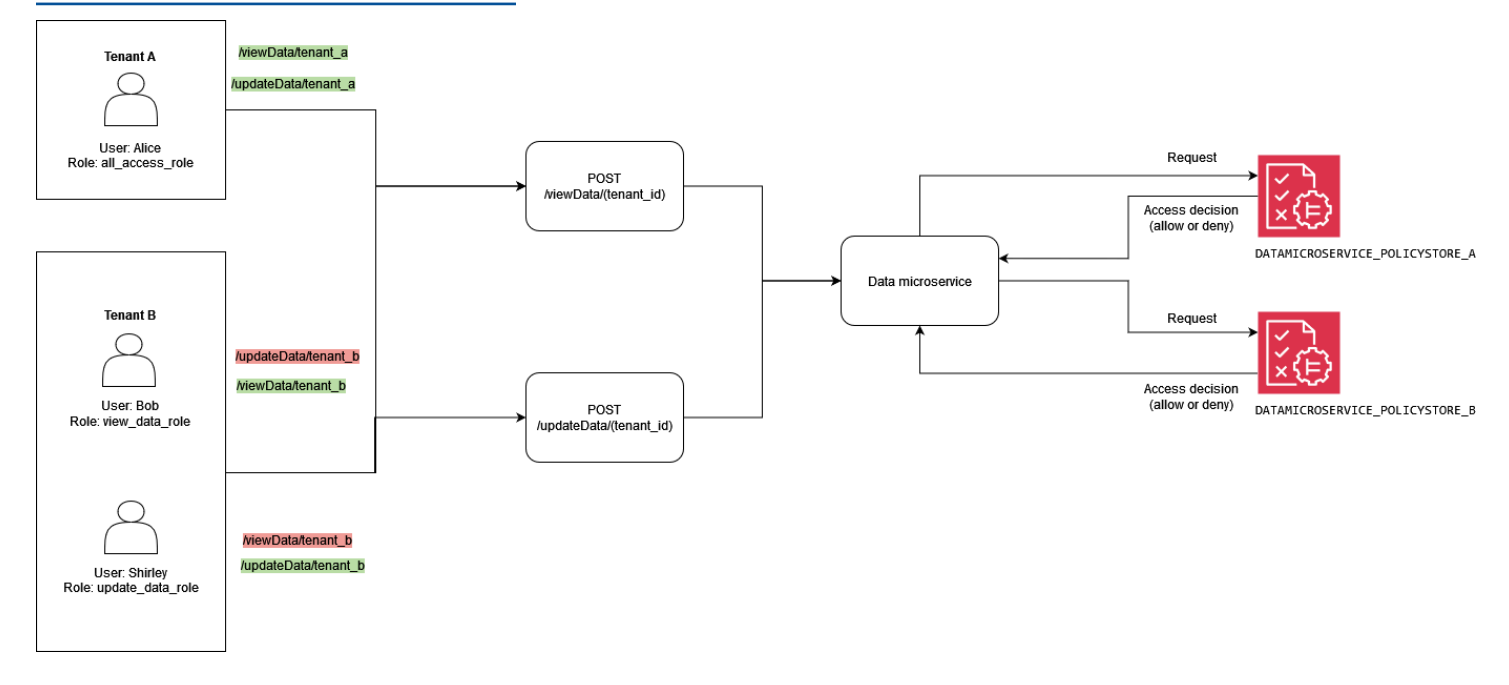

次のポリシーは、DATAMICROSERVICE\_POLICYSTORE\_Aポリシーストアにあります。プリンシパル がタイプ allAccessRoleのグループの一部であることを確認しますRole。この場合、プリンシパ ルはテナント A に関連付けられているすべてのリソースに対して viewData および updateDataア クションを実行できます。

```
permit ( 
     principal in MultitenantApp::Role::"allAccessRole", 
     action in [ 
         MultitenantApp::Action::"viewData", 
         MultitenantApp::Action::"updateData" 
     ], 
     resource
);
```
次のポリシーは、DATAMICROSERVICE POLICYSTORE Bポリシーストアにあります。最初の ポリシーは、プリンシパルがタイプ のupdateDataRoleグループの一部であることを確認しま すRole。その場合は、テナント B に関連付けられているリソースに対してupdateDataアクション を実行するアクセス許可をプリンシパルに付与します。

```
permit ( 
     principal in MultitenantApp::Role::"updateDataRole", 
     action == MultitenantApp::Action::"updateData",
```
);

resource

この 2 番目のポリシーでは、 タイプのviewDataRoleグループに属するプリンシパルに、テナント B に関連付けられているリソースに対して viewDataアクションを実行することを許可Roleする必 要があります。

```
permit ( 
     principal in MultitenantApp::Role::"viewDataRole", 
     action == MultitenantApp::Action::"viewData", 
     resource
);
```
テナント A から行われた承認リクエストは、DATAMICROSERVICE\_POLICYSTORE\_Aポリシース トアに送信され、そのストアに属するポリシーによって検証される必要があります。この場合、こ の例の一部として前述した最初のポリシーによって検証されます。この認証リクエストでは、 の 値Userを持つ タイプのプリンシパルAliceが viewData アクションの実行をリクエストしていま す。プリンシパルはタイプ allAccessRoleのグループに属しますRole。Alice はSampleDataリ ソースに対して viewDataアクションを実行しようとしています。Alice には allAccessRoleロー ルがあるため、この評価の結果がALLOW決定します。

```
{ 
   "policyStoreId": "DATAMICROSERVICE_POLICYSTORE_A", 
   "principal": { 
       "entityType": "MultitenantApp::User", 
       "entityId": "Alice" 
   }, 
   "action": { 
       "actionType": "MultitenantApp::Action", 
       "actionId": "viewData" 
   }, 
   "resource": { 
       "entityType": "MultitenantApp::Data", 
       "entityId": "SampleData" 
   }, 
   "entities": { 
     "entityList": [ 
       { 
          "identifier": { 
              "entityType": "MultitenantApp::User", 
              "entityId": "Alice"
```

```
 }, 
          "attributes": {}, 
          "parents": [ 
\{\hspace{.1cm} \} "entityType": "MultitenantApp::Role", 
                   "entityId": "allAccessRole" 
 } 
          ] 
        }, 
        { 
          "identifier": { 
               "entityType": "MultitenantApp::Data", 
               "entityId": "SampleData" 
          }, 
          "attributes": {}, 
          "parents": [] 
        } 
     ] 
   }
}
```
代わりに、 によってテナント B から行われたリクエストを表示するとUser Bob、次 のような承認リクエストが表示されます。リクエストはテナント B から発信されるた め、DATAMICROSERVICE\_POLICYSTORE\_Bポリシーストアに送信されます。このリクエストで は、プリンシパルはリソース updateDataに対してアクションを実行Bobしたいと考えていま すSampleData。ただし、 BobはそのリソースupdateDataに対する アクションにアクセスできる グループの一部ではありません。したがって、リクエストはDENY決定になります。

```
{ 
   "policyStoreId": "DATAMICROSERVICE_POLICYSTORE_B", 
   "principal": { 
       "entityType": "MultitenantApp::User", 
       "entityId": "Bob" 
  }, 
   "action": { 
       "actionType": "MultitenantApp::Action", 
       "actionId": "updateData" 
   }, 
   "resource": { 
       "entityType": "MultitenantApp::Data", 
       "entityId": "SampleData" 
   },
```

```
 "entities": { 
     "entityList": [ 
        { 
          "identifier": { 
               "entityType": "MultitenantApp::User", 
               "entityId": "Bob" 
          }, 
          "attributes": {}, 
          "parents": [ 
              { 
                   "entityType": "MultitenantApp::Role", 
                   "entityId": "viewDataRole" 
 } 
          ] 
       }, 
        { 
          "identifier": { 
               "entityType": "MultitenantApp::Data", 
               "entityId": "SampleData" 
          }, 
          "attributes": {}, 
          "parents": [] 
       } 
     ] 
   }
}
```
この 3 番目の例では、 はリソース に対して viewDataアクションを実行User Alice しよ うとしますSampleData。このリクエストは、プリンシパルがテナント A にAlice属している ため、DATAMICROSERVICE\_POLICYSTORE\_Aポリシーストアに送信されます。 Aliceは、 allAccessRoleタイプの グループの一部でありRole、 リソースviewDataに対してアクションを 実行することを許可します。そのため、リクエストによってALLOW決定が行われます。

```
{ 
   "policyStoreId": "DATAMICROSERVICE_POLICYSTORE_A", 
   "principal": { 
       "entityType": "MultitenantApp::User", 
       "entityId": "Alice" 
   }, 
   "action": { 
       "actionType": "MultitenantApp::Action", 
       "actionId": "viewData" 
   },
```

```
 "resource": { 
        "entityType": "MultitenantApp::Data", 
        "entityId": "SampleData" 
   }, 
   "entities": { 
     "entityList": [ 
       { 
          "identifier": { 
               "entityType": "MultitenantApp::User", 
               "entityId": "Alice" 
          }, 
          "attributes": {}, 
          "parents": [ 
\{\hspace{.1cm} \} "entityType": "MultitenantApp::Role", 
                   "entityId": "allAccessRole" 
 } 
          ] 
       }, 
        { 
          "identifier": { 
               "entityType": "MultitenantApp::Data", 
               "entityId": "SampleData" 
          }, 
          "attributes": {}, 
          "parents": [] 
       } 
     ] 
   }
}
```
## <span id="page-27-0"></span>例 4: RBAC と ABAC によるマルチテナントアクセスコントロール

前のセクションの RBAC の例を強化するために、ユーザーに属性を追加して、マルチテナントアク セスコントロールの RBAC-ABAC ハイブリッドアプローチを作成できます。この例では、前の例と 同じロールが含まれていますが、ユーザー属性 account\_lockout\_flagとコンテキストパラメー タ を追加しますuses\_mfa。この例では、RBAC と ABAC の両方を使用してマルチテナントアクセ スコントロールを実装するアプローチも異なり、テナントごとに異なるポリシーストアではなく 1 つの共有ポリシーストアを使用します。

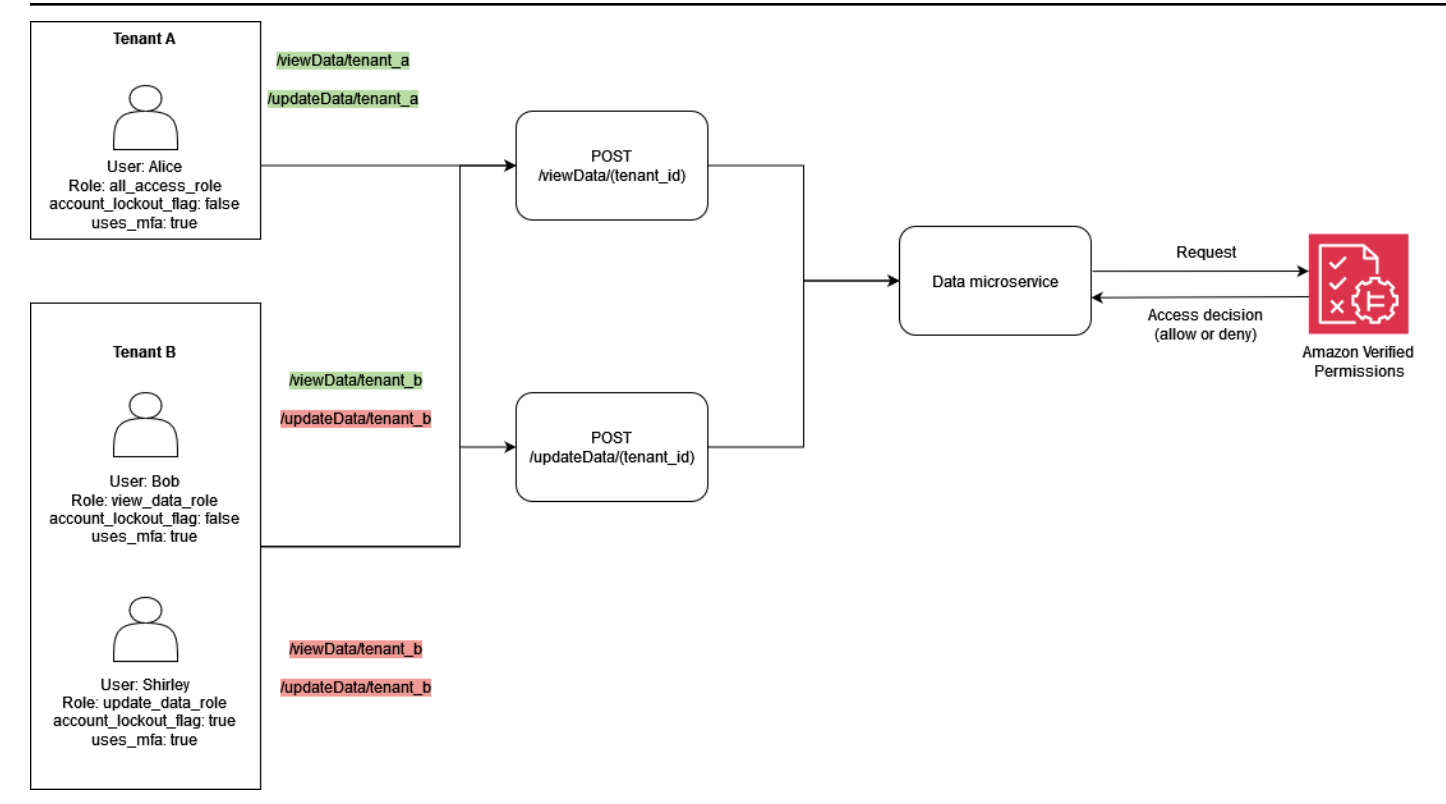

この例は、前の例と同様に、テナント A とテナント B の承認決定を行う必要があるマルチテナント SaaS ソリューションを示しています。

この例では、ユーザーロック機能を実装account\_lockout\_flagするために、認証リクエスト のUserエンティティプリンシパルに 属性を追加します。このフラグは、システムへのユーザー アクセスをロックし、ロックアウトされたユーザーに対するDENYすべての権限を に付与しま す。account\_lockout\_flag 属性はUserエンティティに関連付けられ、 フラグが複数のセッショ ンにわたってアクティブUserに取り消されるまで に対して有効になります。この例では、 when条 件を使用して を評価しますaccount\_lockout\_flag。

この例では、リクエストとセッションに関する詳細も追加します。コンテキスト情報は、セッション が多要素認証を使用して認証されていることを指定します。この検証を実装するために、この例では when条件を使用して、コンテキストフィールドの一部としてuses\_mfaフラグを評価します。コン テキストを追加するためのベストプラクティスの詳細については、[Cedar](https://docs.cedarpolicy.com/auth/entities-syntax.html) ドキュメント を参照して ください。

permit ( principal in MultitenantApp::Role::"allAccessRole", action in [ MultitenantApp::Action::"viewData", MultitenantApp::Action::"updateData"

```
 ], 
     resource
)
when { 
     principal.account_lockout_flag == false && 
     context.uses_mfa == true && 
     resource in principal.Tenant
};
```
このポリシーは、リソースがリクエスト元のプリンシパルの Tenant 属性と同じグループにある 場合を除き、リソースへのアクセスを禁止します。テナント分離を維持するためのこのアプローチ は、1 つの共有マルチテナントポリシーストアアプローチと呼ばれます。マルチテナント SaaS ア プリケーションの Verified Permissions 設計上の考慮事項の詳細については、[「Verified Permissions](#page-61-0) [マルチテナント設計上の考慮事項](#page-61-0)」セクションを参照してください。

また、このポリシーは、プリンシパルが のメンバーであることを確実にallAccessRoleし、 アクションを viewDataおよび に制限しますupdateData。さらに、このポリシーは、 が account\_lockout\_flagでありfalse、 のコンテキスト値が にuses\_mfa評価されることを検証 しますtrue。

同様に、次のポリシーでは、プリンシパルとリソースの両方が同じテナントに関連付けられてい ることを確認し、クロステナントアクセスを防ぎます。このポリシーは、プリンシパルが のメン バーであることも保証viewDataRoleし、アクションを に制限しますviewData。さらに、 が account\_lockout\_flagであり、 のコンテキスト値が にuses\_mfa評価falseされることを確認 しますtrue。

```
permit ( 
     principal in MultitenantApp::Role::"viewDataRole", 
     action == MultitenantApp::Action::"viewData", 
     resource
)
when { 
     principal.account_lockout_flag == false && 
     context.uses_mfa == true && 
     resource in principal.Tenant
};
```
3 番目のポリシーは、前のポリシーと似ています。このポリシーでは、リソースを、 で表され るエンティティに対応するグループのメンバーにする必要がありますprincipal.Tenant。 これにより、プリンシパルとリソースの両方がテナント B に関連付けられ、クロステナント

アクセスが防止されます。このポリシーは、プリンシパルが のメンバーであることを確実 にupdateDataRoleし、アクションを に制限しますupdateData。さらに、このポリシーは、 が account lockout flagでありfalse、 のコンテキスト値が にuses mfa評価されることを検証 しますtrue。

```
permit ( 
     principal in MultitenantApp::Role::"updateDataRole", 
     action == MultitenantApp::Action::"updateData", 
     resource
)
when { 
     principal.account_lockout_flag == false && 
     context.uses_mfa == true && 
     resource in principal.Tenant
};
```
次の承認リクエストは、このセクションで前述した 3 つのポリシーによって評価されます。こ の認証リクエストでは、タイプ Userおよび の値を持つ のプリンシパルは、ロール を使用し てupdateDataリクエストAliceを行いますallAccessRole。 Alice には、値が Tenantで ある 属性がありますTenant::"TenantA"。実行Aliceしようとしているアクションは updateData,で、適用先のリソースは SampleDataタイプですData。 SampleDataは親エンティ ティTenantAとして を持ちます。

ポリシーストアの最初の<DATAMICROSERVICE\_POLICYSTOREID>ポリシーに従って、 は、ポリ シーの when句の条件が満たされていると仮定して、リソースに対して updateData アクションを 実行Aliceできます。最初の条件では、 principal.Tenant 属性が に評価される必要がありま すTenantA。2 番目の条件では、プリンシパルの 属性が account\_lockout\_flagである必要があ りますfalse。最終条件では、コンテキストを uses\_mfaにする必要がありますtrue。3 つの条件 がすべて満たされるため、リクエストはALLOW決定を返します。

```
{ 
   "policyStoreId": "DATAMICROSERVICE_POLICYSTORE", 
   "principal": { 
       "entityType": "MultitenantApp::User", 
       "entityId": "Alice" 
   }, 
   "action": { 
       "actionType": "MultitenantApp::Action", 
       "actionId": "updateData" 
   }, 
   "resource": {
```

```
 "entityType": "MultitenantApp::Data", 
       "entityId": "SampleData" 
  }, 
  "context": { 
     "contextMap": { 
         "uses_mfa": { 
              "boolean": true 
         } 
     } 
  }, 
  "entities": { 
     "entityList": [ 
       { 
         "identifier": { 
              "entityType": "MultitenantApp::User", 
              "entityId": "Alice" 
         }, 
         "attributes": { 
             { 
                  "account_lockout_flag": { 
                      "boolean": false 
                  }, 
                  "Tenant": { 
                     "entityIdentifier": { 
                           "entityType":"MultitenantApp::Tenant", 
                           "entityId":"TenantA" 
 } 
 } 
             } 
         }, 
         "parents": [ 
\{\hspace{.1cm} \} "entityType": "MultitenantApp::Role", 
                  "entityId": "allAccessRole" 
 } 
         ] 
         }, 
      { 
         "identifier": { 
              "entityType": "MultitenantApp::Data", 
             "entityId": "SampleData" 
         }, 
         "attributes": {}, 
         "parents": [
```

```
\{\hspace{.1cm} \} "entityType": "MultitenantApp::Tenant", 
                   "entityId": "TenantA" 
 } 
         \mathbf{I} } 
     ] 
   }
}
```
<span id="page-32-0"></span>例 5: Verified Permissions と Cedar による UI フィルタリング

Verified Permissions を使用して、承認されたアクションに基づいて UI 要素の RBAC フィルタリン グを実装することもできます。これは、マルチテナントの SaaS アプリケーションの場合に、特定 のユーザーまたはテナントに関連付けられる可能性のあるコンテキスト依存の UI 要素を持つアプリ ケーションにとって非常に役立ちます。

次の例では、 Usersの Role viewer は更新を実行できません。これらのユーザーの場合、UI は更 新ボタンをレンダリングしないでください。

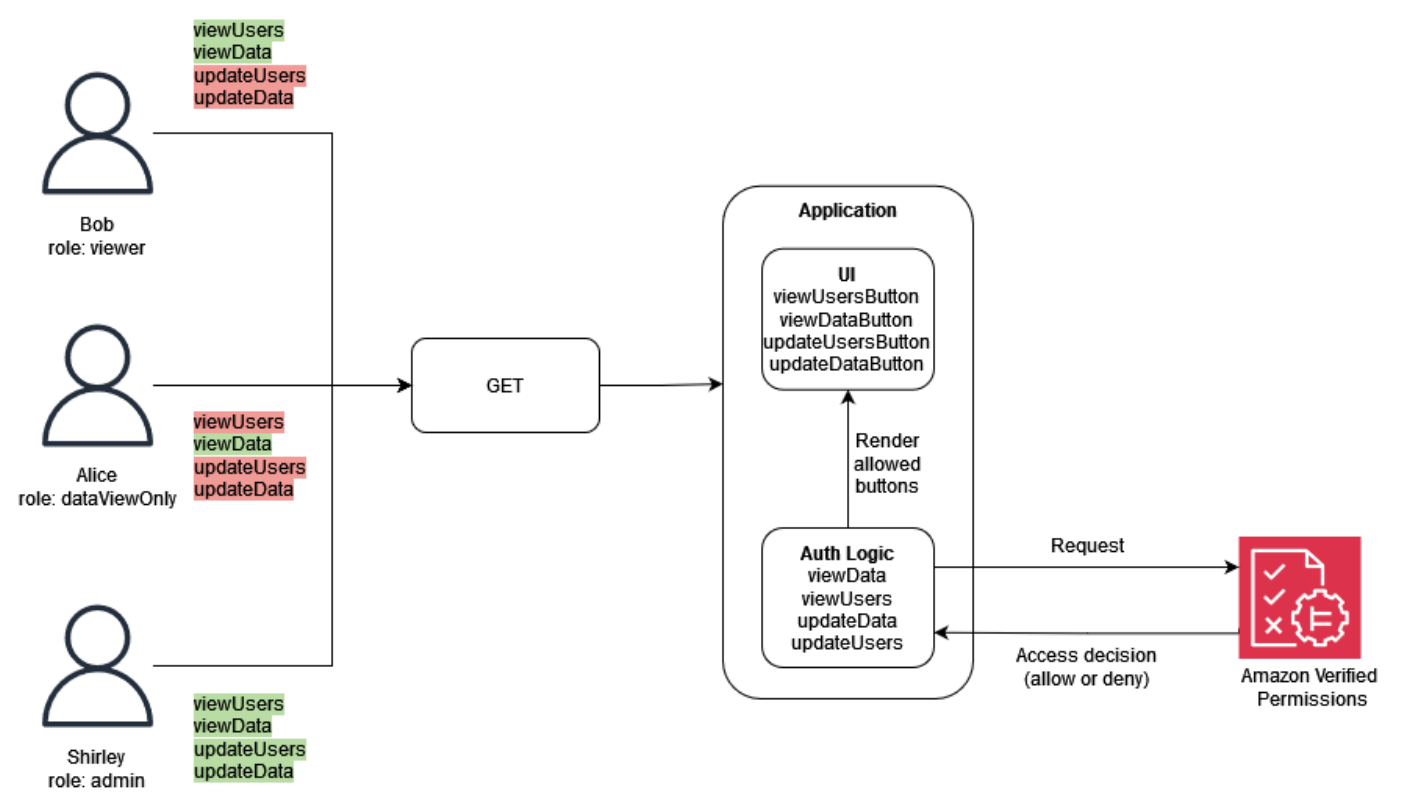

#### この例では、単一ページのウェブアプリケーションには 4 つのボタンがあります。表示されるボタ ンは、現在アプリケーションにログインしているRoleユーザーの によって異なります。単一ページ

のウェブアプリケーションが UI をレンダリングすると、Verified Permissions にクエリを実行して、 ユーザーが実行できるアクションを決定し、承認の決定に基づいてボタンを生成します。

次のポリシーでは、値が の 型Roleがユーザーとデータの両方を表示viewerできることを指定し ます。このポリシーALLOWの承認決定には、 viewDataまたは viewUsersアクションが必要であ り、リソースをタイプ Dataまたは に関連付ける必要もありますUsers。ALLOW 決定により、UI は viewDataButtonと の 2 つのボタンをレンダリングできますviewUsersButton。

```
permit ( 
     principal in GuiAPP::Role::"viewer", 
     action in [GuiAPP::Action::"viewData", GuiAPP::Action::"viewUsers"], 
     resource 
)
when { 
    resource in [GuiAPP::Type::"Data", GuiAPP::Type::"Users"]
};
```
次のポリシーでは、値が の 型がデータのみを表示viewerDataOnlyできるように指定Roleし ています。このポリシーALLOWの承認決定には viewDataアクションが必要であり、 タイプにリ ソースを関連付ける必要もありますData。ALLOW 決定により、UI はボタン をレンダリングできま すviewDataButton。

```
permit ( 
     principal in GuiApp::Role::"viewerDataOnly", 
     action in [GuiApp::Action::"viewData"], 
     resource in [GuiApp::Type::"Data"] 
);
```
次のポリシーでは、値が の タイプRoleがデータとユーザーを編集および表示adminできるように指 定します。このポリシーALLOWの承認決定には、updateData、、updateUsersviewData,また は のアクションが必要です。またviewUsers、リソースをタイプ Dataまたは に関連付ける必要も ありますUsers。ALLOW 決定により、UI は updateDataButton、、updateUsersButton、 の 4 つのボタンをすべてレンダリングできますviewDataButtonviewUsersButton。

```
permit ( 
     principal in GuiApp::Role::"admin", 
     action in [ 
         GuiApp::Action::"updateData", 
         GuiApp::Action::"updateUsers", 
         GuiApp::Action::"viewData",
```

```
 GuiApp::Action::"viewUsers" 
        ], 
     resource 
)
when { 
    resource in [GuiApp::Type::"Data", GuiApp::Type::"Users"]
};
```
### <span id="page-34-0"></span>OPA を使用した PDP の実装

オープンポリシーエージェント (OPA) は、オープンソースの汎用ポリシーエンジンです。OPA には 多くのユースケースがありますが、PDP 実装に関連するユースケースは、アプリケーションから認 証ロジックを切り離す機能です。これはポリシーデカップリング と呼ばれます。OPA は、いくつか の理由で PDP の実装に役立ちます。ポリシーとルールのドラフトには、Rego という高レベルの宣 言言語を使用します。これらのポリシーとルールはアプリケーションとは別に存在し、アプリケー ション固有のロジックなしで認可の決定をレンダリングできます。また、OPA は RESTful API を公 開して、承認の決定を簡単かつ簡単に取得できるようにします。承認の決定を行うために、アプリ ケーションは JSON 入力を使用して OPA をクエリし、OPA は指定されたポリシーに対して入力を 評価して JSON でアクセス決定を返します。OPA は、承認の決定に関連する可能性のある外部デー タをインポートすることもできます。

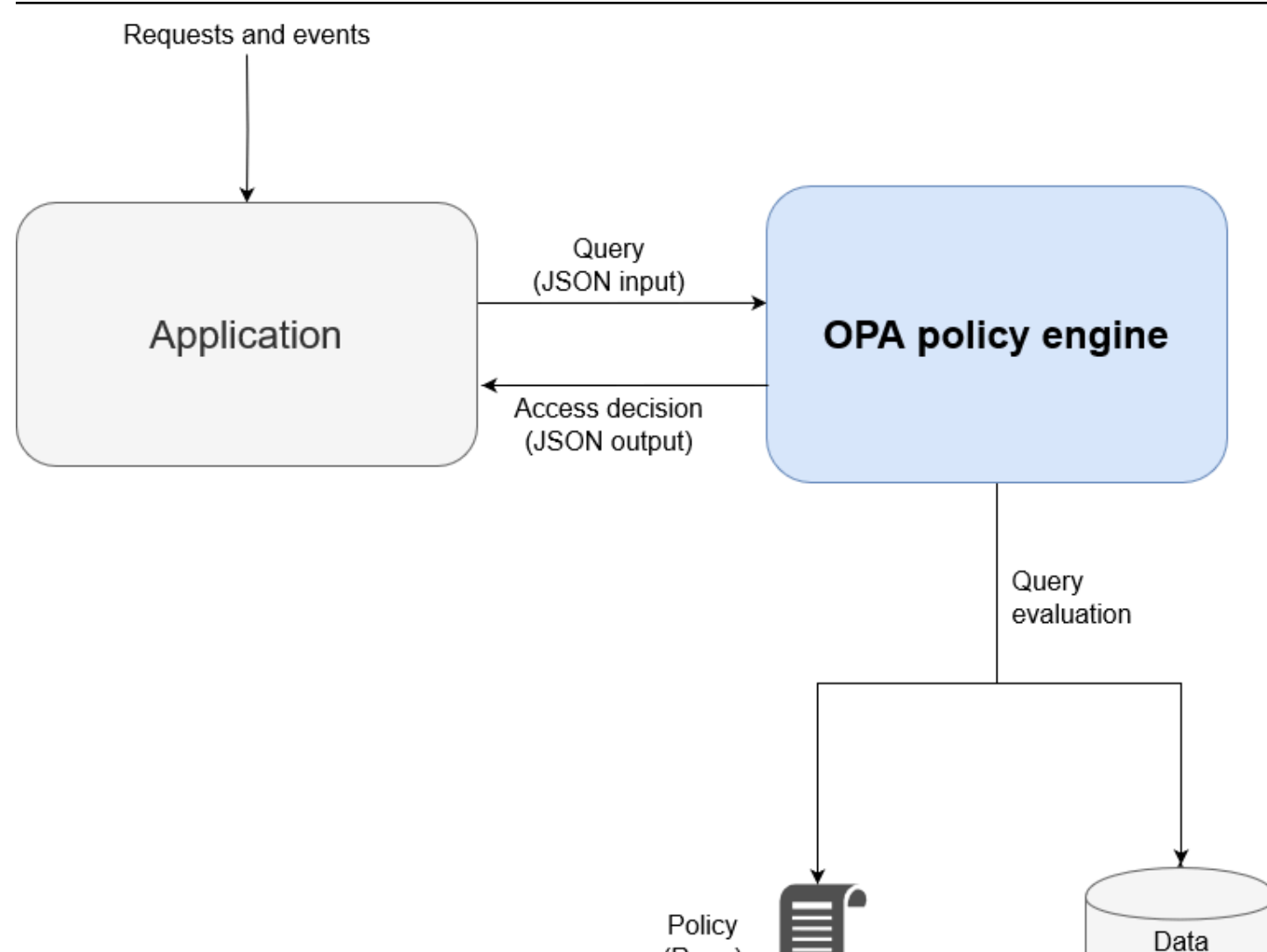

OPA には、カスタムポリシーエンジンよりもいくつかの利点があります。

• Rego による OPA とそのポリシー評価は、承認の決定に必要なポリシーとデータの挿入のみを必 要とする、柔軟で構築済みのポリシーエンジンを提供します。このポリシー評価ロジックは、カス タムポリシーエンジンソリューションで再作成する必要があります。

(Rego)

- OPA は、宣言言語でポリシーを記述することで、認証ロジックを簡素化します。これらのポリ シーとルールは、アプリケーション開発スキルなしで、アプリケーションコードとは独立して変更 および管理できます。
- OPA は RESTful API を公開し、ポリシー適用ポイント (PEPs。
- OPA には、JSON ウェブトークン (JWTs。

(JSON)
- OPA は認識されている認可標準です。つまり、特定の問題を解決するために支援や研究が必要な 場合は、ドキュメントや例が豊富です。
- OPA などの承認標準を採用することで、Rego で記述されたポリシーを、チームのアプリケー ションで使用されるプログラミング言語に関係なく、チーム間で共有できます。

OPA が自動的に提供しないことは 2 つあります。

- OPA には、ポリシーを更新および管理するための堅牢なコントロールプレーンはありませ ん。OPA には、管理 API を公開してポリシーの更新、モニタリング、ログ集約を実装するための 基本的なパターンがいくつか用意されていますが、この API との統合は OPA ユーザーが処理する 必要があります。ベストプラクティスとして、継続的インテグレーションと継続的デプロイ (CI/ CD) パイプラインを使用して、ポリシーのバージョンを管理、変更、追跡し、OPA でポリシーを 管理する必要があります。
- デフォルトでは、OPA は外部ソースからデータを取得できません。承認決定の外部データソース は、ユーザー属性を保持するデータベースである可能性があります。外部データを OPA に提供す る方法には柔軟性があります。事前にローカルにキャッシュすることも、承認の決定がリクエスト されたときに API から動的に取得することもできますが、この情報を取得することは OPA がユー ザーに代わって実行できることではありません。

#### Rego の概要

Rego は汎用ポリシー言語です。つまり、スタックの任意のレイヤーとドメインで機能しま す。Rego の主な目的は、インフラストラクチャリソース、ID、およびオペレーションに関するポリ シー対応の決定を行うために評価される JSON/YAML 入力とデータを受け入れることです。Rego を 使用すると、言語の変更や拡張を必要とせずに、スタックまたはドメインの任意のレイヤーに関する ポリシーを記述できます。Rego が実行できる決定の例を次に示します。

- この API リクエストは許可または拒否されますか?
- このアプリケーションのバックアップサーバーのホスト名は何ですか?
- この提案されたインフラストラクチャ変更のリスクスコアはどのくらいですか?
- 高可用性を実現するために、このコンテナをどのクラスターにデプロイすべきですか?
- このマイクロサービスにはどのようなルーティング情報を使用する必要がありますか?

これらの質問に答えるために、Rego はこれらの決定方法に関する基本的な哲学を採用していま す。Rego でポリシーを作成するときの 2 つの重要な原則は次のとおりです。

- すべてのリソース、アイデンティティ、またはオペレーションは、JSON または YAML データと して表現できます。
- ポリシーは、データに適用されるロジックです。

Rego は、JSON/YAML データの入力の評価方法に関するロジックを定義することで、ソフ トウェアシステムが承認を決定するのに役立ちます。この問題に対する一般的な解決策は C、Java、Go、Python などのプログラミング言語ですが、Rego はシステムを表すデータと入力、 およびこの情報を使用してポリシーを決定するためのロジックに焦点を当てるように設計されていま す。

#### 例 1: OPA と Rego を使用した基本的な ABAC

このセクションでは、架空のペイロールマイクロサービス内の情報へのアクセスを許可されている ユーザーについて、OPA を使用してアクセスを決定するシナリオについて説明します。Rego コー ドスニペットは、Rego を使用してアクセスコントロールの決定をレンダリングする方法を示すため に提供されています。これらの例は、Rego と OPA の機能の網羅的な調査でも、完全な調査でもあ りません。Rego の詳細な概要については、OPA ウェブサイトの [Rego ドキュメントを](https://www.openpolicyagent.org/docs/latest/#rego)参照すること をお勧めします。

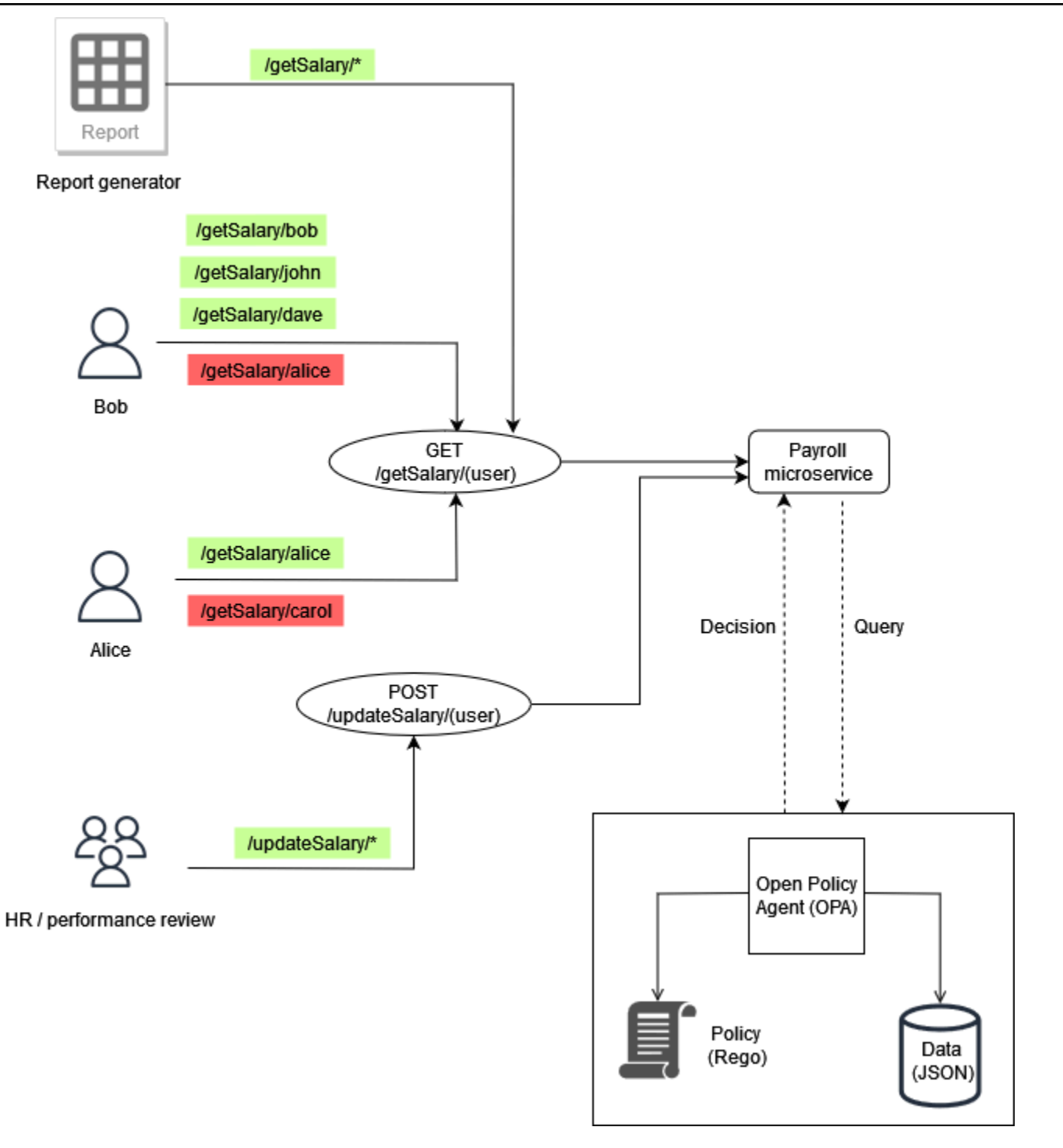

基本的な OPA ルールの例

前の図では、ペイロールマイクロサービスに対して OPA によって適用されるアクセスコントロール ルールの 1 つは次のとおりです。

従業員は自分の給与を読み取ることができます。

Bob が給与マイクロサービスにアクセスして自分の給与を確認しようとすると、給与マイクロサー ビスは API コールを OPA RESTful API にリダイレクトしてアクセスを決定できます。ペイロール サービスは、次の JSON 入力を使用して OPA に決定をクエリします。

```
{ 
     "user": "bob", 
     "method": "GET", 
     "path": ["getSalary", "bob"]
}
```
OPA は、クエリに基づいてポリシーを選択します。この場合、Rego で記述されている次のポリ シーは JSON 入力を評価します。

```
default allow = false
allow = true {
     input.method == "GET" 
     input.path = ["getSalary", user] 
     input.user == user
}
```
このポリシーは、デフォルトでアクセスを拒否します。次に、クエリ内の入力をグローバル変数 にバインドして評価しますinput。ドット演算子は、変数の値にアクセスするためにこの変数と ともに使用されます。ルール内の式も true の場合、Rego ルールは true allowを返します。Rego ルールは、入力methodの が GET と等しいことを確認します。次に、リスト内の 2 番目の要素を変 数 に割り当てるpathgetSalary前に、リスト内の最初の要素が であることを確認しますuser。 最後に、リクエストuserを行う がuser変数と一致することを確認する/getSalary/bobこと でinput.user、アクセスされるパスが であることを確認します。このルールallowは if-then ロ ジックを適用して、出力に示すようにブール値を返します。

```
{ 
      "allow": true
}
```
外部データを使用した部分的なルール

追加の OPA 機能を実証するために、適用するアクセスルールに要件を追加できます。前の図のコン テキストでこのアクセスコントロール要件を適用すると仮定します。

従業員は、報告を受けるすべての人の給与を読み取ることができます。

この例では、OPA は外部データにアクセスして、アクセスの決定に役立てることができます。

```
"managers": { 
          "bob": ["dave", "john"], 
          "carol": ["alice"]
}
```
OPA で部分的なルールを作成することで、任意の JSON レスポンスを生成できます。このルール は、固定レスポンスの代わりに値のセットを返します。これは部分的なルールの例です。

```
direct report[user_ids] {
     user_ids = data.managers[input.user][_]
}
```
このルールは、 の値に報告するすべてのユーザーのセットを返します。この場合input.user、 は ですbob。ルールの [\_]コンストラクトは、セットの値を繰り返し処理するために使用されます。こ れはルールの出力です。

```
{ 
      "direct_report": [ 
         "dave", 
         "john" 
      ]
}
```
この情報を取得すると、ユーザーがマネージャーの直接のレポートであるかどうかを判断できます。 一部のアプリケーションでは、シンプルなブールレスポンスを返すよりも動的 JSON を返すことを お勧めします。

#### まとめ

最後のアクセス要件は、両方の要件で指定された条件を組み合わせるため、最初の 2 つよりも複雑 です。

従業員は、自分の給与と、自分にレポートする全員の給与を読み取ることができます。

この要件を満たすには、次の Rego ポリシーを使用できます。

default allow = false

例 1: OPA と Rego を使用した基本的な ABAC 36 とのことには ABAC 36 とのことには ABAC 36 とのことには ABAC 36

```
allow = true f input.method == "GET" 
     input.path = ["getSalary", user] 
     input.user == user
} 
allow = true f input.method == "GET" 
     input.path = ["getSalary", user] 
     managers := data.managers[input.user][_] 
     contains(managers, user)
}
```
ポリシーの最初のルールは、前述のように、自分の給与情報を表示しようとするすべてのユーザーに アクセスを許可します。同じ名前の 2 つのルールを持つ はallow、Rego で論理または演算子とし て機能します。2 番目のルールは、 input.user (前の図のデータから) に関連付けられているすべ てのダイレクトレポートのリストを取得し、このリストをmanagers変数に割り当てます。最後に、 ルールは、給与を確認しようとしているユーザーが、名前がmanagers変数に含まれていることを確 認input.userして、 の直接レポートであるかどうかをチェックします。

このセクションの例は非常に基本的なものであり、Rego と OPA の機能を完全にまたは徹底的に調 べることはできません。詳細については、[OPA ドキュメント「](https://www.openpolicyagent.org/docs/latest/)」を参照し、[OPA GitHub README](https://github.com/open-policy-agent/opa) ファイルを参照し、[Rego プレイグラウンド](https://play.openpolicyagent.org/) で実験してください。

例 2: OPA と Rego を使用したマルチテナントアクセスコントロールとユー ザー定義 RBAC

この例では、OPA と Rego を使用して、テナントユーザーが定義したカスタムロールを持つマルチ テナントアプリケーションの API にアクセス制御を実装する方法を示します。また、テナントに基 づいてアクセスを制限する方法も示します。このモデルは、高レベルのロールで提供される情報に基 づいて、OPA がきめ細かいアクセス許可の決定を行う方法を示しています。

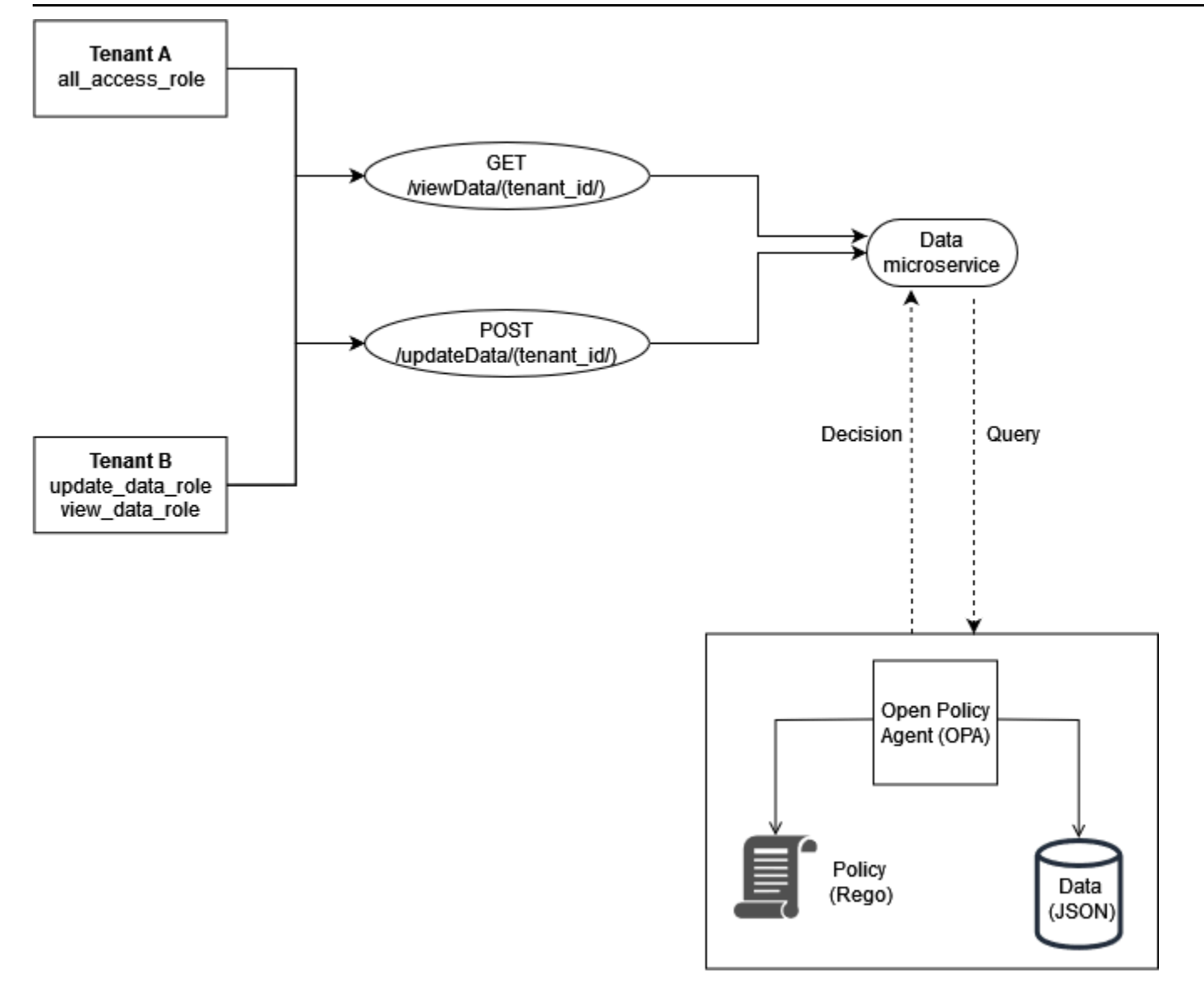

テナントのロールは、OPA のアクセス決定を行うために使用される外部データ (RBAC データ) に保 存されます。

```
{ 
     "roles": { 
          "tenant_a": { 
               "all_access_role": ["viewData", "updateData"] 
          }, 
          "tenant_b": { 
               "update_data_role": ["updateData"], 
              "view_data_role": ["viewData"] 
          } 
     }
```
}

これらのロールは、テナントユーザーが定義すると、外部データソースまたは ID プロバイダー (IdP) に保存する必要があります。このプロバイダーは、テナント定義ロールをアクセス許可とテナント自 体にマッピングする際に信頼できるソースとして機能します。

この例では、OPA で 2 つのポリシーを使用して承認を決定し、これらのポリシーがテナント分離 をどのように適用するかを調べます。これらのポリシーは、前に定義した RBAC データを使用しま す。

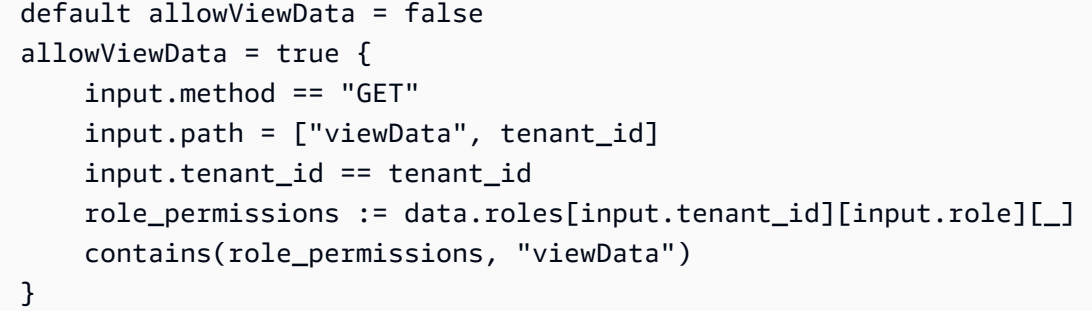

このルールがどのように機能するかを示すには、次の入力を持つ OPA クエリを検討してください。

```
{ 
     "tenant_id": "tenant_a", 
     "role": "all_access_role", 
     "path": ["viewData", "tenant_a"], 
     "method": "GET"
}
```
この API コールの承認決定は、RBAC データ 、OPA ポリシー 、および OPA クエリ入力 を組み合 わせることで、次のように行われます。

- 1. のユーザーは、 への API コールTenant Aを行います/viewData/tenant\_a。
- 2. データマイクロサービスは呼び出しを受信し、allowViewDataルールをクエリして、OPA クエ リ入力の例に示されている入力を渡します。
- 3. OPA は、OPA ポリシーでクエリされたルールを使用して、指定された入力を評価します。ま た、OPA は RBAC データからのデータを使用して入力を評価します。OPA は以下を実行しま す。

```
a. API コールの実行に使用されるメソッドが であることを確認しますGET。
```
b. リクエストされたパスが であることを確認しますviewData。

- c. パスtenant idの がユーザーinput.tenant idに関連付けられた と等しいことを確認しま す。これにより、テナントの分離が維持されます。同じロールを持つ別のテナントは、この API コールの実行を許可できません。
- d. ロールの外部データからロール許可のリストを取得し、変数 に割り当てま すrole permissions。このリストは、 のユーザーに関連付けられているテナント定義ロー ルを使用して取得されます。 input.role.

e. アクセス許可が含まれているrole\_permissionsかどうかを確認します。 viewData.

4. OPA は、データマイクロサービスに次の決定を返します。

```
{ 
     "allowViewData": true
}
```
このプロセスは、RBAC とテナントの認識が OPA による認可の決定にどのように役立つかを示して います。この点をさらに説明するために、次のクエリ入力/viewData/tenant\_bを使用して への API コールを検討してください。

```
{ 
     "tenant_id": "tenant_b", 
     "role": "view_data_role", 
     "path": ["viewData", "tenant_b"], 
     "method": "GET"
}
```
このルールは、別のロールを持つ別のテナントの OPA クエリ入力と同じ出力を返します。これは、 この呼び出しが 用/tenant bであり、RBAC データview data\_role内の には、まだそれに関連 付けられた viewData アクセス許可があるためです。に同じタイプのアクセスコントロールを適用 するには/updateData、同様の OPA ルールを使用できます。

```
default allowUpdateData = false
allowUpdateData = true { 
     input.method == "POST" 
     input.path = ["updateData", tenant_id] 
     input.tenant_id == tenant_id 
     role_permissions := data.roles[input.tenant_id][input.role][_] 
     contains(role_permissions, "updateData")
}
```
このルールは機能的にはallowViewDataルールと同じですが、別のパスと入力メソッドを検証しま す。このルールは引き続きテナントの分離を保証し、テナント定義ロールが API 発信者に許可を付 与することを確認します。これがどのように適用されるかを確認するには、 への API コールについ て次のクエリ入力を調べます/updateData/tenant\_b。

```
{ 
     "tenant_id": "tenant_b", 
     "role": "view_data_role", 
     "path": ["updateData", "tenant_b"], 
     "method": "POST"
}
```
このクエリ入力は、 allowUpdateData ルールで評価されると、次の承認決定を返します。

```
{ 
     "allowUpdateData": false
}
```
この呼び出しは承認されません。API 発信者は正しい に関連付けられtenant\_idており、 承認された方法を使用して API を呼び出していますが、 input.roleはテナント定義の で すview\_data\_role。には アクセスupdateData許可view\_data\_roleがないため、 への呼び出 し/updateDataは許可されていません。この呼び出しは、 を持つtenant\_bユーザーに対して成功 しましたupdate\_data\_role。

例 3: OPA と Rego を使用した RBAC と ABAC のマルチテナントアクセス コントロール

前のセクションの RBAC の例を強化するために、ユーザーに属性を追加できます。

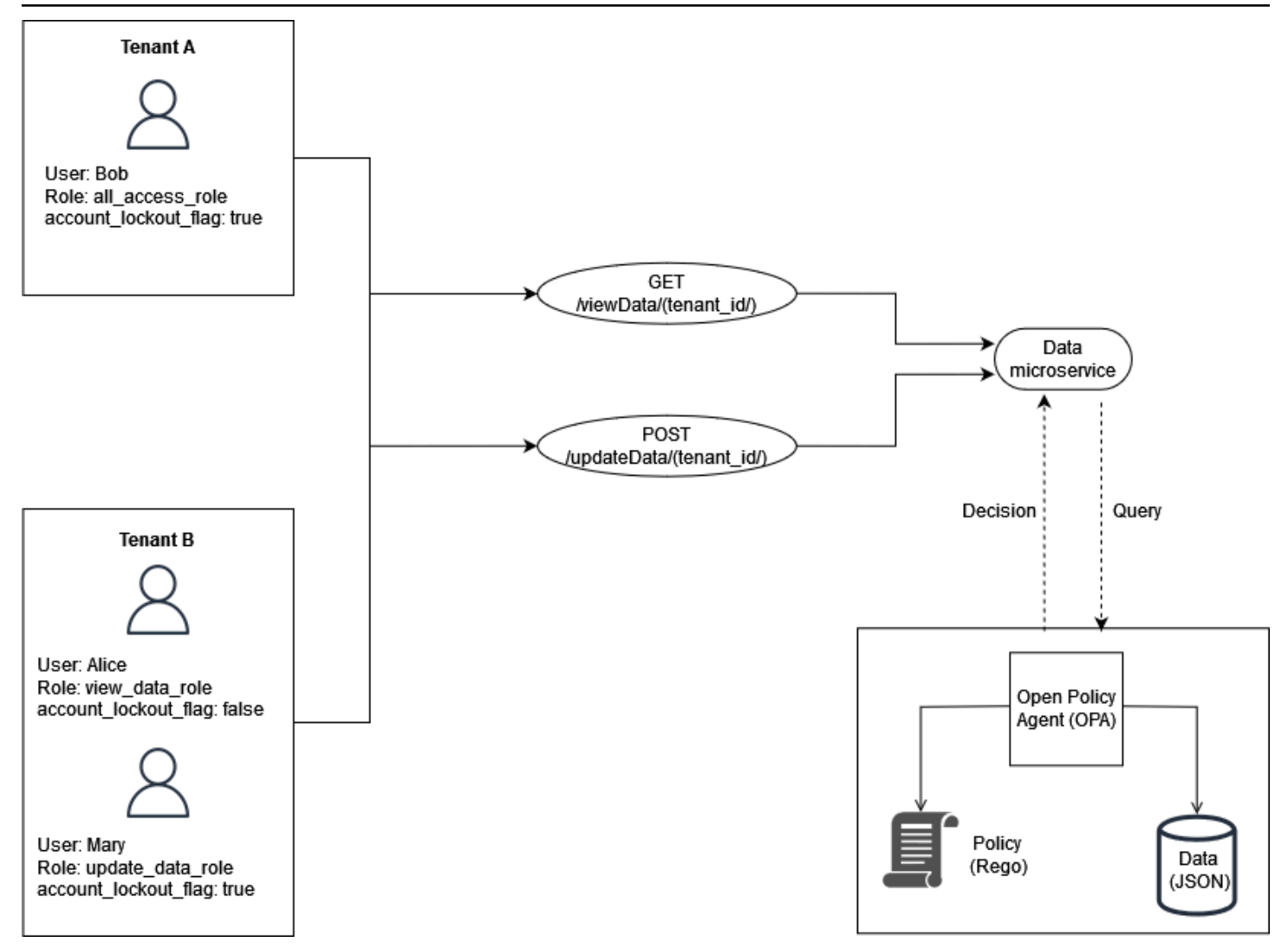

この例では、前の例と同じロールが含まれていますが、ユーザー属性 を追加しま すaccount\_lockout\_flag。これは、特定のロールに関連付けられていないユーザー固有の属性で

す。この例で以前に使用したものと同じ RBAC 外部データを使用できます。

```
 { 
     "roles": { 
          "tenant_a": { 
               "all_access_role": ["viewData", "updateData"] 
          }, 
          "tenant_b": { 
               "update_data_role": ["updateData"], 
               "view_data_role": ["viewData"] 
          } 
     }
}
```
account lockout flag ユーザー属性は、ユーザー Bob /viewData/tenant aの の OPA クエ リへの入力の一部としてデータサービスに渡すことができます。

```
 { 
     "tenant_id": "tenant_a", 
     "role": "all_access_role", 
     "path": ["viewData", "tenant_a"], 
     "method": "GET", 
     "account_lockout_flag": "true"
}
```
アクセス決定のためにクエリされるルールは、前の例と似ていますが、 account\_lockout\_flag 属性をチェックするための追加の行が含まれています。

```
default allowViewData = false
allowViewData = true { 
     input.method == "GET" 
     input.path = ["viewData", tenant_id] 
     input.tenant_id == tenant_id 
     role_permissions := data.roles[input.tenant_id][input.role][_] 
     contains(role_permissions, "viewData") 
     input.account_lockout_flag == "false"
}
```
このクエリは、の承認決定を返しますfalse。これは、 account lockout flag attributeが Bob true用であり、Bob に正しいロールとテナントがあるにもかかわらず、Rego ルールがアクセ スallowViewDataを拒否するためです。

例 4: OPA と Rego による UI フィルタリング

OPA と Rego の柔軟性により、UI 要素をフィルタリングできます。次の例は、OPA 部分ルール が RBAC を使用して UI に表示する要素について承認を決定する方法を示しています。この方法 は、OPA で UI 要素をフィルタリングする方法の 1 つです。

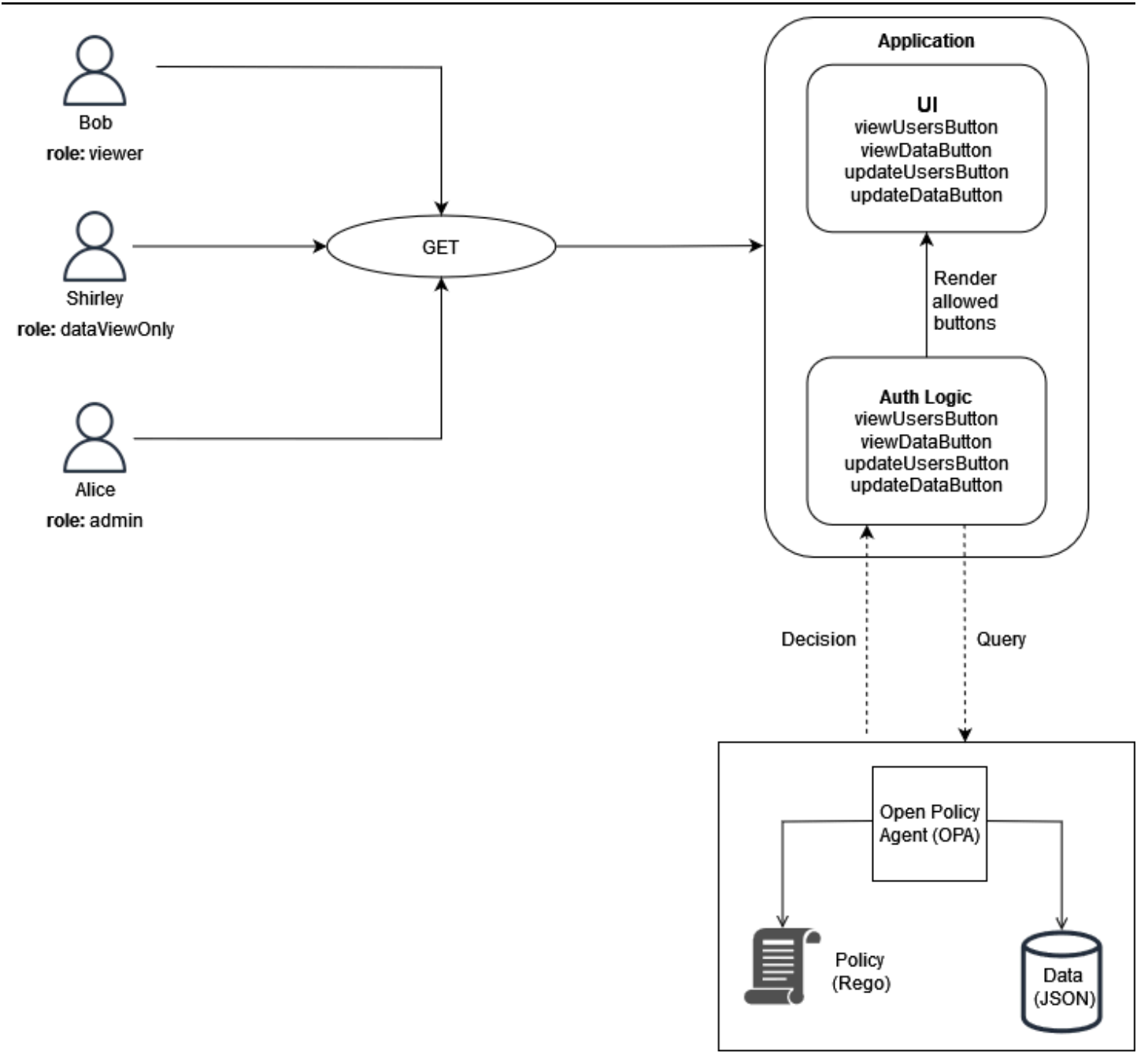

この例では、単一ページのウェブアプリケーションには 4 つのボタンがあります。Bob の UI、Shirley の UI、Alice の UI をフィルタリングして、ロールに対応するボタンのみを表示したいと します。UI はユーザーからリクエストを受信すると、OPA 部分ルールをクエリして、UI に表示する ボタンを決定します。Bob (ロール を持つviewer) が UI にリクエストを行うと、クエリは OPA へ の入力として以下を渡します。

"role": "viewer"

{

}

OPA は、RBAC 用に構造化された外部データを使用してアクセスを決定します。

```
{ 
     "roles": { 
         "viewer": ["viewUsers", "viewData"], 
         "dataViewOnly": ["viewData"], 
         "admin": ["viewUsers", "viewData", "updateUsers", "updateData"] 
     }
}
```
OPA 部分ルールは、外部データと入力の両方を使用して、許可されたアクションのリストを生成し ます。

```
user_permissions[permissions] { 
     permissions := data.roles[input.role][_]
}
```
部分ルールでは、OPA はinput.role指定された をクエリの一部として使用して、表示するボタン を決定します。Bob にはロール がありviewer、外部データはビューワーに viewUsersと の 2 つの アクセス許可があることを指定しますviewData。したがって、Bob (およびビューワーロールを持 つ他のユーザー) のこのルールの出力は次のとおりです。

```
{ 
      "user_permissions": [ 
            "viewData", 
            "viewUsers" 
     \mathbf{I}}
```
dataViewOnly ロールを持つ Shirley の出力には、アクセス許可ボタン が含まれま すviewData。admin ロールを持つ Alice の出力には、これらのアクセス許可がすべ て含まれます。これらのレスポンスは、OPA が に対してクエリされたときに UI に返 されますuser\_permissions。その後、アプリケーションはこのレスポンスを使用し て、viewUsersButton、、viewDataButton、updateUsersButtonおよび を非表示または表示 できますupdateDataButton。

## カスタムポリシーエンジンの使用

PDP を実装する別の方法は、カスタムポリシーエンジンを作成することです。このポリシーエンジ ンの目的は、アプリケーションから認証ロジックを切り離すことです。カスタムポリシーエンジン は、ポリシーのデカップリングを実現するために、Verified Permissions や OPA と同様に承認の決 定を行います。このソリューションと Verified Permissions または OPA の使用の主な違いは、ポリ シーの記述と評価のロジックがカスタムポリシーエンジン用にカスタム構築されていることです。エ ンジンとのやり取りは、承認の決定がアプリケーションに到達できるようにするために、API または その他の方法を通じて公開する必要があります。カスタムポリシーエンジンは、任意のプログラミン グ言語で記述したり、共通[表現言語 \(CEL\) な](https://opensource.google/projects/cel)どの他のメカニズムを使用してポリシーを評価したり できます。

## PEP の実装

ポリシー適用ポイント (PEP) は、評価のためにポリシー決定ポイント (PDP) に送信される承認 リクエストを受信する責任があります。PEP は、データとリソースを保護する必要があるアプリ ケーションや、認証ロジックが適用されるアプリケーション内の任意の場所に置くことができま す。PEPsは PDPsと比較して比較的簡単です。PEP は、承認決定のリクエストと評価にのみ責任を 負い、承認ロジックは必要ありません。PEPs、PDPsとは異なり、SaaS アプリケーションに一元化 することはできません。これは、アプリケーションとそのアクセスポイント全体に承認とアクセスコ ントロールを実装する必要があるためです。PEPs は、APIs、マイクロサービス、バックエンド for Frontend (BFF) レイヤー、またはアクセスコントロールが望ましいか必要なアプリケーション内の 任意のポイントに適用できます。PEPs分散させると、承認が複数のポイントで頻繁に独立して検証 されます。

PEP を実装するための最初のステップは、アプリケーションでアクセスコントロールの適用を行う 場所を決定することです。PEPs をアプリケーションに統合する場所を決定するときは、次の原則を 考慮してください。

アプリケーションが API を公開する場合は、その API に対する認可とアクセスコントロールが必要 です。

これは、マイクロサービス指向またはサービス指向のアーキテクチャでは、APIsが異なるアプリ ケーション関数間の区切り文字として機能するためです。アプリケーション関数間の論理チェックポ イントとしてアクセスコントロールを含めることは理にかなっています。SaaS アプリケーション内 の各 API にアクセスするための前提条件として PEPs を含めることを強くお勧めします。また、ア プリケーションの他のポイントで認証を統合することもできます。モノリシックアプリケーションで は、PEPsをアプリケーション自体のロジックに統合する必要がある場合があります。PEPs を含め る場所は 1 つではありませんが、API の原則を出発点として使用することを検討してください。

## 承認決定のリクエスト

PEP は PDP に承認決定をリクエストする必要があります。リクエストにはいくつかの形式がありま す。承認決定をリクエストするための最も簡単でアクセス可能な方法は、PDP (OPA または Verified Permissions) によって公開される RESTful API に認証リクエストまたはクエリを送信することで す。Verified Permissions を使用している場合は、 AWS SDK を使用して IsAuthorizedメソッドを呼 び出し、承認決定を取得することもできます。このパターンの PEP の唯一の機能は、認証リクエス トまたはクエリが必要とする情報を転送することです。これは、API が受信したリクエストを PDP への入力として転送するのと同じくらい簡単です。PEPs。例えば、API を使用する代わりに、ロー

カルで OPA PDP を Go プログラミング言語で記述されたアプリケーションとライブラリとして統合 できます。

## 承認決定の評価

PEPs には、承認決定の結果を評価するロジックを含める必要があります。PDPs が APIsとして公開 されると、承認の決定は JSON 形式で API コールによって返される可能性があります。PEP はこの JSON コードを評価して、実行されているアクションが認可されているかどうかを判断する必要があ ります。例えば、PDP がブール型の許可または拒否承認の決定を提供するように設計されている場 合、PEP はこの値をチェックするだけで、許可の場合は HTTP ステータスコード 200、拒否の場合 は HTTP ステータスコード 403 を返すことがあります。API にアクセスするための前提条件として PEP を組み込むこのパターンは、SaaS アプリケーション全体にアクセス制御を実装するための、簡 単に実装され、非常に効果的なパターンです。より複雑なシナリオでは、PEP が PDP によって返さ れる任意の JSON コードを評価する責任を負う場合があります。PEP は、PDP が返す承認決定を解 釈するために必要なロジックを含めるように記述する必要があります。PEP はアプリケーションの さまざまな場所に実装される可能性が高いため、選択したプログラミング言語で再利用可能なライブ ラリまたはアーティファクトとして PEP コードをパッケージ化することをお勧めします。これによ り、PEP はアプリケーションのどの時点でも、最小限の手直しで簡単に統合できます。

## マルチテナント SaaS アーキテクチャの設計モデル

API アクセスコントロールと承認を実装する方法は多数あります。このガイドでは、マルチテナン ト SaaS アーキテクチャに効果的な 3 つの設計モデルに焦点を当てています。これらの設計は、ポ リシー決定ポイント (PDPsとポリシー適用ポイント (PEPsを実装するための大まかなリファレンス として機能し、アプリケーションの統一的でユビキタスな承認モデルを形成します。

設計モデル:

- [Amazon Verified Permissions の設計モデル](#page-53-0)
- [OPA の設計モデル](#page-55-0)

#### <span id="page-53-0"></span>Amazon Verified Permissions の設計モデル

APIs での PEPs での一元化された PDP の使用

APIs モデルに対するポリシー適用ポイント (PEPsは、業界のベストプラクティスに従って、API ア クセスコントロールと認可のための効果的で簡単に管理できるシステムを作成します。このアプロー チは、いくつかの主要な原則をサポートしています。

- 認可と API アクセスコントロールは、アプリケーションの複数のポイントに適用されます。
- 認証ロジックはアプリケーションから独立しています。
- アクセスコントロールの決定は一元管理されます。

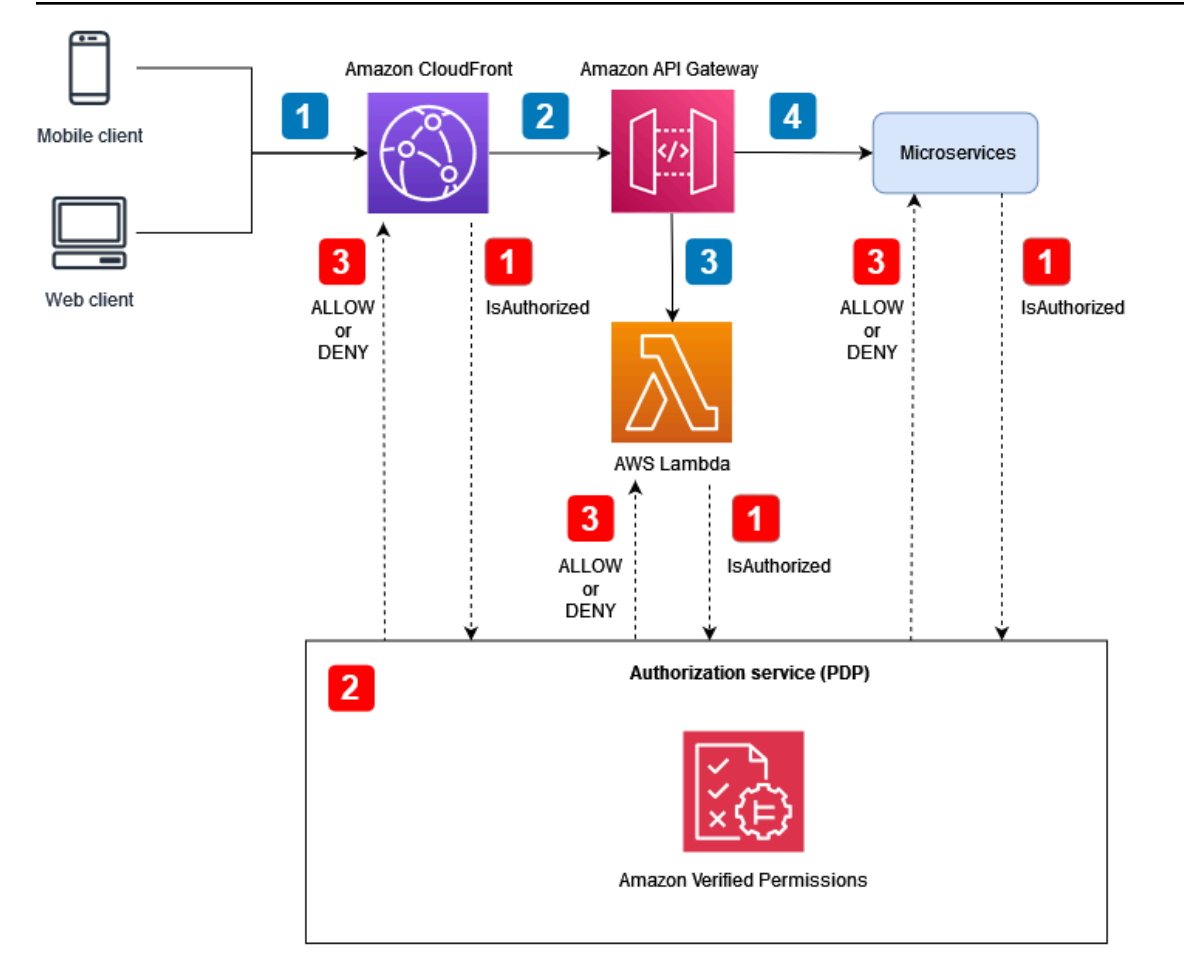

アプリケーションフロー (図に青い番号のコールアウトで示されている):

- 1. JSON ウェブトークン (JWT) を持つ認証されたユーザーは、Amazon への HTTP リクエストを生 成します CloudFront。
- 2. CloudFront は、オリジンとして設定されている Amazon API Gateway に CloudFrontリクエストを 転送します。
- 3. API Gateway カスタムオーソライザーが呼び出され、JWT が検証されます。

4. マイクロサービスはリクエストに応答します。

認可と API アクセスコントロールフロー (図に赤の番号のコールアウトで示されています)。

- 1. PEP は認証サービスを呼び出し、JWTs。
- 2. この場合、認証サービス (PDP) は、Verified Permissions でリクエストデータをクエリ入力として 使用し、クエリで指定された関連ポリシーに基づいて評価します。
- 3. 承認決定は PEP に返され、評価されます。

このモデルでは、一元化された PDP を使用して承認の決定を行います。PEPsは、PDP に認証リク エストを行うために、さまざまなポイントに実装されます。次の図は、架空のマルチテナント SaaS アプリケーションでこのモデルを実装する方法を示しています。

このアーキテクチャでは、PEPs Amazon および Amazon API Gateway のサービスエンドポイント CloudFront 、およびマイクロサービスごとに承認の決定をリクエストします。承認の決定は、承認 サービスである Amazon Verified Permissions (PDP) によって行われます。Verified Permissions は フルマネージドサービスであるため、基盤となるインフラストラクチャを管理する必要はありませ ん。RESTful API または AWS SDK を使用して Verified Permissions を操作できます。

このアーキテクチャは、カスタムポリシーエンジンでも使用できます。ただし、Verified Permissions から得られる利点は、カスタムポリシーエンジンによって提供されるロジックに置き換 える必要があります。

API の PEPs を使用した一元化された PDP は、APIs。 APIs これにより、認証プロセスが簡素化さ れ easy-to-use、APIs、マイクロサービス、バックエンド for Frontend (BFF) レイヤー、またはその 他のアプリケーションコンポーネントの承認決定を行うための、繰り返し可能な インターフェイス も提供されます。

#### Cedar SDK の使用

Amazon Verified Permissions は Cedar 言語を使用して、カスタムアプリケーションのきめ細かな アクセス許可を管理します。Verified Permissions を使用すると、Cedar ポリシーを一元的に保存 し、ミリ秒単位の処理で低レイテンシーを活用し、さまざまなアプリケーションにわたるアクセス 許可を監査できます。また、オプションで Cedar SDK をアプリケーションに直接統合して、Verified Permissions を使用せずに認可の決定を行うこともできます。このオプションでは、ユースケースの ポリシーを管理および保存するために、追加のカスタムアプリケーション開発が必要です。ただし、 特にインターネット接続に一貫性がないために Verified Permissions へのアクセスが断続的または不 可能な場合は、実行可能な代替手段となる可能性があります。

### <span id="page-55-0"></span>OPA の設計モデル

APIs での PEPs での一元化された PDP の使用

APIs モデルに対するポリシー適用ポイント (PEPsは、業界のベストプラクティスに従って、API ア クセスコントロールと認可のための効果的で簡単に管理できるシステムを作成します。このアプロー チは、いくつかの主要な原則をサポートしています。

- 認可と API アクセスコントロールは、アプリケーションの複数のポイントに適用されます。
- 認証ロジックはアプリケーションから独立しています。
- アクセスコントロールの決定は一元管理されます。

このモデルでは、一元化された PDP を使用して承認の決定を行います。PEPsは、PDP への承認リ クエストを行うために、すべての APIs に実装されます。次の図は、架空のマルチテナント SaaS ア プリケーションでこのモデルを実装する方法を示しています。

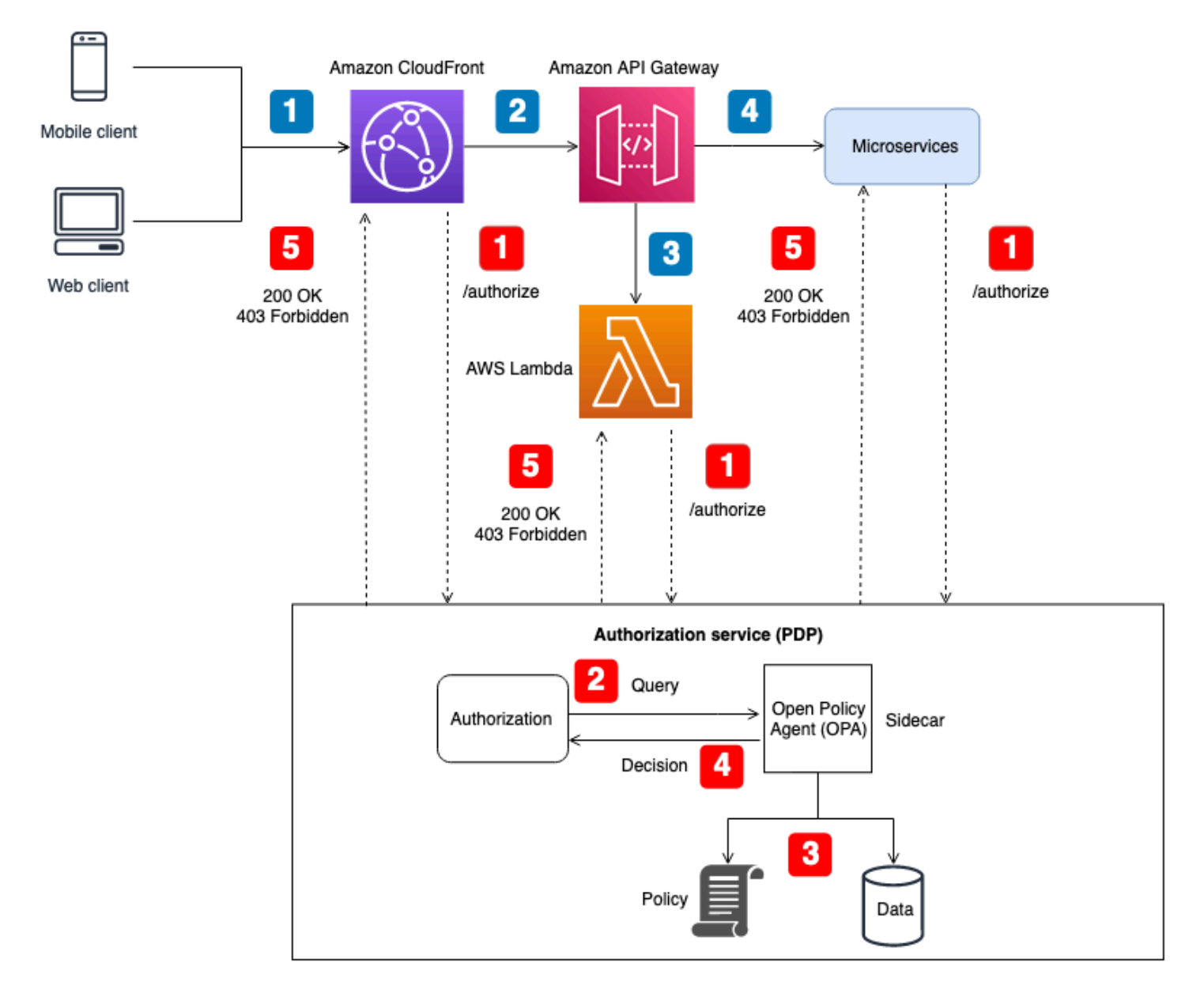

アプリケーションフロー (図の青い番号のコールアウトで示されています)。

1. JWT を持つ認証済みユーザーは、Amazon への HTTP リクエストを生成します CloudFront。

- 2. CloudFront は、オリジンとして設定されている Amazon API Gateway に CloudFrontリクエストを 転送します。
- 3. API Gateway カスタムオーソライザーが呼び出され、JWT が検証されます。
- 4. マイクロサービスはリクエストに応答します。

認可と API アクセスコントロールフロー (図に赤の番号のコールアウトで示されています)。

- 1. PEP は認証サービスを呼び出し、JWTs。
- 2. 認証サービス (PDP) はリクエストデータを受け取り、サイドカーとして実行されている OPA エージェント REST API をクエリします。リクエストデータは、クエリへの入力として機能しま す。
- 3. OPA は、クエリで指定された関連ポリシーに基づいて入力を評価します。データは、必要に応じ て承認を決定するためにインポートされます。
- 4. OPA は、承認サービスに決定を返します。
- 5. 承認決定は PEP に返され、評価されます。

このアーキテクチャでは、PEPs Amazon CloudFront および Amazon API Gateway のサービスエン ドポイント、およびマイクロサービスごとに承認決定をリクエストします。承認の決定は、OPA サ イドカーを使用する認可サービス (PDP) によって行われます。この認証サービスは、コンテナまた は従来のサーバーインスタンスとして運用できます。OPA サイドカーは RESTful API をローカル に公開するため、API は認証サービスにのみアクセスできます。認証サービスは、PEPs。認証サー ビスが PEPs と OPA の間の仲介役として機能することで、PEPs からの承認リクエストが OPA に よって予期されるクエリ入力に準拠していない場合など、PEP と OPA の間に必要な変換ロジックを 挿入できます。

このアーキテクチャは、カスタムポリシーエンジンでも使用できます。ただし、OPA から得られる 利点は、カスタムポリシーエンジンによって提供されるロジックに置き換える必要があります。

API の PEPs を使用した一元化された PDP は、APIs。 APIs 実装が簡単で easy-to-use、APIs、マ イクロサービス、バックエンド for Frontend (BFF) レイヤー、またはその他のアプリケーションコン ポーネントの承認決定を行うための、繰り返し可能な インターフェイスも提供します。ただし、承 認の決定には別の API を呼び出す必要があるため、このアプローチではアプリケーションにレイテ ンシーが長すぎる可能性があります。ネットワークレイテンシーに問題がある場合は、分散 PDP を 検討してください。

#### APIs での PEPsでの分散 PDP の使用

APIs モデルのポリシー適用ポイント (PEPsは、業界のベストプラクティスに従って、API アクセス コントロールと承認のための効果的なシステムを作成します。API 上の PEPs による一元化された PDP モデルと同様に、このアプローチでは以下の主要な原則がサポートされています。 APIs

- 認可と API アクセスコントロールは、アプリケーションの複数のポイントに適用されます。
- 認証ロジックはアプリケーションから独立しています。
- アクセスコントロールの決定は一元管理されます。

PDP が配布されるときにアクセスコントロールの決定が一元化される理由が疑問に思えるかもし れません。PDP はアプリケーションの複数の場所に存在する可能性がありますが、アクセスコント ロールの決定には同じ認可ロジックを使用する必要があります。すべての PDPs、同じ入力に対して 同じアクセスコントロールの決定を行います。PEPsは、PDP への承認リクエストを行うために、す べての APIs に実装されます。次の図は、この分散モデルを仮定のマルチテナント SaaS アプリケー ションで実装する方法を示しています。

このアプローチでは、PDPsはアプリケーションの複数の場所に実装されます。サイドカーまたは Amazon Elastic Compute Cloud (Amazon EC2) インスタンスを備えたコンテナ化されたサービスな ど、OPA を実行し、PDP をサポートできるオンボードコンピューティング機能を持つアプリケー ションコンポーネントの場合、PDP の決定は、一元化された PDP サービスに対して RESTful API コールを行うことなく、アプリケーションコンポーネントに直接統合できます。これにより、すべて のアプリケーションコンポーネントが認可の決定を得るために追加の API コールを行う必要がない ため、一元化された PDP モデルで発生する可能性のあるレイテンシーを減らすことができます。た だし、このモデルでは、Amazon CloudFront や Amazon API Gateway サービスなど、PDP の直接統 合を可能にするオンボードコンピューティング機能を持たないアプリケーションコンポーネントに対 して、一元化された PDP が引き続き必要です。

次の図は、一元化された PDP と分散された PDP のこの組み合わせを、架空のマルチテナント SaaS アプリケーションに実装する方法を示しています。

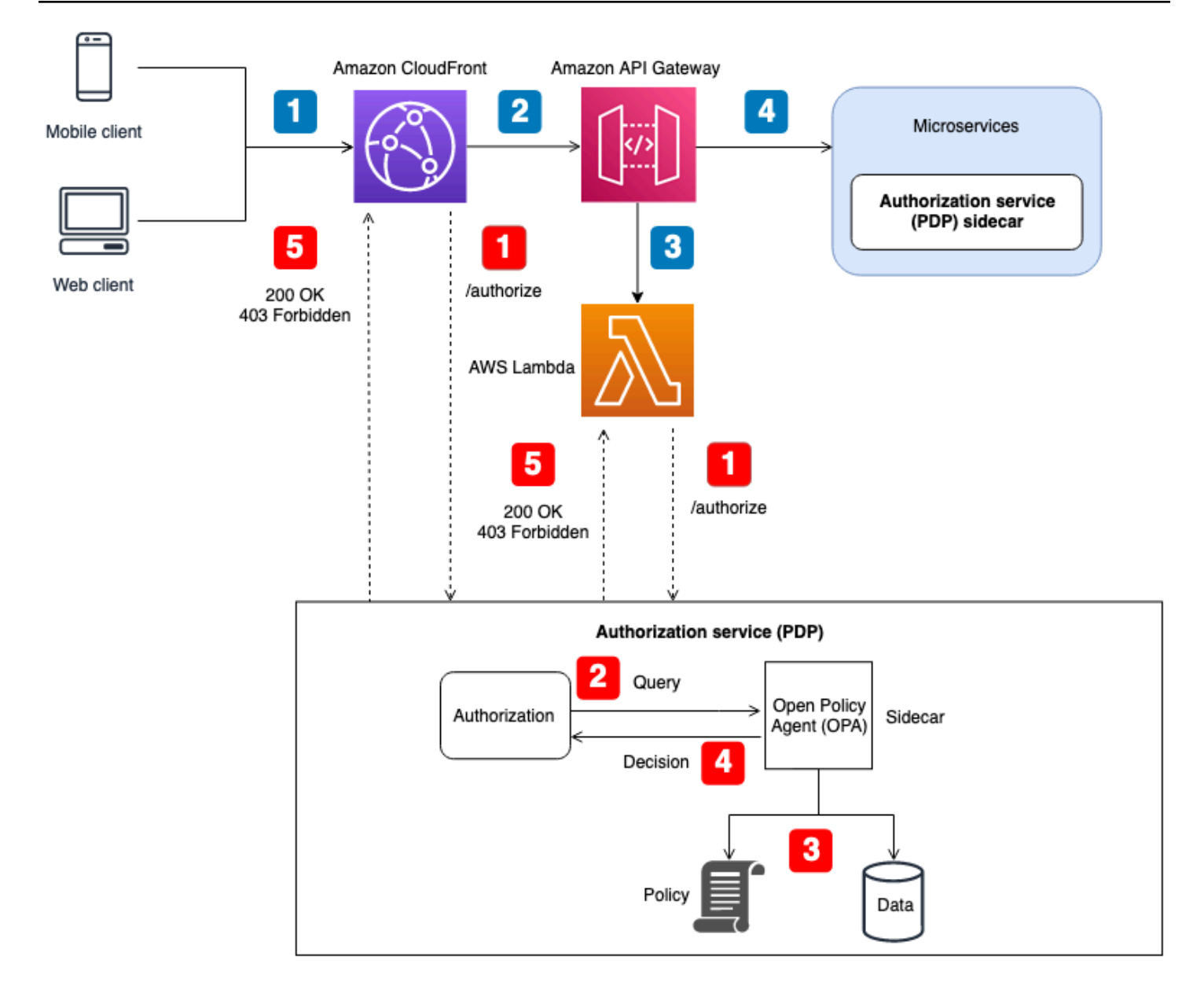

アプリケーションフロー (図では青色の番号付きコールアウトで示されています)。

- 1. JWT を持つ認証済みユーザーは、Amazon への HTTP リクエストを生成します CloudFront。
- 2. CloudFront は、オリジンとして設定されている Amazon API Gateway に CloudFrontリクエストを 転送します。
- 3. API Gateway カスタムオーソライザーが呼び出され、JWT が検証されます。
- 4. マイクロサービスはリクエストに応答します。

認可と API アクセスコントロールフロー (図では赤い番号のコールアウトで示されています)。

- 1. PEP は認証サービスを呼び出し、JWTs。
- 2. 認証サービス (PDP) はリクエストデータを受け取り、サイドカーとして実行されている OPA エージェント REST API をクエリします。リクエストデータは、クエリへの入力として機能しま す。
- 3. OPA は、クエリで指定された関連ポリシーに基づいて入力を評価します。データは、必要に応じ て承認を決定するためにインポートされます。
- 4. OPA は、承認サービスに決定を返します。
- 5. 承認決定は PEP に返され、評価されます。

このアーキテクチャでは、PEPs CloudFront と API Gateway のサービスエンドポイント、およびマ イクロサービスごとに承認決定をリクエストします。マイクロサービスの承認決定は、アプリケー ションコンポーネントとのサイドカーとして動作する認可サービス (PDP) によって行われます。こ のモデルは、コンテナまたは Amazon Elastic Compute Cloud (Amazon EC2) インスタンスで実行さ れるマイクロサービス (または サービス) で使用できます。API Gateway や などのサービスの承認の 決定 CloudFront は、引き続き外部承認サービスに連絡する必要があります。いずれにしても、認証 サービスは PEPs。認証サービスが PEPs と OPA の間の仲介役として機能することで、PEPs から の承認リクエストが OPA によって期待されるクエリ入力に準拠していない場合など、PEP と OPA の間に必要な変換ロジックを挿入できます。

このアーキテクチャは、カスタムポリシーエンジンでも使用できます。ただし、OPA から得られる 利点は、カスタムポリシーエンジンによって提供されるロジックに置き換える必要があります。

API の PEPs を備えた分散 PDP は、APIsの堅牢な認証システムを作成するオプションを提供しま す。 APIs API 、マイクロサービス easy-to-use、バックエンド for Frontend (BFF) APIs レイヤー、 またはその他のアプリケーションコンポーネントの承認決定を行うための、反復可能なインターフェ イスを実装して提供します。このアプローチには、一元化された PDP モデルで発生する可能性のあ るレイテンシーを減らすという利点もあります。

#### 分散 PDP をライブラリとして使用する

アプリケーション内で使用するためにライブラリまたはパッケージとして利用できる PDP に承認の 決定をリクエストすることもできます。OPA は Go サードパーティーライブラリとして使用できま す。他のプログラミング言語の場合、このモデルを採用すると、通常、カスタムポリシーエンジンを 作成する必要があります。

# Amazon Verified Permissions マルチテナント設計に関する 考慮事項

マルチテナント SaaS ソリューションで Amazon Verified Permissions を使用して認証を実装する場 合、考慮すべき設計オプションがいくつかあります。これらのオプションを検討する前に、マルチテ ナント SaaS コンテキストにおける分離と認可の違いを明確にしましょう。テナントを[分離すると、](https://docs.aws.amazon.com/whitepapers/latest/saas-architecture-fundamentals/tenant-isolation.html) インバウンドデータとアウトバウンドデータが間違ったテナントに公開されるのを防ぐことができま す。認証により、ユーザーはテナントにアクセスするためのアクセス許可を持つようになります。

Verified Permissions では、ポリシーはポリシーストアに保存されます。[Verified Permissions ドキュ](https://docs.aws.amazon.com/verifiedpermissions/latest/userguide/design-multi-tenancy-considerations.html) [メント](https://docs.aws.amazon.com/verifiedpermissions/latest/userguide/design-multi-tenancy-considerations.html) で説明されているように、テナントごとに個別のポリシーストアを使用してテナントのポ リシーを分離するか、すべてのテナントに単一のポリシーストアを使用してテナントにポリシーの 共有を許可できます。このセクションでは、これら 2 つの分離戦略の利点と欠点について説明し、 階層型デプロイモデルを使用してデプロイする方法を説明します。その他のコンテキストについて は、Verified Permissions のドキュメントを参照してください。

このセクションで説明する基準は Verified Permissions に焦点を当てていますが、一般的な概念は[分](https://docs.aws.amazon.com/wellarchitected/latest/saas-lens/isolation-mindset.html) [離の考え方](https://docs.aws.amazon.com/wellarchitected/latest/saas-lens/isolation-mindset.html)とそれが提供するガイダンスに基づいています。SaaS アプリケーションは常に[テナント](https://docs.aws.amazon.com/whitepapers/latest/saas-architecture-fundamentals/tenant-isolation.html) [分離](https://docs.aws.amazon.com/whitepapers/latest/saas-architecture-fundamentals/tenant-isolation.html)を設計の一部として考慮する必要があり、この分離の一般的な原則は SaaS アプリケーションに Verified Permissions を含めることにも及びます。このセクションでは、サイロ化された SaaS モデ ルや[プール化された SaaS モデルなどのコア SaaS 分離モデルも](https://docs.aws.amazon.com/wellarchitected/latest/saas-lens/pool-isolation.html)参照します。 [SaaS](https://docs.aws.amazon.com/wellarchitected/latest/saas-lens/silo-isolation.html) 詳細について は、 AWS 「 Well-Architected フレームワーク、SaaS レンズ」の[「コア分離の概念」](https://docs.aws.amazon.com/wellarchitected/latest/saas-lens/core-isolation-concepts.html)を参照してく ださい。

マルチテナント SaaS ソリューションを設計する際の主な考慮事項は、テナント分離とテナントオン ボーディングです。テナントの分離は、セキュリティ、プライバシー、耐障害性、パフォーマンスに 影響します。テナントオンボーディングは、運用オーバーヘッドとオブザーバビリティに関連する運 用プロセスに影響します。SaaS ジャーニーをたどったり、マルチテナントソリューションを実装し たりする組織は、SaaS アプリケーションによるテナンシーの処理方法を常に優先する必要がありま す。SaaS ソリューションは特定の分離モデルに頼るかもしれませんが、SaaS ソリューション全体 で必ずしも一貫性が必要なわけではありません。例えば、アプリケーションのフロントエンドコン ポーネント用に選択した分離モデルは、マイクロサービスまたは認証サービス用に選択した分離モデ ルと同じではない場合があります。

設計上の考慮事項:

• [テナントオンボーディングとユーザーテナント登録](#page-62-0)

- [テナントごとのポリシーストア](#page-62-1)
- [1 つの共有マルチテナントポリシーストア](#page-68-0)
- [階層型デプロイモデル](#page-73-0)

## <span id="page-62-0"></span>テナントオンボーディングとユーザーテナント登録

SaaS アプリケーションは [SaaS ID の](https://docs.aws.amazon.com/wellarchitected/latest/saas-lens/saas-identity.html)概念に従い、[ユーザー ID をテナント ID にバ](https://docs.aws.amazon.com/wellarchitected/latest/saas-lens/general-design-principles.html)インドするとい う一般的なベストプラクティスに従います。バインディングでは、テナント識別子を ID プロバイ ダーのユーザーのクレームまたは属性として保存します。これにより、ID をテナントにマッピング する責任が各アプリケーションからユーザー登録プロセスに移行します。その後、認証された各ユー ザーは、JSON ウェブトークン (JWT) の一部として正しいテナント ID を持ちます。

同様に、承認リクエストの正しいポリシーストアの選択は、アプリケーションロジックによって決定 しないでください。特定の認証リクエストが使用するポリシーストアを決定するには、ユーザーのポ リシーストアへのマッピング、またはテナントのポリシーストアへのマッピングを維持します。こ れらのマッピングは通常、アプリケーションが参照する Amazon DynamoDB や Amazon Relational Database Service (Amazon RDS) などのデータストアで維持されます。これらのマッピングを ID プ ロバイダー (IdP) のデータで提供または補足することもできます。テナント、ユーザー、ポリシース トア間の関係は、通常、承認リクエストに必要なすべての関係を含む JWT を通じてユーザーに提供 されます。

この例では、テナントに属TenantAしAlice、承認のためにポリシーストア ID を持つポリシースト アを使用するユーザー ps-43214321に JWT がどのように表示されるかを示します。

```
{ 
    "sub":"1234567890", 
    "name":"Alice", 
    "tenant":"TenantA", 
    "policyStoreId":"ps-43214321"
}
```
## <span id="page-62-1"></span>テナントごとのポリシーストア

Amazon Verified Permissions のテナントごとのポリシーストア設計モデルは、SaaS アプリケー ションの各テナントを独自のポリシーストアに関連付けます。このモデルは、SaaS [サイロ分離モ](https://docs.aws.amazon.com/wellarchitected/latest/saas-lens/silo-isolation.html)デ ルに似ています。どちらのモデルもテナント固有のインフラストラクチャの作成を義務付けており、 同様の利点と欠点があります。このアプローチの主な利点は、インフラストラクチャが強制するテ

ナントの分離、テナントごとの一意の認可モデルのサポート、[ノイズの多い近隣の懸念](https://docs.aws.amazon.com/wellarchitected/latest/saas-lens/noisy-neighbor.html)の排除、ポリ シーの更新やデプロイにおける障害の影響範囲の縮小です。このアプローチの欠点は、より複雑なテ ナントオンボーディングプロセス、デプロイ、オペレーションです。ソリューションにテナントごと に一意のポリシーがある場合、テナントごとのポリシーストアが推奨されるアプローチです。

SaaS SaaS アプリケーションが必要とする場合、テナントごとのポリシーストアモデルは、テナン ト分離に対して高度にサイロ化されたアプローチを提供できます。このモデルは[プール分離 でも使](https://docs.aws.amazon.com/wellarchitected/latest/saas-lens/pool-isolation.html) [用できますが](https://docs.aws.amazon.com/wellarchitected/latest/saas-lens/pool-isolation.html)、Verified Permissions の実装では、管理や運用の簡素化など、より広範なプール分離 モデルの標準的な利点は共有されません。

テナントごとのポリシーストアでは、前述のように、テナントのポリシーストア識別子をユーザー登 録プロセス中にユーザーの SaaS ID にマッピングすることで、テナント分離が達成されます。この アプローチは、テナントのポリシーストアをユーザープリンシパルに強く結び付け、SaaS ソリュー ション全体でマッピングを共有するための一貫した方法を提供します。SaaS アプリケーションへの マッピングは、IdP の一部として、または DynamoDB などの外部データソースに維持することで提 供できます。これにより、プリンシパルがテナントの一部であること、およびテナントのポリシース トアが使用されることも保証されます。

この例では、tenantユーザーの policyStoreIdと を含む JWT が API エンドポイントから AWS Lambda オーソライザーのポリシー評価ポイントに渡され、リクエストが正しいポリシーストアに ルーティングされる方法を示します。

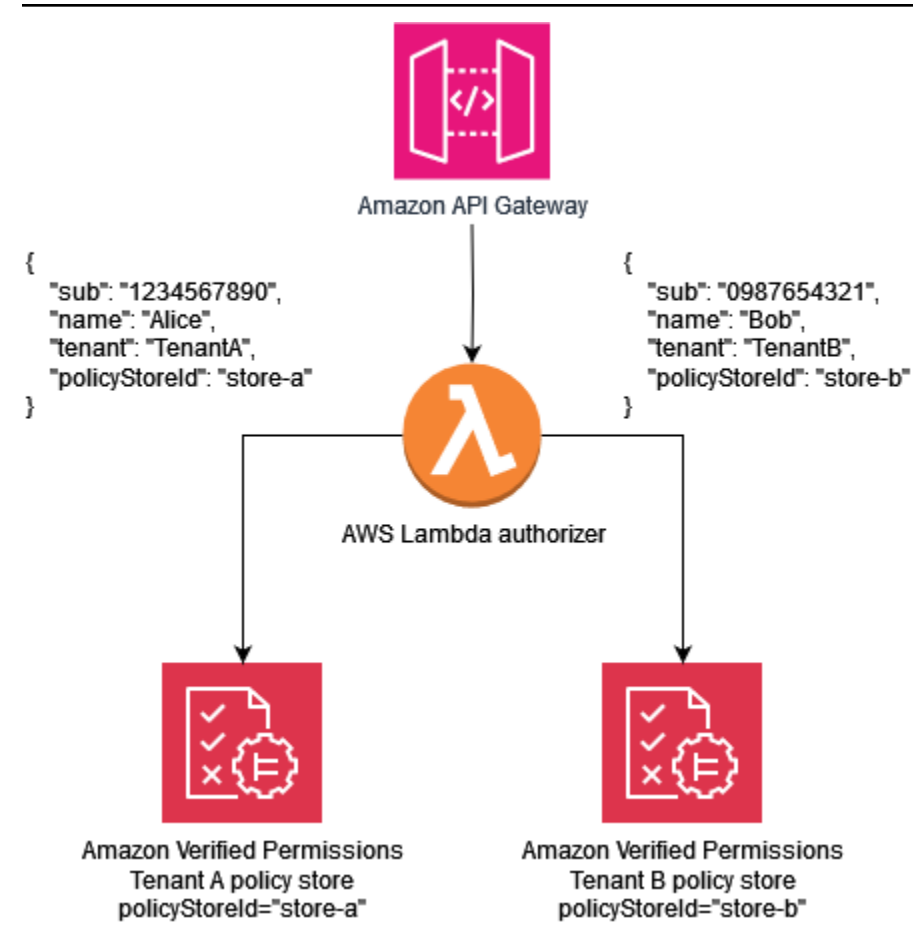

次のポリシー例は、テナントごとのポリシーストア設計パラダイムを示しています。ユーザーは にAlice属します。 store-aは のテナント ID TenantA. policyStoreIdにもマッピングAlice,さ れ、正しいポリシーストアの使用を強制します。これにより、 のポリシーTenantAが使用されま す。

**a** Note

テナントごとのポリシーストアモデルは、テナントのポリシーを分離します。認可は、ユー ザーがデータに対して実行できるアクションを適用します。このモデルを使用する架空のア プリケーションに関連するリソースは、[AWS Well-Architected Framework、SaaS レンズド](https://docs.aws.amazon.com/wellarchitected/latest/saas-lens/core-isolation-concepts.html) [キュメント](https://docs.aws.amazon.com/wellarchitected/latest/saas-lens/core-isolation-concepts.html) で定義されているように、他の分離メカニズムを使用して分離する必要がありま す。

このポリシーでは、 Aliceにはすべてのリソースのデータを表示するアクセス許可があります。

permit (

principal == MultiTenantApp::User::"Alice",

```
 action == MultiTenantApp::Action::"viewData", 
     resource
);
```
認証リクエストを行い、Verified Permissions ポリシーを使用して評価を開始するには、テナントに マッピングされた一意の ID に対応するポリシーストア ID を指定する必要がありますstore-a。

```
{ 
    "policyStoreId":"store-a", 
    "principal":{ 
        "entityType":"MultiTenantApp::User", 
        "entityId":"Alice" 
    }, 
    "action":{ 
        "actionType":"MultiTenantApp::Action", 
        "actionId":"viewData" 
    }, 
    "resource":{ 
        "entityType":"MultiTenantApp::Data", 
        "entityId":"my_example_data" 
    }, 
    "entities":{ 
        "entityList":[ 
          \Gamma\{\hspace{.1cm} \} "identifier":{ 
                      "entityType":"MultiTenantApp::User", 
                      "entityId":"Alice" 
                  }, 
                  "attributes":{}, 
                  "parents":[] 
               }, 
\{\hspace{.1cm} \} "identifier":{ 
                      "entityType":"MultiTenantApp::Data", 
                      "entityId":"my_example_data" 
                  }, 
                  "attributes":{}, 
                  "parents":[] 
               } 
          \mathbf{I} ] 
    }
```
}

ユーザーはテナント B にBob属し、 policyStoreIdstore-bは のテナント ID にもマッピングされる ためBob、正しいポリシーストアの使用が強制されます。これにより、テナント B のポリシーが使 用されます。

このポリシーでは、 Bobにはすべてのリソースのデータをカスタマイズするアクセス許可がありま す。この例では、 はテナント B にのみ固有のcustomizeDataアクションである可能性があるた め、ポリシーはテナント B に固有になります。テナントごとのポリシーストアモデルは、テナント ごとにカスタムポリシーを本質的にサポートします。

```
permit ( 
     principal == MultiTenantApp::User::"Bob", 
     action == MultiTenantApp::Action::"customizeData", 
     resource
);
```
認証リクエストを行い、Verified Permissions ポリシーを使用して評価を開始するには、テナントに マッピングされた一意の ID に対応するポリシーストア ID を指定する必要がありますstore-b。

```
{ 
    "policyStoreId":"store-b", 
    "principal":{ 
        "entityType":"MultiTenantApp::User", 
        "entityId":"Bob" 
    }, 
    "action":{ 
        "actionType":"MultiTenantApp::Action", 
        "actionId":"customizeData" 
    }, 
    "resource":{ 
        "entityType":"MultiTenantApp::Data", 
        "entityId":"my_example_data" 
    }, 
    "entities":{ 
        "entityList":[ 
          \Gamma\{\hspace{.1cm} \} "identifier":{ 
                      "entityType":"MultiTenantApp::User", 
                      "entityId":"Bob"
```

```
 }, 
                    "attributes":{}, 
                    "parents":[] 
                }, 
\{\hspace{.1cm} \} "identifier":{ 
                        "entityType":"MultiTenantApp::Data", 
                        "entityId":"my_example_data" 
                    }, 
                    "attributes":{}, 
                    "parents":[] 
                } 
           \mathbf{I} ] 
    }
}
```
Verified Permissions では、IdP をポリシーストアと統合することは可能ですが、必須ではありませ ん。この統合により、ポリシーは ID ストアのプリンシパルをポリシーのプリンシパルとして明示 的に参照できます。Verified Permissions の IdP として Amazon Cognito と統合する方法の詳細につ いては、[Verified Permissions のドキュメントと](https://docs.aws.amazon.com/verifiedpermissions/latest/userguide/identity-providers.html) [Amazon Cognito のドキュメントを](https://docs.aws.amazon.com/cognito/latest/developerguide/amazon-cognito-authorization-with-avp.html)参照してくださ い。

ポリシーストアを IdP と統合する場合、ポリシーストアごとに 1 つの [ID ソースの](https://docs.aws.amazon.com/verifiedpermissions/latest/userguide/identity-providers.html)みを使用できま す。例えば、Verified Permissions を Amazon Cognito と統合する場合は、Verified Permissions ポリ シーストアと Amazon Cognito ユーザープールのテナント分離に使用される戦略をミラーリングする 必要があります。ポリシーストアとユーザープールも同じ に存在する必要があります AWS アカウ ント。

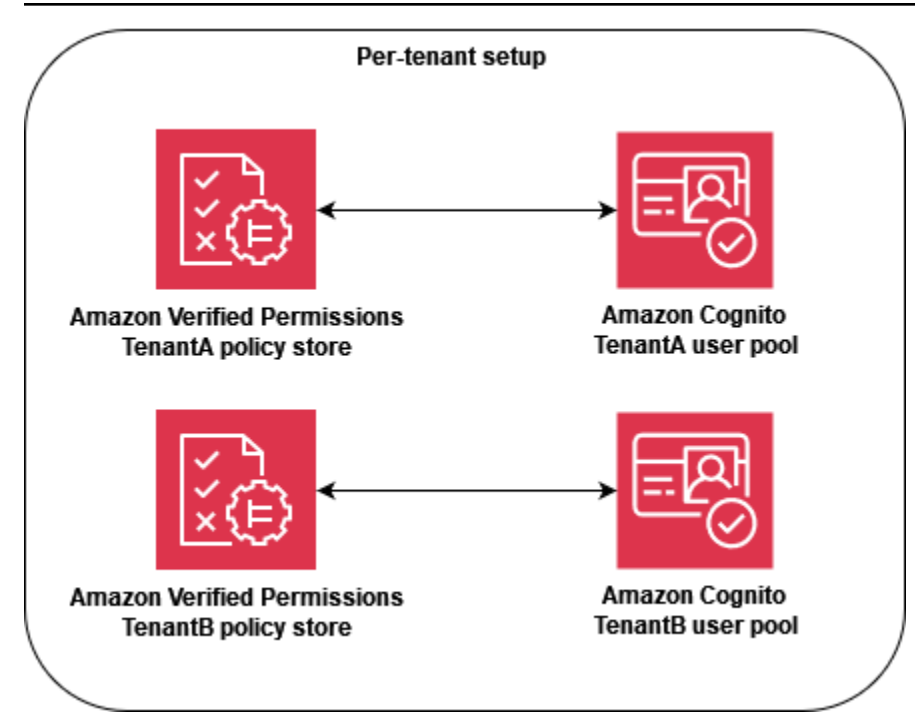

オペレーションレベルでは、テナントごとのポリシーストアには監査上の利点があります。これ は、[記録されたアクティビティをテナントごとに で](https://docs.aws.amazon.com/verifiedpermissions/latest/userguide/monitoring-overview.html)AWS CloudTrail 個別に簡単にクエリできるため です。ただし、テナントごとのディメンションに関する追加のカスタムメトリクスを Amazon にロ グ記録することをお勧めします CloudWatch。

テナントごとのポリシーストアアプローチでは、2 つの [Verified Permissions クォータに](https://docs.aws.amazon.com/verifiedpermissions/latest/userguide/quotas.html)細心の注意 を払って、SaaS ソリューションの運用に干渉しないようにする必要があります。これらのクォータ は、アカウント 1 つのリージョンあたりのポリシーストアと、アカウント 1 つのIsAuthorized リー ジョン 1 秒あたりのリクエストです。両方のクォータの引き上げをリクエストできます。

テナントごとのポリシーストアモデルの実装方法の詳細な例については、 AWS ブログ記 事[「Amazon Verified Permissions with atenant policy store を使用した SaaS アクセスコントロー](https://aws.amazon.com/blogs/security/saas-access-control-using-amazon-verified-permissions-with-a-per-tenant-policy-store/) [ル](https://aws.amazon.com/blogs/security/saas-access-control-using-amazon-verified-permissions-with-a-per-tenant-policy-store/)」を参照してください。

## <span id="page-68-0"></span>1 つの共有マルチテナントポリシーストア

1 つの共有マルチテナントポリシーストア設計モデルは、SaaS ソリューションのすべてのテナント に対して、Amazon Verified Permissions の 1 つのマルチテナントポリシーストアを使用します。こ のアプローチの主な利点は、管理と運用の簡素化です。特に、テナントのオンボーディング中に追加 のポリシーストアを作成する必要がないためです。このアプローチの欠点は、ポリシーの更新やデプ ロイにおける障害やミスによる影響範囲の拡大や、[ノイズの多いネイバー](https://docs.aws.amazon.com/wellarchitected/latest/saas-lens/noisy-neighbor.html)効果への露出の拡大です。 さらに、ソリューションでテナントごとに一意のポリシーが必要な場合は、このアプローチはお勧め しません。この場合、代わりにテナントごとのポリシーストアモデルを使用して、正しいテナントの ポリシーが使用されていることを確認します。

1 つの共有マルチテナントポリシーストアアプローチは、SaaS [プール分離モ](https://docs.aws.amazon.com/wellarchitected/latest/saas-lens/pool-isolation.html)デルに似ていま す。SaaS アプリケーションが必要とする場合、テナント分離にプールされたアプローチを提供でき ます。SaaS ソリューションが[サイロ化された分離を](https://docs.aws.amazon.com/wellarchitected/latest/saas-lens/silo-isolation.html)マイクロサービスに適用する場合は、このモデ ルを使用することもできます。モデルを選択するときは、テナントデータ分離の要件と、SaaS アプ リケーションに必要な Verified Permissions ポリシーの構造を個別に評価する必要があります。

SaaS ソリューション全体でテナント識別子を一貫した方法で共有するには、前述のように、ユー ザー登録中に識別子をユーザーの SaaS ID にマッピングすることをお勧めします。このマッピング を SaaS アプリケーションに提供するには、IdP の一部として、または DynamoDB などの外部デー タソースに維持します。また、共有ポリシーストア ID をユーザーにマッピングすることをお勧めし ます。ID はテナント分離の一部として使用されませんが、将来の変更が容易になるため、これは良 い方法です。

次の例は、API エンドポイントが、異なるテナントに属しているがBob、承認store-multitenantのためにポリシーストア ID とポリシーストアを共有するユーザーAliceと の JWT を送信 する方法を示しています。すべてのテナントは単一のポリシーストアを共有するため、ポリシースト ア ID をトークンまたはデータベースに保持する必要はありません。すべてのテナントは単一のポリ シーストア ID を共有するため、アプリケーションがポリシーストアを呼び出すために使用できる環 境変数として ID を指定できます。

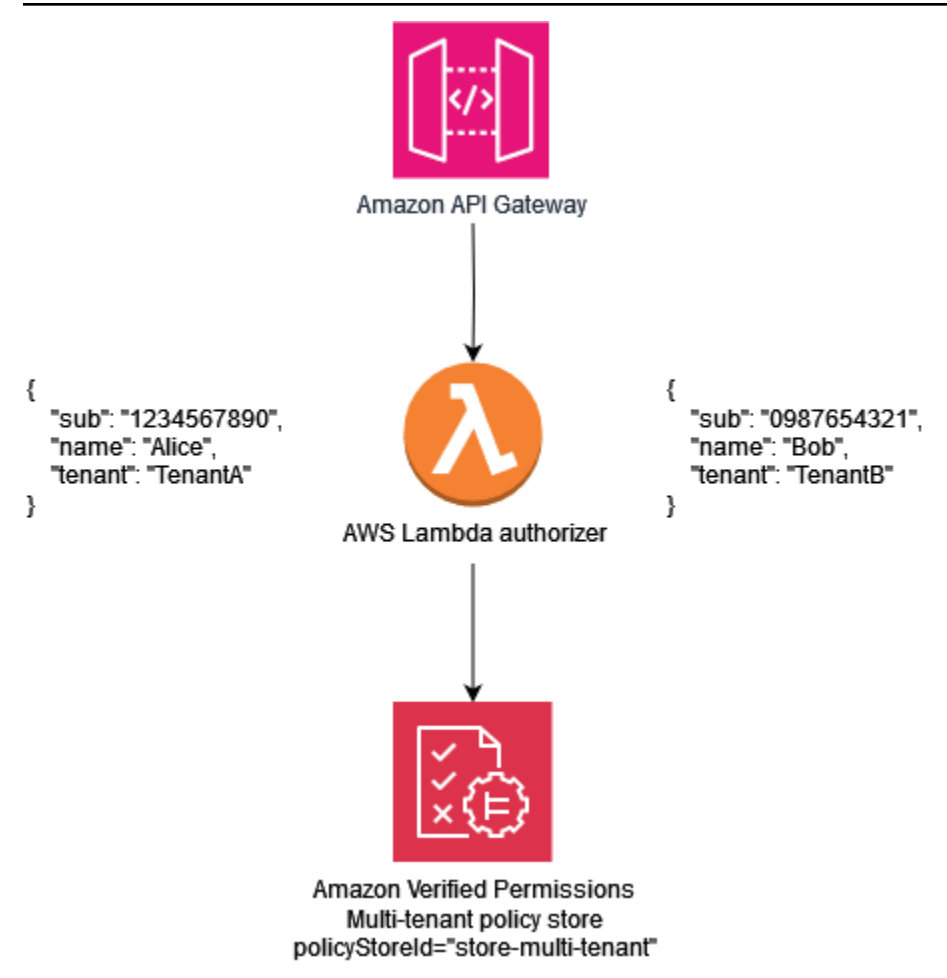

次のサンプルポリシーは、1 つの共有マルチテナントポリシー設計パラダイムを示しています。この ポリシーでは、親MultiTenantApp::Userを持つプリンシパルには、すべてのリソースのデータを 表示するアクセス許可MultiTenantApp::RoleAdminがあります。

```
permit ( 
     principal in MultiTenantApp::Role::"Admin", 
     action == MultiTenantApp::Action::"viewData", 
     resource
);
```
単一のポリシーストアが使用されているため、Verified Permissions ポリシーストアは、プリンシパ ルに関連付けられているテナンシー属性がリソースに関連付けられているテナンシー属性と一致する ことを確認する必要があります。これは、ポリシーストアに次のポリシーを含めて、リソースとプリ ンシパルに一致するテナンシー属性を持たないすべての認証リクエストが拒否されるようにすること で実現できます。

forbid(

```
 principal, 
     action, 
     resource
)
unless { 
     resource.Tenant == principal.Tenant
};
```
1 つの共有マルチテナントポリシーストアモデルを使用する認証リクエストの場合、ポリシースト ア ID は共有ポリシーストアの識別子です。次のリクエストでは、 UserAliceには Roleの があ りAdmin、リソースとプリンシパルに関連付けられたTenant属性は両方とも であるため、 へのア クセスが許可されますTenantA。

```
{ 
    "policyStoreId":"store-multi-tenant", 
    "principal":{ 
       "entityType":"MultiTenantApp::User", 
       "entityId":"Alice" 
    }, 
    "action":{ 
       "actionType":"MultiTenantApp::Action", 
       "actionId":"viewData" 
    }, 
    "resource":{ 
       "entityType":"MultiTenantApp::Data", 
       "entityId":"my_example_data" 
    }, 
    "entities":{ 
       "entityList":[ 
\overline{\mathcal{E}} "identifier":{ 
                "entityType":"MultiTenantApp::User", 
                "entityId":"Alice" 
             }, 
             "attributes": { 
\overline{a} "Tenant": { 
                         "entityIdentifier": { 
                              "entityType":"MultitenantApp::Tenant", 
                              "entityId":"TenantA" 
 } 
 } 
 }
```
```
 }, 
             "parents":[ 
\overline{a} "entityType":"MultiTenantApp::Role", 
                   "entityId":"Admin" 
 } 
 ] 
         }, 
\overline{\mathcal{L}} "identifier":{ 
                "entityType":"MultiTenantApp::Data", 
                "entityId":"my_example_data" 
            }, 
             "attributes": { 
\overline{a} "Tenant": { 
                        "entityIdentifier": { 
                             "entityType":"MultitenantApp::Tenant", 
                            "entityId":"TenantA" 
 } 
1999 1999 1999 1999 1999
 } 
            }, 
             "parents":[] 
         } 
      ] 
   }
}
```
Verified Permissions では、IdP をポリシーストアと統合することは可能ですが、必須ではありませ ん。この統合により、ポリシーはアイデンティティストア内のプリンシパルをポリシーのプリンシパ ルとして明示的に参照できます。Verified Permissions の IdP として Amazon Cognito と統合する方 法の詳細については、[Verified Permissions のドキュメントと](https://docs.aws.amazon.com/verifiedpermissions/latest/userguide/identity-providers.html) [Amazon Cognito のドキュメントを](https://docs.aws.amazon.com/cognito/latest/developerguide/amazon-cognito-authorization-with-avp.html)参 照してください。

ポリシーストアを IdP と統合する場合、ポリシーストアごとに使用できる [ID ソース](https://docs.aws.amazon.com/verifiedpermissions/latest/userguide/identity-providers.html)は 1 つだけで す。例えば、Verified Permissions を Amazon Cognito と統合する場合は、Verified Permissions ポリ シーストアと Amazon Cognito ユーザープールのテナント分離に使用される戦略をミラーリングす る必要があります。ポリシーストアとユーザープールも同じ にある必要があります AWS アカウン ト。

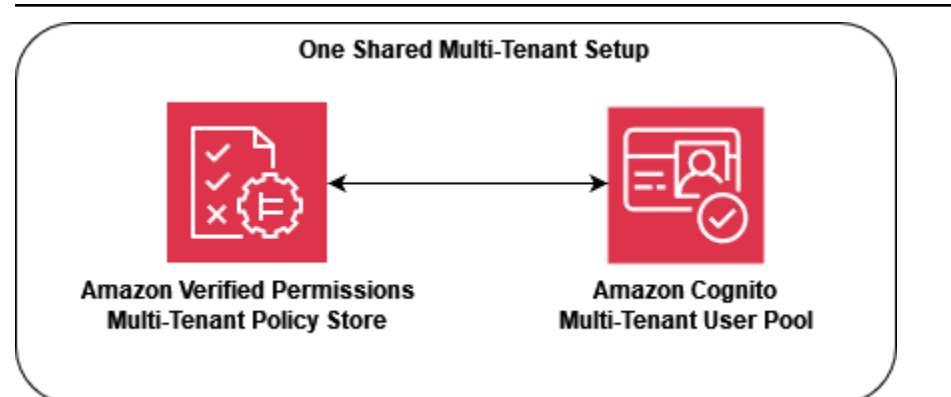

運用上および監査上の観点からは、1 つの共有マルチテナントポリシーストアモデルには欠点があり ます。これは、ログに[記録された AWS CloudTrail各](https://docs.aws.amazon.com/verifiedpermissions/latest/userguide/monitoring-overview.html) CloudTrail 呼び出しが同じポリシーストアを使 用するため、 のログに記録されたアクティビティがテナントの個々のアクティビティを除外するた めに、より複雑なクエリを必要とするという点です。このシナリオでは、テナント単位のディメン ションに関する追加のカスタムメトリクスを Amazon に記録し CloudWatch て、適切なレベルのオ ブザーバビリティと監査機能を確保すると便利です。

また、1 つの共有マルチテナントポリシーストアアプローチでは、[Verified Permissions クォータに](https://docs.aws.amazon.com/verifiedpermissions/latest/userguide/quotas.html) 細心の注意を払って、SaaS ソリューションの運用に干渉しないようにする必要があります。特に、 アカウントクォータごとにIsAuthorized リージョンごとに 1 秒あたりのリクエストをモニタリングし て、制限を超えないようにすることをお勧めします。このクォータの引き上げをリクエストできま す。

## 階層型デプロイモデル

階層型デプロイモデルを作成することで、優先度の高い「エンタープライズ階層」テナントを、潜在 的に高いボリュームの「スタンダード階層」顧客から分離できます。このモデルでは、ポリシースト アのポリシーにデプロイされた変更を階層ごとに個別にロールアウトできます。これにより、各階層 の顧客を階層外の変更から分離できます。階層型デプロイモデルでは、ポリシーストアは通常、テナ ントのオンボーディング時にデプロイされるのではなく、階層ごとに初期インフラストラクチャプロ ビジョニングの一部として作成されます。

ソリューションが主にプール分離モデルを使用している場合は、追加の分離またはカスタマイズが必 要になる場合があります。例えば、各テナントが独自のテナント階層インフラストラクチャを取得す る「プレミアム階層」を作成できます。これにより、テナントが 1 つしかないプールされたインス タンスをデプロイすることでサイロ化されたモデルが作成されます。これは、ポリシーストアを含む 完全に分離された「プレミアム層テナント A」インフラストラクチャと「プレミアム層テナント B」

インフラストラクチャの形式になる可能性があります。このアプローチにより、最高レベルの顧客に 対してサイロ化された分離モデルが作成されます。

階層型デプロイモデルでは、各ポリシーストアは個別にデプロイされますが、同じ分離モデルに従う 必要があります。複数のポリシーストアが使用されているため、SaaS ソリューション全体でテナン トに関連付けられているポリシーストア識別子を一貫して共有する必要があります。テナントごとの ポリシーストアモデルと同様に、ユーザー登録時にテナント識別子をユーザーの SaaS ID にマッピ ングすることをお勧めします。

次の図は、Standard Tier、、 の 3 つの階層を示していますEnterprise TierPremium Tier 1。各階層は独自のインフラストラクチャに個別にデプロイされ、階層内で 1 つの共有ポリシー ストアを使用します。標準階層とエンタープライズ階層には複数のテナントが含まれています。 TenantAと TenantBは 、 Standard TierTenantCと TenantDはエンタープライズ階層にありま す。

Premium Tier 1 には のみが含まれているためTenantP、ソリューションが完全にサイロ化され た分離モデルであるかのようにプレミアムテナントを提供し、カスタマイズされたポリシーなどの機 能を提供できます。新しいプレミアム層の顧客をオンボーディングすると、Premium Tier 2イン フラストラクチャが作成されます。

**a** Note

プレミアム階層のアプリケーション、デプロイ、テナントオンボーディングは、標準階層と エンタープライズ階層と同じです。唯一の違いは、プレミアム階層のオンボーディングワー クフローが新しい階層インフラストラクチャのプロビジョニングから始まることです。

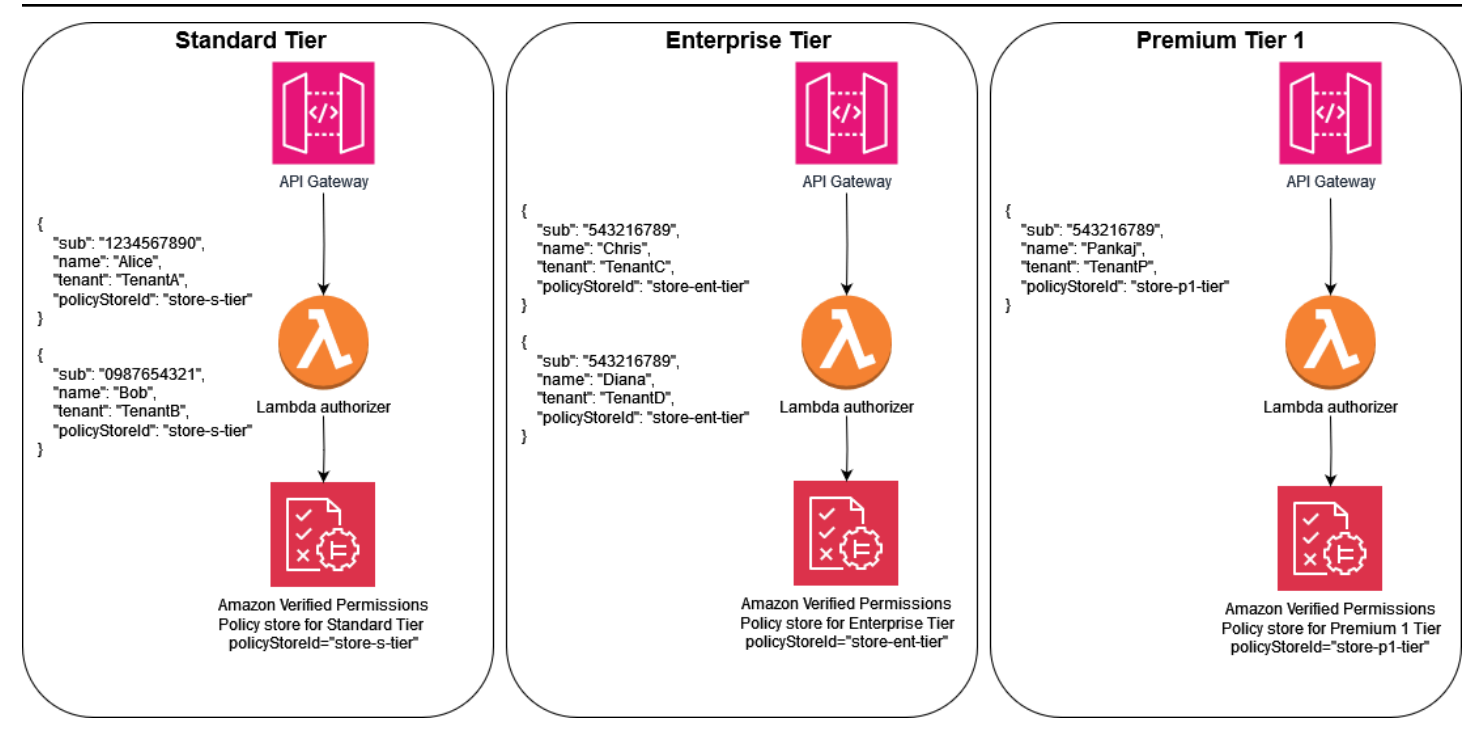

# OPA マルチテナント設計に関する考慮事項

オープンポリシーエージェント (OPA) は、ポリシーと承認の決定を行うためにアプリケーションが 必要な多数のユースケースに適用できる柔軟なサービスです。マルチテナント SaaS アプリケーショ ンで OPA を使用するには、テナント分離などの主要な SaaS ベストプラクティスが OPA の実装の 一部であり続けるように、固有の基準を考慮する必要があります。これらの基準には、OPA デプロ イパターン、テナント分離と OPA ドキュメントモデル、テナントオンボーディングが含まれます。 これらはそれぞれ、マルチテナントアプリケーションに関連する OPA の最適な設計に影響します。

このセクションのディスカッションでは OPA に焦点を当てていますが、一般的な概念は[分離の考え](https://docs.aws.amazon.com/wellarchitected/latest/saas-lens/pool-isolation.html) [方](https://docs.aws.amazon.com/wellarchitected/latest/saas-lens/pool-isolation.html)とそれが提供するガイダンスに基づいています。SaaS アプリケーションは常にテナント分離を 設計の一部として考慮する必要があり、この分離の一般的な原則は SaaS アプリケーションに OPA を含めることにも及びます。OPA を適切に使用すると、SaaS アプリケーションに分離を適用する 方法の重要な部分になります。このセクションでは、サイロ化された SaaS モデルや[プール化され](https://docs.aws.amazon.com/wellarchitected/latest/saas-lens/pool-isolation.html) [た SaaS モデルなどのコア SaaS 分離モデルも参照します。](https://docs.aws.amazon.com/wellarchitected/latest/saas-lens/pool-isolation.html) [SaaS](https://docs.aws.amazon.com/wellarchitected/latest/saas-lens/silo-isolation.html) 詳細については、 AWS 「 Well-Architected フレームワーク、SaaS レンズ」の[「コア分離の概念」](https://docs.aws.amazon.com/wellarchitected/latest/saas-lens/core-isolation-concepts.html)を参照してください。

設計上の考慮事項:

- [集中型デプロイパターンと分散型デプロイパターンの比較](#page-76-0)
- [OPA ドキュメントモデルによるテナント分離](#page-77-0)
- [テナントオンボーディング](#page-79-0)

## <span id="page-76-0"></span>集中型デプロイパターンと分散型デプロイパターンの比較

OPA は集中型または分散型のデプロイパターンでデプロイできます。マルチテナントアプリケー ションに最適な方法はユースケースによって異なります。これらのパターンの例については、この ガイドの前半の[PEPs APIs」](#page-55-0)および[PEPs APIs](#page-58-0)」セクションを参照してください。OPA はオペレー ティングシステムまたはコンテナにデーモンとしてデプロイできるため、マルチテナントアプリケー ションをサポートする複数の方法で実装できます。

一元化されたデプロイパターンでは、OPA はコンテナまたはデーモンとしてデプロイさ れ、RESTful API はアプリケーション内の他のサービスで使用できます。サービスが OPA からの決 定を必要とする場合、中央の OPA RESTful API が呼び出され、この決定が生成されます。このアプ ローチは、OPA のデプロイが 1 つだけなので、デプロイと保守が簡単です。このアプローチの欠点 は、テナントデータの分離を維持するメカニズムが提供されていないことです。OPA のデプロイは

1 つだけであるため、OPA が参照する外部データを含め、OPA の決定で使用されるすべてのテナン トデータが OPA で利用できる必要があります。この方法でテナントデータの分離を維持できます が、OPA のポリシーとドキュメント構造、または外部データへのアクセスによって強制される必要 があります。一元化されたデプロイパターンでは、各承認決定が別のサービスに対して RESTful API コールを行う必要があるため、レイテンシーも長くする必要があります。

分散デプロイパターンでは、OPA はマルチテナントアプリケーションのサービスとともにコンテナ またはデーモンとしてデプロイされます。サイドカーコンテナとしてデプロイすることも、オペレー ティングシステム上でローカルに実行されるデーモンとしてデプロイすることもできます。OPA か ら決定を取得するために、サービスはローカル OPA デプロイに対して RESTful API コールを実行 します。(OPA は Go パッケージとしてデプロイできるため、RESTful API コールを使用する代わり に、Go をネイティブに使用して決定を取得できます)。一元化されたデプロイパターンとは異な り、分散パターンはアプリケーションの複数の領域に存在するため、デプロイ、保守、更新にははる かに堅牢な労力が必要です。分散デプロイパターンの利点は、特に[サイロ化された SaaS モデル](https://docs.aws.amazon.com/wellarchitected/latest/saas-lens/silo-isolation.html) を 使用するアプリケーションでは、テナントデータの分離を維持する機能です。分散モデルの OPA は テナントと一緒にデプロイされるため、テナント固有のデータは、そのテナントに固有の OPA デプ ロイで分離できます。さらに、各承認決定はローカルで実行できるため、分散デプロイパターンのレ イテンシーは集中型デプロイパターンよりもはるかに低くなります。

マルチテナントアプリケーションで OPA デプロイパターンを選択するときは、アプリケーションに とって最も重要な基準を必ず評価してください。マルチテナントアプリケーションがレイテンシーの 影響を受けやすい場合、分散デプロイパターンは、より複雑なデプロイとメンテナンスを犠牲にし て、パフォーマンスを向上させます。この複雑さの一部は、 DevOps と の自動化を通じて管理でき ますが、一元化されたデプロイパターンと比較して、さらに多くの労力が必要です。

マルチテナントアプリケーションがサイロ化された SaaS モデルを使用している場合は、分散 OPA デプロイパターンを使用して、テナントデータ分離に対するサイロ化されたアプローチを模倣できま す。これは、各テナント固有のアプリケーションサービスと一緒に OPA を実行する場合、各 OPA デプロイをカスタマイズして、そのテナントに関連付けられているデータのみを含めることができる ためです。一元化された OPA デプロイパターンで OPA データをサイロ化することはできません。 一元化されたデプロイパターンまたは分散パターンを[プールされた SaaS モデルと組み合わせて使用](https://docs.aws.amazon.com/wellarchitected/latest/saas-lens/pool-isolation.html) [する場合](https://docs.aws.amazon.com/wellarchitected/latest/saas-lens/pool-isolation.html)、テナントデータの分離は OPA ドキュメントモデルで維持する必要があります。

## <span id="page-77-0"></span>OPA ドキュメントモデルによるテナント分離

OPA はドキュメントを使用して意思決定を行います。これらのドキュメントにはテナント固有の データを含めることができるため、テナントデータの分離を維持する方法を検討する必要がありま す。OPA ドキュメントは、基本ドキュメントと仮想ドキュメントで構成されます。ベースドキュメ

ントには、外部からのデータが含まれています。これには、OPA に直接提供されるデータ、OPA リ クエストに関するデータ、および入力として OPA に渡される可能性のあるデータが含まれます。仮 想ドキュメントはポリシーによって計算され、OPA ポリシーとルールが含まれます。詳細について は、[OPA ドキュメント を](https://www.openpolicyagent.org/docs/latest/philosophy/)参照してください。

マルチテナントアプリケーション用に OPA でドキュメントモデルを設計するには、まず OPA で決 定する必要があるベースドキュメントのタイプを考慮する必要があります。これらの基本ドキュメン トにテナント固有のデータが含まれている場合は、このデータが誤ってクロステナントアクセスにさ らされないように対策を講じる必要があります。幸いなことに、多くの場合、OPA でテナント固有 のデータを決定する必要はありません。次の例は、入力ドキュメントに示されているように、API を 所有するテナントと、ユーザーがテナントのメンバーであるかどうかに基づいて API へのアクセス を許可する仮定の OPA ドキュメントモデルを示しています。

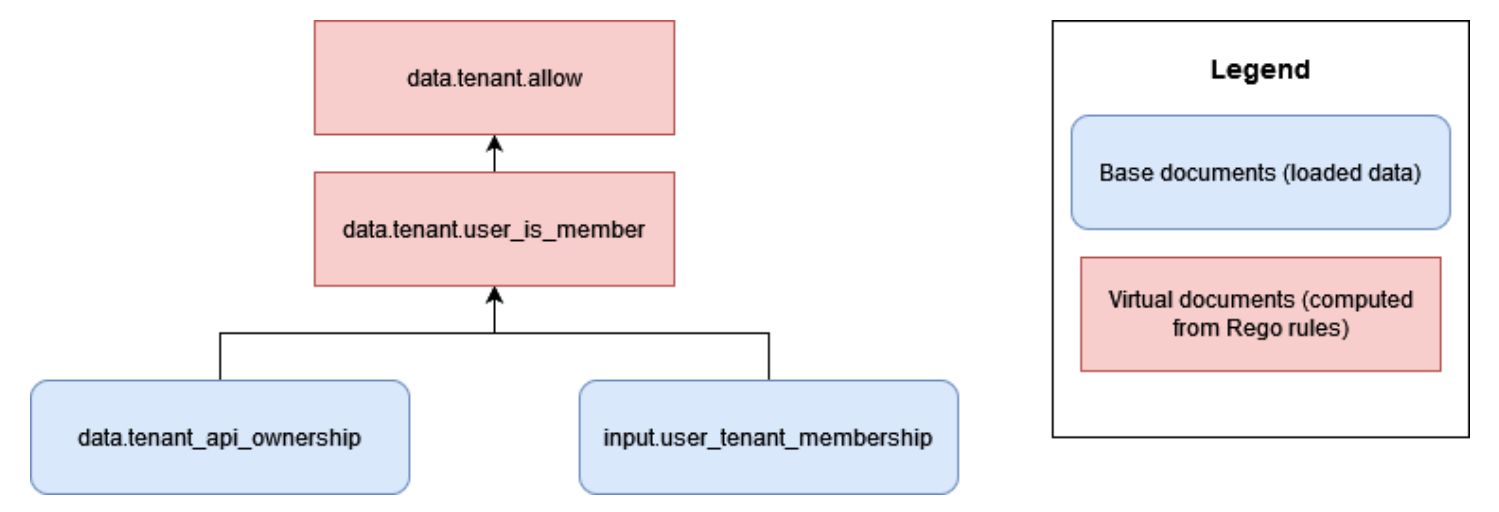

このアプローチでは、どのテナントが API を所有しているかに関する情報を除いて、OPA はテナン ト固有のデータにアクセスできません。この場合、OPA がアクセス決定を行うために使用する唯一 の情報は、ユーザーのテナントとの関連付けと、テナントの APIs との関連付けであるため、OPA によるクロステナントアクセスの円滑化は心配されません。このタイプの OPA ドキュメントモデル をサイロ化された SaaS モデルに適用できます。これは、各テナントが独立したリソースを所有する ためです。

ただし、多くの RBAC 認証アプローチでは、クロステナントで情報が公開される可能性がありま す。次の例では、架空の OPA ドキュメントモデルにより、ユーザーがテナントのメンバーであるか どうか、およびユーザーが API にアクセスするための正しいロールを持っているかどうかに基づい て、API へのアクセスが許可されます。

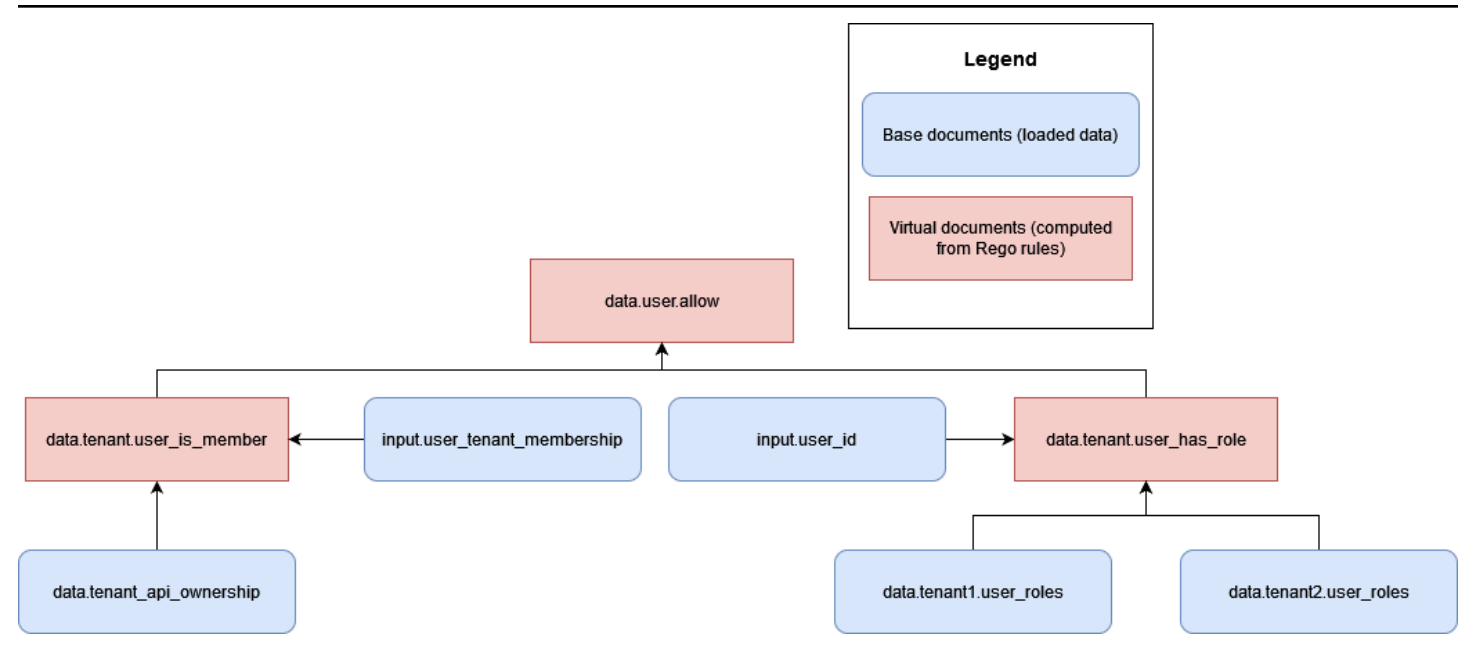

このモデルでは、クロステナントアクセスのリスクが生じます。これは、承認の決 定を行うdata.tenant2.user\_rolesには、 および での複数のテナントのロー ルdata.tenant1.user\_rolesとアクセス許可に OPA がアクセスできるようにするためです。テ ナントの分離とロールマッピングのプライバシーを維持するために、このデータは OPA 内に存在し ないでください。RBAC データは、データベースなどの外部データソースに存在する必要がありま す。さらに、事前定義されたロールを特定のアクセス許可にマッピングするために OPA を使用しな いでください。これにより、テナントが独自のロールとアクセス許可を定義することが難しくなりま す。また、認証ロジックを強固にし、継続的な更新も必要になります。RBAC データを OPA の意思 決定プロセスに安全に組み込む方法のガイダンスについては、このガイドの後半にある[「テナント分](#page-87-0) [離とデータプライバシーに関する推奨事項](#page-87-0)」セクションを参照してください。

テナント固有のデータを非同期ベースドキュメントとして保存しないことで、OPA でテナント分離 を簡単に維持できます。非同期ベースドキュメントは、メモリに保存され、OPA で定期的に更新で きるデータです。OPA 入力などの他の基本ドキュメントは同期的に渡され、決定時にのみ使用でき ます。例えば、クエリへの OPA 入力の一部としてテナント固有のデータを提供しても、そのデータ は決定プロセス中に同期的にしか利用できないため、テナント分離の違反にはなりません。

# <span id="page-79-0"></span>テナントオンボーディング

OPA ドキュメントの構造では、面倒な要件を導入することなく、テナントのオンボーディングを 簡単に行えるようにする必要があります。OPA ドキュメントモデル階層の仮想ドキュメントはパッ ケージで整理でき、これらのパッケージには多くのルールを含めることができます。マルチテナント アプリケーションの OPA ドキュメントモデルを計画するときは、まず OPA が決定を下すために必

要なデータを決定します。データを入力として提供したり、OPA にプリロードしたり、決定時また は定期的に外部データソースから提供したりできます。OPA で外部データを使用する方法の詳細に ついては、このガイドの後半にある[「OpA での PDP の外部データの取得」](#page-85-0)セクションを参照してく ださい。

OPA で決定するために必要なデータを決定したら、パッケージとして整理された OPA ルールを実 装して、そのデータで決定を行う方法を検討してください。例えば、各テナントに認可の決定方法 に関する固有の要件がある可能性があるサイロ化された SaaS モデルでは、テナント固有のルールの OPA パッケージを実装できます。

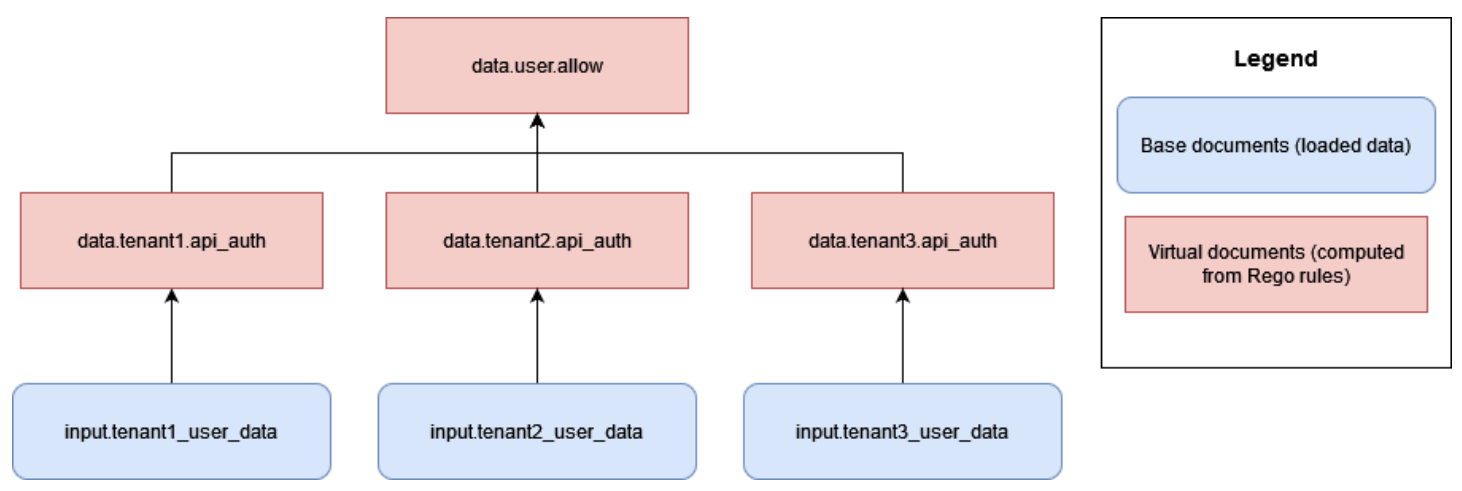

このアプローチの欠点は、SaaS アプリケーションに追加するテナントごとに、テナントごとに固有 の新しい OPA ルールセットを追加する必要があることです。これは煩雑でスケーリングが難しいで すが、テナントの要件によっては避けられない場合があります。

または、プールされた SaaS モデルでは、すべてのテナントが同じルールに基づいて承認を決定し、 同じデータ構造を使用する場合は、一般的に適用可能なルールを持つ標準 OPA パッケージを使用し て、テナントのオンボーディングと OPA 実装のスケーリングを容易にすることができます。

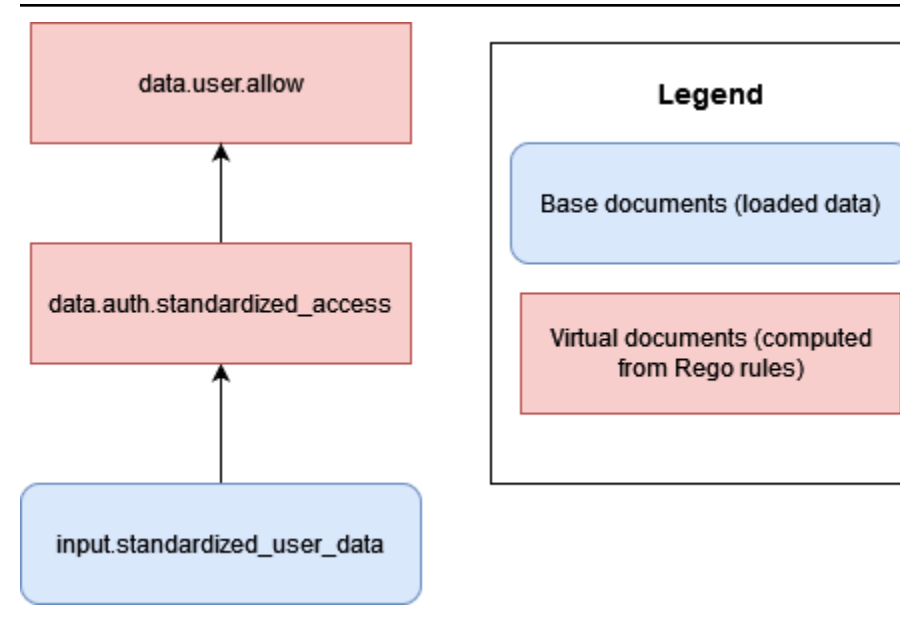

可能な場合は、一般化された OPA ルールとパッケージ (または仮想ドキュメント) を使用して、各テ ナントが提供する標準化されたデータに基づいて意思決定を行うことをお勧めします。このアプロー チでは、OPA がルールを通じて意思決定を行う方法ではなく、テナントごとに OPA に提供される データのみを変更するため、OPA を簡単にスケーラブルにすることができます。 rules-per-tenant モ デルを導入する必要があるのは、個々のテナントが独自の決定を必要とする場合や、他のテナントと は異なるデータを OPA に提供する必要がある場合のみです。

# <span id="page-82-0"></span>DevOps、PDP のデータのモニタリング、ログ記録、取得

この提案された認可パラダイムでは、ポリシーは認可サービスに一元化されます。このガイドで説 明する設計モデルの目標の 1 つは、ポリシーのデカップリング、またはアプリケーション内の他の コンポーネントからの承認ロジックの削除であるため、この一元化は意図的です。Amazon Verified Permissions と Open Policy Agent (OPA) はどちらも、承認ロジックの変更が必要な場合にポリシー を更新するためのメカニズムを提供します。

Verified Permissions の場合、 AWS SDK によってポリシーをプログラムで更新するメカニズムが提 供されます [\(「Amazon Verified Permissions API リファレンスガイド」](https://docs.aws.amazon.com/verifiedpermissions/latest/apireference/Welcome.html)を参照)。SDK を使用する と、新しいポリシーをオンデマンドでプッシュできます。さらに、Verified Permissions はマネージ ドサービスであるため、更新を実行するためにコントロールプレーンやエージェントを管理、設定、 または維持する必要はありません。ただし、継続的インテグレーションと継続的デプロイ (CI/CD) パ イプラインを使用して、 AWS SDK を使用した Verified Permissions ポリシーストアのデプロイとポ リシーの更新を管理することをお勧めします。

Verified Permissions では、オブザーバビリティ機能に簡単にアクセスできます。、Amazon CloudWatch ロググループ AWS CloudTrail、Amazon Simple Storage Service (Amazon S3) バケッ ト、または Amazon Data Firehose 配信ストリームに対するすべてのアクセス試行を記録するように 設定して、セキュリティインシデントや監査リクエストにすばやく対応できます。さらに、 を通じ て Verified Permissions サービスの正常性をモニタリングできます AWS Health Dashboard。Verified Permissions はマネージドサービスであるため、そのヘルスは によって維持され AWS、他の AWS マネージドサービスを使用してオブザーバビリティ機能を設定できます。

OPA の場合、REST APIsプログラムでポリシーを更新する方法を提供します。APIsして、確立され た場所から新しいバージョンのポリシーバンドルをプルしたり、オンデマンドでポリシーをプッシュ したりできます。さらに、OPA は、新しいエージェントを動的に設定し、検出バンドルを分散する コントロールプレーンによって一元管理できる基本的な検出サービスを提供します。(OPA のコント ロールプレーンは、OPA オペレータによって設定および設定される必要があります)。ポリシーエ ンジンが Verified Permissions、OPA、または別のソリューションのいずれであるかにかかわらず、 ポリシーのバージョニング、検証、更新を行う堅牢な CI/CD パイプラインを作成することをお勧め します。

OPA の場合、コントロールプレーンにはモニタリングと監査のオプションも用意されていま す。OPA の承認決定を含むログをリモート HTTP サーバーにエクスポートして、ログを集約できま す。これらの決定ログは、監査の目的では貴重なものです。

アクセスコントロールの決定がアプリケーションから切り離される認可モデルの導入を検討してい る場合は、認可サービスに新しい PDPsやポリシーの更新のための効果的なモニタリング、ログ記 録、CI/CD 管理機能があることを確認してください。

トピック

- [Amazon Verified Permissions での PDP の外部データの取得](#page-83-0)
- [OPA での PDP の外部データの取得](#page-85-0)
- [テナントのデータの分離とプライバシーに関する推奨事項](#page-87-0)

## <span id="page-83-0"></span>Amazon Verified Permissions での PDP の外部データの取得

Amazon Verified Permissions は PDP の外部データの取得をサポートしていませんが、ユーザーが 提供したデータをスキーマの一部として保存できます。OPA と同様に、承認決定のすべてのデー タを認証リクエストの一部として、またはリクエストの一部として渡される JSON ウェブトークン (JWT) の一部として提供できる場合、追加の設定は必要ありません。ただし、Verified Permissions を呼び出すアプリケーションのオーソライザーサービスの一部として、認証リクエストを通じて外部 ソースから Verified Permissions に追加データを提供できます。例えば、アプリケーションのオーソ ライザーサービスは DynamoDB や Amazon RDS などの外部ソースにデータをクエリし、これらの サービスには外部から提供されたデータを認証リクエストの一部として含めることができます。

次の図は、追加のデータを取得して Verified Permissions 認証リクエストに組み込む方法の例を示し ています。この方法を使用して、RBAC ロールマッピングなどのデータを取得したり、リソースや プリンシパルに関連する追加の属性を取得したり、データがアプリケーションの異なる部分に存在 し、ID プロバイダー (IdP) トークンを介して提供できない場合などに必要になる場合があります。

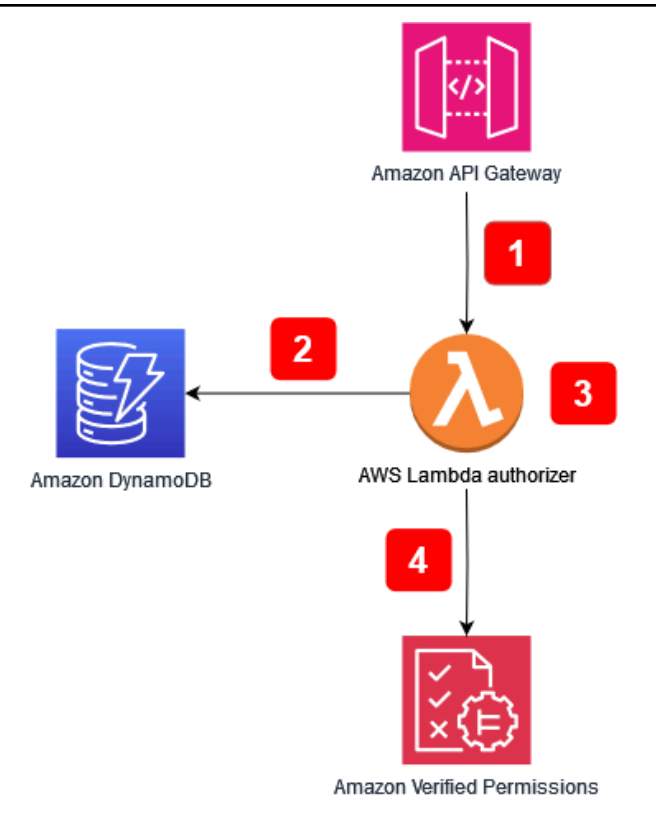

アプリケーションフロー:

- 1. アプリケーションは Amazon API Gateway への API コールを受け取り、そのコールを AWS Lambda オーソライザーに転送します。
- 2. Lambda オーソライザーは Amazon DynamoDB を呼び出して、リクエストを行ったプリンシパル に関する追加データを取得します。
- 3. Lambda オーソライザーは、Verified Permissions に対して行われた認証リクエストに追加データ を組み込みます。
- 4. Lambda オーソライザーは、Verified Permissions に認証リクエストを行い、承認決定を受け取り ます。

この図には、[Lambda](https://docs.aws.amazon.com/apigateway/latest/developerguide/apigateway-use-lambda-authorizer.html) オーソライザー と呼ばれる Amazon API Gateway の機能が含まれています。 この機能は、他の サービスまたはアプリケーションによって提供される APIs では使用できない場 合がありますが、オーソライザーを使用して追加のデータを取得して、さまざまなユースケースで Verified Permissions 認証リクエストに組み込むという一般的なモデルをレプリケートできます。

## <span id="page-85-0"></span>OPA での PDP の外部データの取得

OPA の場合、承認の決定に必要なすべてのデータを入力として提供したり、クエリのコンポーネン トとして渡された JSON ウェブトークン (JWT) の一部として提供したりできる場合、追加の設定は 必要ありません。(クエリ入力の一部として JWTs と SaaS コンテキストデータを OPA に渡すのは 比較的簡単です)。OPA は、オーバーロード入力アプローチと呼ばれる任意の JSON 入力を受け入 れることができます。PDP が入力または JWT として含めることができるデータを超えるデータを 必要とする場合、OPA はこのデータを取得するためのいくつかのオプションを提供します。これに は、バンドル、データのプッシュ (レプリケーション)、動的データ取得が含まれます。

OPA バンドル

OPA バンドル機能は、外部データ取得の次のプロセスをサポートします。

- 1. ポリシー適用ポイント (PEP) は承認決定をリクエストします。
- 2. OPA は、外部データを含む新しいポリシーバンドルをダウンロードします。
- 3. バンドルサービスは、データソースからデータをレプリケートします (複数可)。

バンドル機能を使用すると、OPA は一元化されたバンドルサービスからポリシーとデータバンド ルを定期的にダウンロードします。(OPA はバンドルサービスの実装とセットアップを提供しませ ん)。バンドルサービスからプルされたすべてのポリシーと外部データはメモリに保存されます。こ のオプションは、外部データサイズが大きすぎてメモリに保存できない場合、またはデータが頻繁に 変更される場合、機能しません。

バンドル機能の詳細については、[OPA ドキュメント を](https://www.openpolicyagent.org/docs/latest/external-data/#option-3-bundle-api)参照してください。

OPA レプリケーション (データのプッシュ)

OPA レプリケーションアプローチは、外部データ取得の以下のプロセスをサポートします。

1. PEP は承認決定をリクエストします。

2. データレプリケーターはデータを OPA にプッシュします。

3. データレプリケーターは、データソースからデータをレプリケートします (複数可)。

このバンドルアプローチの代わりに、データは定期的に OPA によってプルされるのではなく、 に プッシュされます。(OPA はレプリケーターの実装とセットアップを提供しません)。OPA はすべ てのデータをメモリに保存するため、プッシュアプローチのデータサイズにはバンドルアプローチと 同じ制限があります。プッシュオプションの主な利点は、毎回すべての外部データを置き換えるので はなく、OPA のデータを差分で更新できることです。これにより、頻繁に変更されるデータセット に対してプッシュオプションがより適切になります。

レプリケーションオプションの詳細については、[OPA ドキュメント を](https://www.openpolicyagent.org/docs/latest/external-data/#option-4-push-data)参照してください。

### OPA 動的データ取得

取得する外部データが大きすぎて OPA のメモリにキャッシュできない場合、承認決定の評価中に外 部ソースからデータを動的にプルできます。このアプローチを使用すると、データは常に最新の状 態になります。このアプローチには、ネットワークのレイテンシーとアクセシビリティという 2 つ の欠点があります。現在、OPA は HTTP リクエストを介してのみ実行時にデータを取得できます。 外部データソースへの呼び出しがデータを HTTP レスポンスとして返すことができない場合は、カ スタム API または他のメカニズムを使用してこのデータを OPA に提供する必要があります。OPA は HTTP リクエストを介してのみデータを取得でき、データの取得速度は極めて重要です。そのた め、Amazon DynamoDB AWS のサービス などの を使用して、可能な場合は外部データを保持する ことをお勧めします。

プルアプローチの詳細については、[OPA ドキュメント を](https://www.openpolicyagent.org/docs/latest/external-data/#option-5-pull-data-during-evaluation)参照してください。

#### OPA での実装に認証サービスを使用する

バンドル、レプリケーション、または動的プルアプローチを使用して外部データを取得する場合は、 認証サービスがこのやり取りを容易にすることをお勧めします。これは、認証サービスが外部データ を取得し、それを OPA の JSON に変換して、承認の決定を行えるためです。次の図は、認証サービ スがこれら 3 つの外部データ取り出しアプローチでどのように機能するかを示しています。

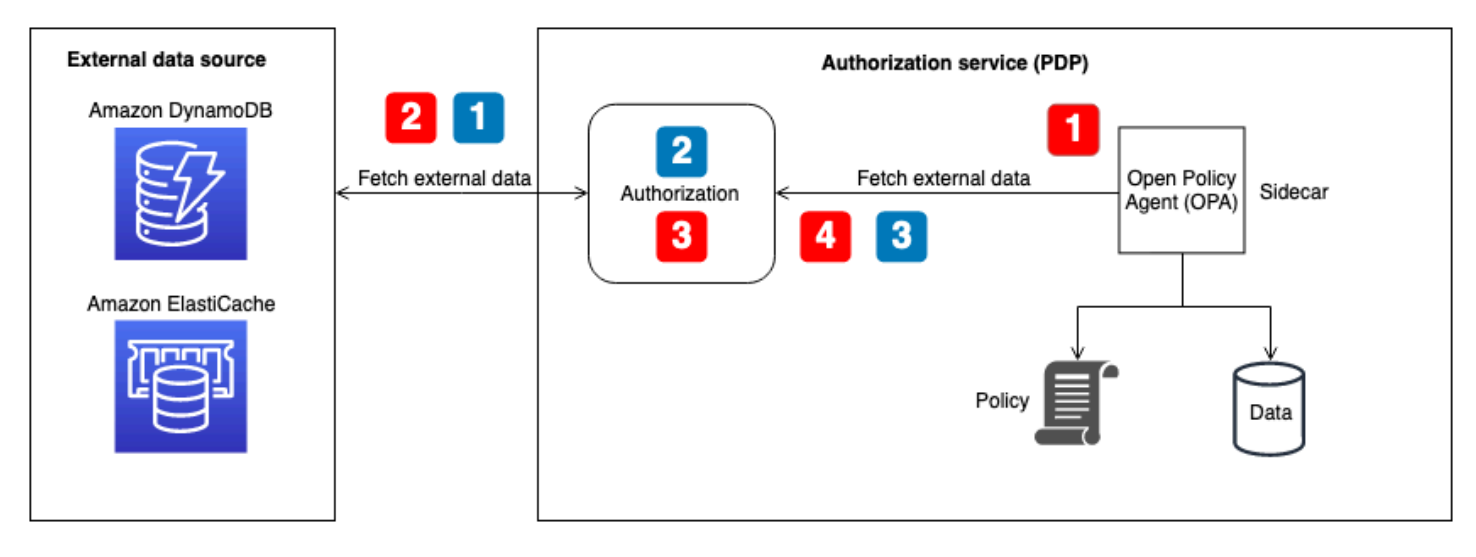

OPA フローの外部データの取得 – 決定時にバンドルまたは動的データの取得 (図では赤い番号の コールアウトで示されています)。

- 1. OPA は、認証サービスのローカル API エンドポイントを呼び出します。このエンドポイントは、 承認の決定時に動的データを取得するためのバンドルエンドポイントまたはエンドポイントとし て設定されます。
- 2. 認証サービスは、外部データソースをクエリまたは呼び出して外部データを取得します。(バン ドルエンドポイントの場合、このデータには OPA ポリシーとルールも含める必要があります。 バンドルの更新により、OPA のキャッシュ内のデータとポリシーの両方がすべて置き換えられま す)。
- 3. 認証サービスは、返されたデータに必要な変換を実行して、それを期待される JSON 入力に変換 します。
- 4. データは OPA に返されます。バンドル設定のためにメモリにキャッシュされ、動的承認の決定に すぐに使用されます。

OPA フローの外部データの取得 — レプリケーター (図では青色の番号付きコールアウトで示されて います)。

- 1. レプリケーター (認証サービスの一部) は外部データソースを呼び出し、OPA で更新されるデータ を取得します。これには、ポリシー、ルール、外部データが含まれます。この呼び出しは、設定 された頻度で実行することも、外部ソースのデータ更新に応答して実行することもできます。
- 2. 認証サービスは、返されたデータに必要な変換を実行して、それを期待される JSON 入力に変換 します。
- 3. 認証サービスは OPA を呼び出し、データをメモリにキャッシュします。認証サービスは、デー タ、ポリシー、およびルールを選択的に更新できます。

## <span id="page-87-0"></span>テナントのデータの分離とプライバシーに関する推奨事項

前のセクションでは、OPA および Amazon Verified Permissions で外部データを使用して、承認の決 定を支援するいくつかのアプローチについて説明しました。可能な場合は、過負荷入力アプローチ を使用して SaaS コンテキストデータを OPA に渡し、OPA のメモリにデータを保存するのではな く、承認の決定を行うことをお勧めします。このユースケースは AWS Cloud Map、 サービスへの外 部データの保存をサポートしていないため、 には適用されません。

ロールベースのアクセスコントロール (RBAC) または RBAC および属性ベースのアクセスコント ロール (ABAC) ハイブリッドモデルでは、承認の決定を行うにはロールとアクセス許可を参照する必

要があるため、承認リクエストまたはクエリによってのみ提供されるデータが不十分である可能性 があります。テナントの分離とロールマッピングのプライバシーを維持するために、このデータは OPA 内に存在しないでください。RBAC データは、データベースなどの外部データソースに存在す るか、IdP からの JWT のクレームの一部として渡す必要があります。Verified Permissions では、各 テナントには論理的に分離された独自のポリシーストアがあるため、RBAC データをテナントごと のポリシーストアモデル内のポリシーとスキーマの一部として維持できます。ただし、1 つの共有マ ルチテナントポリシーストアモデルでは、テナント分離 を維持するために、ロールマッピングデー タを Verified Permissions 内に配置しないでください。

さらに、事前定義されたロールを特定のアクセス許可にマッピングするために OPA と Verified Permissions を使用しないでください。これにより、テナントが独自のロールとアクセス許可を定義 することが難しくなります。また、認証ロジックを強固にし、継続的な更新も必要になります。こ のガイドラインの例外は、Verified Permissions のテナントごとのポリシーストアモデルです。これ は、このモデルにより、各テナントがテナントごとに個別に評価できる独自のポリシーを持つことが できるためです。

#### Amazon Verified Permissions

Verified Permissions が潜在的にプライベートな RBAC データを保存できる唯一の場所は、 スキーマ です。これは、テナントごとのポリシーストアモデルで許容されます。これは、各テナントには論理 的に分離された独自のポリシーストアがあるためです。ただし、1 つの共有マルチテナントポリシー ストアモデルでテナントの分離が損なわれる可能性があります。このデータが認証の決定に必要な場 合は、DynamoDB や Amazon RDS などの外部ソースから取得し、Verified Permissions 認証リクエ ストに組み込む必要があります。

#### OPA

RBAC データのプライバシーとテナント分離を維持するための OPA による安全なアプローチには、 動的データ取得またはレプリケーションを使用して外部データを取得することが含まれます。これ は、前の図に示されている認証サービスを使用して、テナント固有またはユーザー固有の外部デー タのみを提供して、認証を決定できるためです。例えば、レプリケーターを使用して、ユーザーが ログインしたときに RBAC データまたはアクセス許可マトリックスを OPA キャッシュに提供し、入 力データ で提供されたユーザーに基づいてデータを参照させることができます。動的にプルされた データでも同様のアプローチを使用して、承認の決定に関連するデータのみを取得できます。さら に、動的データ取り出しアプローチでは、このデータを OPA にキャッシュする必要はありません。 バンドルアプローチは、テナント分離を維持する動的取り出しアプローチほど効果的ではありませ ん。これは、OPA キャッシュ内のすべての内容を更新し、正確な更新を処理できないためです。バ ンドルモデルは、OPA ポリシーと非 RBAC データを更新するための優れたアプローチです。

# ベストプラクティス

このセクションでは、このガイドの大まかな注意事項をいくつか示します。各ポイントの詳細な説明 については、対応するセクションへのリンクに従ってください。

## アプリケーションに適したアクセスコントロールモデルを選択する

このガイドでは、いくつかの[アクセスコントロールモデルについて説明します](https://docs.aws.amazon.com/prescriptive-guidance/latest/saas-multitenant-api-access-authorization/access-control-types.html)。アプリケーションと ビジネスの要件に応じて、自分に合ったモデルを選択する必要があります。これらのモデルを使用し てアクセスコントロールのニーズを満たす方法と、アクセスコントロールのニーズがどのように進化 し、選択したアプローチを変更する必要があるかを検討してください。

### PDP の実装

[ポリシー決定ポイント \(PDP\)](https://docs.aws.amazon.com/prescriptive-guidance/latest/saas-multitenant-api-access-authorization/pdp.html) は、ポリシーまたはルールエンジンとして特徴付けることができま す。このコンポーネントは、ポリシーまたはルールを適用し、特定のアクセスを許可するかどう かの決定を返す責任があります。PDP を使用すると、アプリケーションコードの承認ロジックを 別のシステムにオフロードできます。これにより、アプリケーションコードを簡素化できます。ま た、APIs、バックエンド for Frontend (BFF) レイヤー、またはその他のアプリケーションコンポーネ ントの承認決定を行うための easy-to-use べき等インターフェイスも提供します。PDP を使用する と、アプリケーション全体でテナンシー要件を一貫して適用できます。

## アプリケーション内のすべての API に PEPsを実装する

[ポリシー適用ポイント \(PEP\)](https://docs.aws.amazon.com/prescriptive-guidance/latest/saas-multitenant-api-access-authorization/pep.html) を実装するには、アプリケーションでアクセスコントロールの適用を 行う場所を決定する必要があります。最初のステップとして、PEPs。PEPs。

アプリケーションが API を公開する場合は、その API に対する認可とアクセスコントロールが必要 です。

PDP のポリシーエンジンとして Amazon Verified Permissions また は OPA を使用することを検討してください。

Amazon Verified Permissions には、カスタムポリシーエンジンよりも利点があります。これは、構 築するアプリケーションのためのスケーラブルできめ細かなアクセス許可の管理および承認サービス です。高レベルの宣言型オープンソース言語 Cedar でのポリシーの記述をサポートしています。そ

の結果、Verified Permissions を使用してポリシーエンジンを実装する場合、独自のソリューション を実装するよりも開発作業が少なくて済みます。さらに、Verified Permissions はフルマネージド型 であるため、基盤となるインフラストラクチャを管理する必要はありません。

オープンポリシーエージェント (OPA) には、カスタムポリシーエンジンよりも利点がありま す。Rego による OPA とそのポリシー評価は、高レベルの宣言言語でのポリシーの記述をサポート する、柔軟で構築済みのポリシーエンジンを提供します。これにより、ポリシーエンジンの実装に必 要な労力が、独自のソリューションを構築するよりも大幅に少なくなります。さらに、OPA はすぐ に十分にサポートされている認可標準になりつつあります。

# 、モニタリング DevOps、ログ記録用の OPA のコントロールプ レーンを実装する

OPA はソースコントロールを通じて認証ロジックの変更を更新および追跡する手段を提供しないた め、これらの機能を実行する[コントロールプレーンを実装](https://docs.aws.amazon.com/prescriptive-guidance/latest/saas-multitenant-api-access-authorization/considerations.html#monitoring)することをお勧めします。これにより、特 に OPA が分散システムで動作している場合に、OPA エージェントに更新をより簡単に配信できる ため、OPA を使用する管理上の負担が軽減されます。さらに、コントロールプレーンを使用して集 約用のログを収集し、OPA エージェントのステータスをモニタリングできます。

# Verified Permissions でログ記録とオブザーバビリティ機能を設定 する

Verified Permissions では、オブザーバビリティ機能に簡単にアクセスできます。、Amazon CloudWatch ロググループ AWS CloudTrail、S3 バケット、または Amazon Data Firehose 配信スト リームに対するすべてのアクセス試行をログに記録するようにサービスを設定して、セキュリティ インシデントや監査リクエストにすばやく対応できます。さらに、 を通じてサービスの正常性をモ ニタリングできます AWS Health Dashboard。Verified Permissions はマネージドサービスであるた め、そのヘルスは によって維持され AWS、他の AWS マネージドサービスを使用してオブザーバビ リティ機能を設定できます。

# CI/CD パイプラインを使用して、Verified Permissions でポリシー ストアとポリシーをプロビジョニングおよび更新する

Verified Permissions はマネージドサービスであるため、更新を実行するためにコントロールプ レーンやエージェントを管理、設定、または維持する必要はありません。ただし、継続的インテ

グレーションと継続的デプロイ (CI/CD) パイプラインを使用して、 AWS SDK を使用して Verified Permissions ポリシーストアのデプロイとポリシーの更新を管理することをお勧めします。この作業 により、手動作業がなくなり、Verified Permissions リソースを変更するときにオペレーターエラー が発生する可能性が低くなります。

# 承認の決定に外部データが必要かどうかを判断し、それに対応する モデルを選択する

PDP が JSON ウェブトークン (JWT) に含まれるデータのみに基づいて承認決定を行うことがで きる場合、通常、これらの決定を支援するために外部データをインポートする必要はありませ ん。Verified Permissions または OPA を PDP として使用している場合、このデータが JWT に 含まれていなくても、リクエストの一部として渡される追加の入力を受け入れることもできま す。Verified Permissions では、追加データにコンテキストパラメータを使用できます。OPA で は、JSON データをオーバーロード入力として使用できます。JWT を使用する場合、コンテキスト またはオーバーロードの入力メソッドは、通常、外部データを別のソースに維持するよりもはるかに 簡単です。承認の決定を行うためにより複雑な外部データが必要な場合、[OPA は外部データを取得](https://docs.aws.amazon.com/prescriptive-guidance/latest/saas-multitenant-api-access-authorization/considerations.html#external-data) [するためのいくつかのモデルを提供し](https://docs.aws.amazon.com/prescriptive-guidance/latest/saas-multitenant-api-access-authorization/considerations.html#external-data)、Verified Permissions は認証サービスで外部ソースを参照す ることで、認証リクエスト内のデータを補足できます。

## よくある質問

このセクションでは、マルチテナント SaaS アプリケーションでの API アクセスコントロールと認 可の実装に関してよく寄せられる質問に対する回答を提供します。

Q: 認可と認証の違いは何ですか?

A.認証とは、ユーザーが誰であるかを検証するプロセスです。認可は、特定のリソースにアクセスす るアクセス許可をユーザーに付与します。

Q: SaaS アプリケーションの認可とテナント分離の違いは何ですか?

A. テナント分離とは、共有インフラストラクチャで運用されている場合でも、各テナントのリソー スを分離するために SaaS システムで使用される明示的なメカニズムを指します。マルチテナント認 証とは、インバウンドアクションを承認し、間違ったテナントに実装されないようにすることです。 架空のユーザーは認証され、承認される可能性がありますが、別のテナントのリソースにアクセスで きる可能性があります。認証と認可によって必ずしもこのアクセスがブロックされるわけではありま せんが、この目標を達成するためにはテナントの分離が必要です。これら 2 つの概念の詳細につい ては、ホワイトペーパーの「SaaS アーキテクチャの基礎」の[「テナント分離に](https://docs.aws.amazon.com/whitepapers/latest/saas-architecture-fundamentals/tenant-isolation.html)関する説明」を参照 してください。 AWS SaaS

Q: SaaS アプリケーションのテナント分離を検討する必要があるのはなぜですか?

A.SaaS アプリケーションには複数のテナントがあります。テナントは、顧客組織、またはその SaaS アプリケーションを使用する外部エンティティです。アプリケーションの設計方法によって は、テナントが共有 APIsデータベース、またはその他のリソースにアクセスしている可能性があり ます。テナントの分離を維持することが重要です。つまり、リソースへのアクセスを厳密に制御し、 別のテナントのリソースへのアクセスをブロックするコンストラクトは、あるテナントが別のテナン トの個人情報にアクセスできないようにすることが重要です。SaaS アプリケーションは、多くの場 合、テナントの分離がアプリケーション全体で維持され、テナントが自分のリソースにのみアクセス できるように設計されています。

Q: アクセスコントロールモデルが必要なのはなぜですか?

A.アクセスコントロールモデルは、アプリケーション内のリソースへのアクセスを許可する方法を決 定する一貫した方法を作成するために使用されます。これは、ビジネスロジックと密接に一致して いるユーザーにロールを割り当てることで実行できます。または、時刻やユーザーが事前定義された 条件を満たしているかどうかなど、他のコンテキスト属性に基づいて実行できます。アクセスコント

ロールモデルは、ユーザーのアクセス許可を決定するための承認決定を行うときにアプリケーション が使用する基本ロジックを形成します。

Q: アプリケーションには API アクセスコントロールが必要ですか?

A.はい。APIs、発信者が適切なアクセス権を持っていることを常に確認する必要があります。ま た、広範な API アクセスコントロールにより、適切な分離を維持できるように、アクセスはテナン トに基づいてのみ付与されます。

Q. ポリシーエンジンまたは PDPsが認可に推奨されるのはなぜですか?

A.ポリシー決定ポイント (PDP) では、アプリケーションコード内の認可ロジックを別のシステムに オフロードできます。これにより、アプリケーションコードを簡素化できます。また、APIs、バッ クエンド for Frontend (BFF) レイヤー、またはその他のアプリケーションコンポーネントの承認決定 を行うための easy-to-use べき等インターフェイスも提供します。

Q: PEP とは

A.ポリシー適用ポイント (PEP) は、評価のために PDP に送信される承認リクエストを受信する責 任があります。PEP は、データとリソースを保護する必要があるアプリケーション、または認可ロ ジックが適用されるアプリケーション内の任意の場所に置くことができます。PEPsは PDPsと比較 して比較的簡単です。PEP は、承認決定のリクエストと評価にのみ責任を負い、承認ロジックを組 み込む必要はありません。

Q: Amazon Verified Permissions と OPA のどちらを選択すればよいですか?

A. Verified Permissions と Open Policy Agent (OPA) のどちらかを選択するには、ユースケースと 固有の要件を常に考慮してください。Verified Permissions は、アプリケーションのレイテンシー要 件を満たしながら、きめ細かなアクセス許可を定義し、アプリケーション全体のアクセス許可を監 査し、アプリケーションのポリシー管理システムを一元化するフルマネージド型の方法を提供しま す。OPA は、オープンソースの汎用ポリシーエンジンであり、アプリケーションスタック全体でポ リシーを統一するのに役立ちます。OPA を実行するには、通常はコンテナまたは AWS Lambda 関 数を使用して、 AWS 環境で OPA をホストする必要があります。

Verified Permissions はオープンソースの Cedar ポリシー言語を使用し、OPA は Rego を使用しま す。したがって、これらの言語のいずれかに慣れていると、そのソリューションを選択するのが妨 げられる可能性があります。ただし、両方の言語について読み、解決しようとしている問題から戻っ て、ユースケースに最適なソリューションを見つけることをお勧めします。

Q: Verified Permissions と OPA に代わるオープンソースの代替手段はありますか?

A. 共通[表現言語 \(CEL\) など、Verified Permissions や Open Policy Agent \(OPA\) に](https://opensource.google/projects/cel)似たオープンソー スシステムがいくつかあります。このガイドでは、スケーラブルなアクセス許可管理ときめ細かな承 認サービスとしての Verified Permissions と、さまざまなタイプのアプリケーションや承認要件に広 く採用、文書化、適応可能な OPA の両方に焦点を当てています。

Q: OPA を使用するには認証サービスを記述する必要がありますか、それとも OPA と直接やり取り できますか?

A. OPA を直接操作できます。このガイダンスのコンテキストにおける認可サービスとは、認可決定 リクエストを OPA クエリに変換するサービスを指します。その逆も同様です。アプリケーションが OPA レスポンスを直接クエリして受け入れることができる場合、この複雑さを追加する必要はあり ません。

Q: 稼働時間と監査の目的で OPA エージェントをモニタリングするにはどうすればよいですか?

A.OPA はログ記録と基本的な稼働時間モニタリングを提供しますが、そのデフォルト設定はエ ンタープライズデプロイでは不十分な可能性があります。詳細については、このガイドの前半 の[DevOps「、モニタリング、ログ記録](#page-82-0)」セクションを参照してください。

Q: 稼働時間と監査の目的で Verified Permissions をモニタリングするにはどうすればよいですか?

A.Verified Permissions は AWS マネージドサービスであり、 を通じて可用性をモニタリングで きます AWS Health Dashboard。さらに、Verified Permissions は AWS CloudTrail、、Amazon CloudWatch Logs、Amazon S3、および Amazon Data Firehose へのログ記録が可能です。

Q: OPA の実行に使用できるオペレーティングシステムと AWS のサービスはどれですか?

A. [macOS 、Windows、Linux で OPA を実行できます。](https://www.openpolicyagent.org/docs/latest/#running-opa)OPA エージェントは、Amazon Elastic Compute Cloud (Amazon EC2) エージェントだけでなく、Amazon Elastic Container Service (Amazon ECS) や Amazon Elastic Kubernetes Service (Amazon EKS) などのコンテナ化サービスで も設定できます。

Q: Verified Permissions の実行に使用できるオペレーティングシステムと AWSサービスはどれです か?

A.Verified Permissions は AWS マネージドサービスであり、 によって運用されています AWS。Verified Permissions を使用するには、サービスに認証リクエストを行う機能を除いて、追加 の設定、インストール、ホスティングは必要ありません。

Q: で OPA を実行できますか AWS Lambda?

A. Lambda で OPA を Go ライブラリとして実行できます。[API Gateway Lambda オーソライザー](https://docs.aws.amazon.com/apigateway/latest/developerguide/apigateway-use-lambda-authorizer.html) に 対してこれを行う方法については、 AWS ブログ記事「オープンポリシーエージェントを使用して[カ](https://aws.amazon.com/blogs/opensource/creating-a-custom-lambda-authorizer-using-open-policy-agent/) [スタム](https://aws.amazon.com/blogs/opensource/creating-a-custom-lambda-authorizer-using-open-policy-agent/) Lambda オーソライザーを作成する」を参照してください[。https://aws.amazon.com/blogs/](https://aws.amazon.com/blogs/opensource/creating-a-custom-lambda-authorizer-using-open-policy-agent/)  [opensource/creating-a-custom-lambda-authorizer-using-open-policy-agent/](https://aws.amazon.com/blogs/opensource/creating-a-custom-lambda-authorizer-using-open-policy-agent/)

Q: 分散 PDP アプローチと集中型 PDP アプローチのどちらを決定すればよいですか?

A.これはアプリケーションによって異なります。これは、分散型 PDP モデルと集中型 PDP モデル のレイテンシーの差に基づいて決定される可能性が最も高くなります。概念実証を構築し、アプリ ケーションのパフォーマンスをテストしてソリューションを検証することをお勧めします。

Q: APIsを使用できますか?

A.はい。OPA ドキュメントには、[Kubernetes 、](https://www.openpolicyagent.org/docs/latest/kubernetes-introduction/)[Envoy](https://www.openpolicyagent.org/docs/latest/envoy-introduction/) [、Docker](https://www.openpolicyagent.org/docs/latest/docker-authorization/) 、[Kafka 、](https://www.openpolicyagent.org/docs/latest/kafka-authorization/)[SSH および sudo](https://www.openpolicyagent.org/docs/latest/ssh-and-sudo-authorization/) 、[Terraform の例が記載されています。](https://www.openpolicyagent.org/docs/latest/terraform/)さらに、OPA は Rego 部分ルールを使用してクエリに任意の JSON レスポンスを返すことができます。クエリによっては、OPA を使用して JSON レスポンスで 多くの質問に答えることができます。

Q: API 以外のユースケースに Verified Permissions APIs を使用できますか?

A.はい。Verified Permissions は、受信した認証リクエストに対して ALLOWまたは DENYレスポンス を提供できます。Verified Permissions は、承認の決定が必要なアプリケーションまたはサービスに 承認レスポンスを提供できます。

Q: IAM ポリシー言語を使用して Verified Permissions でポリシーを作成できますか?

A. いいえ。ポリシーを作成するには Cedar ポリシー言語を使用する必要があります。Cedar はお 客様のアプリケーションリソースのアクセス許可管理をサポートするように設計されていますが、 AWS Identity and Access Management (IAM) ポリシー言語は AWS リソースのアクセスコントロー ルをサポートするように進化しました。

# 次のステップ

マルチテナント型 SaaS アプリケーションの承認と API アクセス制御の複雑さは、標準化された、 言語に依存しないアプローチによって承認の決定を行うことで克服できます。これらのアプローチに は、柔軟で広範な方法でアクセスを強制するポリシー決定ポイント (PDPs) PDPs) が組み込まれてい ます。ロールベースのアクセス制御 (RBAC)、属性ベースのアクセス制御 (ABAC)、またはこの 2 つ の組み合わせなど、アクセス制御に対する複数のアプローチを、まとまりのあるアクセス制御戦略に 組み込むことができます。認可ロジックをアプリケーションから削除することで、アクセス制御に対 処するためのアドホックソリューションをアプリケーションコードに組み込む際のオーバーヘッドが なくなります。このガイドで説明する実装とベストプラクティスは、マルチテナント型 SaaS アプリ ケーションにおける承認と API アクセス制御の実装方法を知り、標準化することを目的としていま す。このガイダンスは、情報を収集し、アプリケーションの堅牢なアクセス制御と承認システムを設 計するための第一歩として活用できます。次のステップ:

- 承認とテナント分離のニーズを確認し、アプリケーションに適したアクセス制御モデルを選択しま す。
- [Amazon Verified Permissions ま](https://docs.aws.amazon.com/verifiedpermissions/latest/userguide/getting-started-first-policy-store.html)たは [Open Policy Agent \(OPA\)](https://www.openpolicyagent.org/docs/latest/) を使用するか、独自のカスタムポ リシーエンジンを記述して、テストの概念実証を構築します。
- PEP を実装すべきアプリケーション内の API と場所を特定します。

# リソース

### リファレンス

- [Amazon Verified Permissions ドキュメント](https://docs.aws.amazon.com/verifiedpermissions/) (AWS ドキュメント)
- [承認に Amazon Verified Permissions を使用する方法](https://aws.amazon.com/blogs/security/how-to-use-amazon-verified-permissions-for-authorization/) (AWS ブログ記事)
- [Amazon Verified Permissions を使用して ASP.NET Core Apps のカスタム認証ポリシープロバイ](https://aws.amazon.com/blogs/dotnet/implement-a-custom-authorization-policy-provider-for-asp-net-core-apps-using-amazon-verified-permissions/) [ダーを実装する](https://aws.amazon.com/blogs/dotnet/implement-a-custom-authorization-policy-provider-for-asp-net-core-apps-using-amazon-verified-permissions/) (AWS ブログ記事)
- [Amazon Verified Permissions を使用して PBAC でロールとエンタイトルメントを管理する](https://aws.amazon.com/blogs/devops/manage-roles-and-entitlements-with-pbac-using-amazon-verified-permissions/) (AWS ブログ記事)
- [テナントごとのポリシーストアでの Amazon Verified Permissions を使用した SaaS アクセスコン](https://aws.amazon.com/blogs/security/saas-access-control-using-amazon-verified-permissions-with-a-per-tenant-policy-store/) [トロール](https://aws.amazon.com/blogs/security/saas-access-control-using-amazon-verified-permissions-with-a-per-tenant-policy-store/) (AWS ブログ記事)
- [OPA 公式ドキュメント](https://www.openpolicyagent.org/docs/latest/)
- [企業が最近昇格した CNCF プロジェクトを受け入れる必要がある理由 オープンポリシーエー](https://www.forbes.com/sites/janakirammsv/2021/02/08/why-enterprises-must-embrace-the-most-recently-graduated-cncf-projectopen-policy-agent/?sh=44d1089550e2) [ジェント](https://www.forbes.com/sites/janakirammsv/2021/02/08/why-enterprises-must-embrace-the-most-recently-graduated-cncf-projectopen-policy-agent/?sh=44d1089550e2) (Janakiram MSV によるForbes 記事、2021 年 2 月 8 日)
- Open [Policy Agent を使用したカスタム Lambda オーソライザーの作成](https://aws.amazon.com/blogs/opensource/creating-a-custom-lambda-authorizer-using-open-policy-agent/) (AWS ブログ記事)
- Open [Policy Agent を通じて AWS Cloud Development Kit でポリシーをコードとして実現す](https://aws.amazon.com/blogs/opensource/realize-policy-as-code-with-aws-cloud-development-kit-through-open-policy-agent/)る (AWS ブログ記事)
- [「コードとしてのポリシー AWS による でのクラウドガバナンスとコンプライアンス](https://aws.amazon.com/blogs/opensource/cloud-governance-and-compliance-on-aws-with-policy-as-code/)」 (AWS ブ ログ記事)
- [Amazon EKS でのオープンポリシーエージェントの使用](https://aws.amazon.com/blogs/opensource/using-open-policy-agent-on-amazon-eks/) (AWS ブログ記事)
- [オープンポリシーエージェント、Amazon 、 EventBridgeおよび を使用した Amazon ECS のコー](https://aws.amazon.com/blogs/containers/compliance-as-code-for-amazon-ecs-using-open-policy-agent-amazon-eventbridge-and-aws-lambda/) [ドとしてのコンプライアンス AWS Lambda](https://aws.amazon.com/blogs/containers/compliance-as-code-for-amazon-ecs-using-open-policy-agent-amazon-eventbridge-and-aws-lambda/) (AWS ブログ記事)
- [Kubernetes のポリシーベースの対策 パート 1](https://aws.amazon.com/blogs/containers/policy-based-countermeasures-for-kubernetes-part-1/) (AWS ブログ記事)
- [API Gateway Lambda オーソライザーの使用](https://docs.aws.amazon.com/apigateway/latest/developerguide/apigateway-use-lambda-authorizer.html) (AWS ドキュメント)

#### ツール

- [Cedar プレイグラウンド](https://www.cedarpolicy.com/en/playground) (ブラウザで Cedar をテストする場合)
- [Cedar Github リポジトリ](https://github.com/cedar-policy)
- [Cedar 言語リファレンス](https://www.cedarpolicy.com/en)
- [Rego プレイグラウンド](https://play.openpolicyagent.org/) (ブラウザで Rego をテストする場合)
- [OPA GitHub リポジトリ](https://github.com/open-policy-agent/opa)

### パートナー

- [Identity and Access Management パートナー](https://partners.amazonaws.com/search/partners?facets=Use%20Case%20%3A%20Security%20%3A%20Identity%20and%20Access%20Management)
- [アプリケーションセキュリティパートナー](https://partners.amazonaws.com/search/partners?facets=Use%20Case%20%3A%20Security%20%3A%20Application%20Security)
- [クラウドガバナンスパートナー](https://partners.amazonaws.com/search/partners?facets=Use%20Case%20%3A%20Cloud%20Operations%20%3A%20Cloud%20Governance)
- [セキュリティおよびコンプライアンスパートナー](https://partners.amazonaws.com/search/partners?facets=Industry%20%3A%20Government%20%3A%20Security%20%26%20Compliance)
- [セキュリティオペレーションおよびオートメーションパートナー](https://partners.amazonaws.com/search/partners?facets=Use%20Case%20%3A%20Security%20%3A%20Security%20Operations%20and%20Automation)
- [セキュリティエンジニアリングパートナー](https://partners.amazonaws.com/search/partners?facets=Use%20Case%20%3A%20Security%20%3A%20Security%20Engineering)

# <span id="page-99-0"></span>ドキュメント履歴

以下の表は、本ガイドの重要な変更点について説明したものです。今後の更新に関する通知を受け取 る場合は、[RSS フィード](https://docs.aws.amazon.com/prescriptive-guidance/latest/saas-multitenant-api-access-authorization/saas-multitenant-api-access-authorization.rss) をサブスクライブできます。

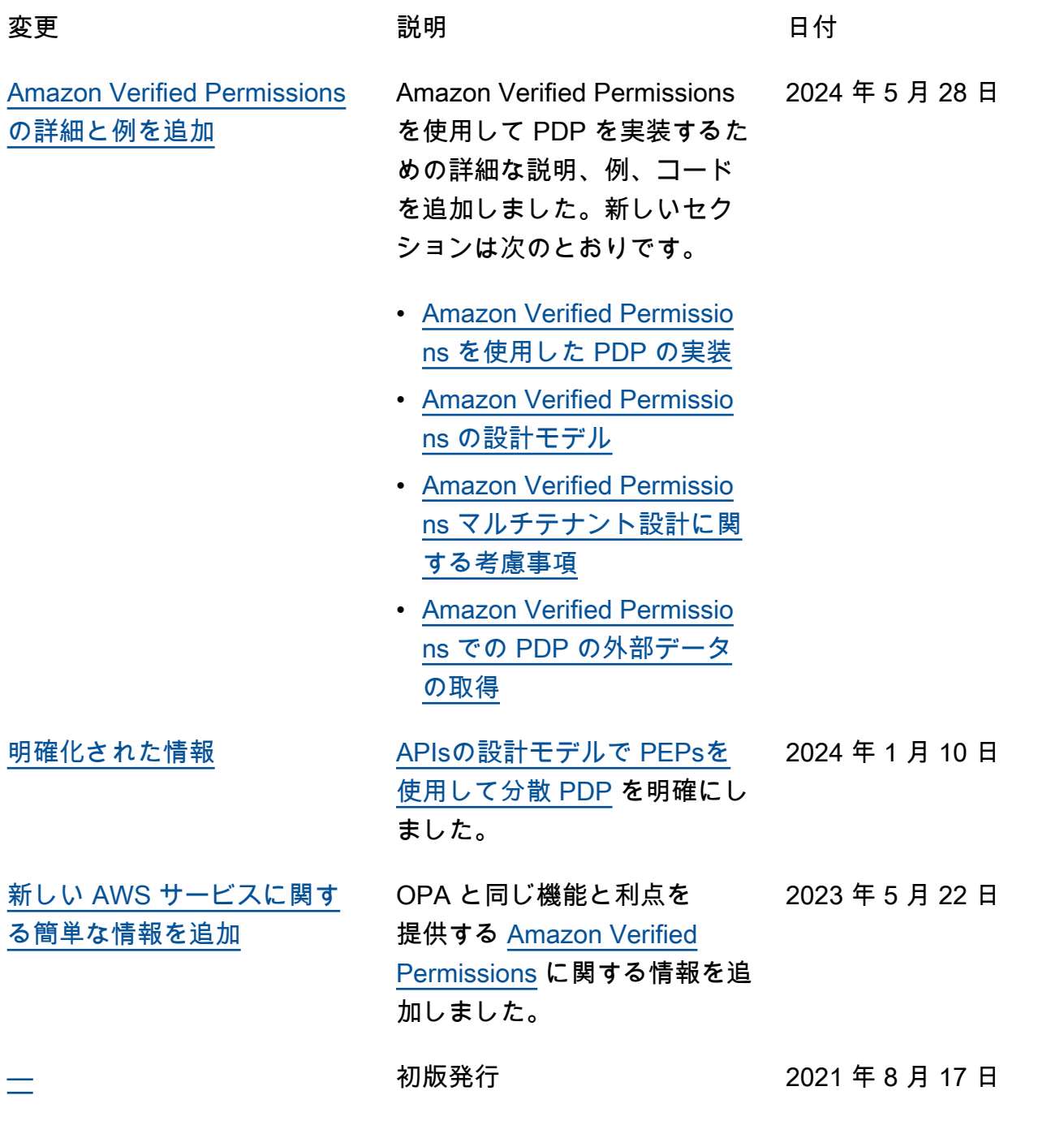

# AWS 規範的ガイダンスの用語集

以下は、 AWS 規範的ガイダンスが提供する戦略、ガイド、パターンで一般的に使用される用語で す。エントリを提案するには、用語集の最後のフィードバックの提供リンクを使用します。

### 数字

7 Rs

アプリケーションをクラウドに移行するための 7 つの一般的な移行戦略。これらの戦略は、ガー トナーが 2011 年に特定した 5 Rs に基づいて構築され、以下で構成されています。

- リファクタリング/アーキテクチャの再設計 クラウドネイティブ特徴を最大限に活用して、 俊敏性、パフォーマンス、スケーラビリティを向上させ、アプリケーションを移動させ、アー キテクチャを変更します。これには、通常、オペレーティングシステムとデータベースの移植 が含まれます。例: オンプレミスの Oracle データベースを Amazon Aurora PostgreSQL 互換エ ディションに移行します。
- リプラットフォーム (リフトアンドリシェイプ) アプリケーションをクラウドに移行し、クラ ウド機能を活用するための最適化レベルを導入します。例: オンプレミスの Oracle データベー スを の Oracle 用 Amazon Relational Database Service (Amazon RDS) に移行します AWS ク ラウド。
- 再購入 (ドロップアンドショップ) 通常、従来のライセンスから SaaS モデルに移行し て、別の製品に切り替えます。例: カスタマーリレーションシップ管理 (CRM) システムを Salesforce.com に移行します。
- リホスト (リフトアンドシフト) クラウド機能を活用するための変更を加えずに、アプリケー ションをクラウドに移行します。例: オンプレミスの Oracle データベースを の EC2 インスタ ンス上の Oracle に移行します AWS クラウド。
- 再配置 (ハイパーバイザーレベルのリフトアンドシフト) 新しいハードウェアを購入したり、 アプリケーションを書き換えたり、既存の運用を変更したりすることなく、インフラストラク チャをクラウドに移行できます。サーバーをオンプレミスプラットフォームから同じプラット フォームのクラウドサービスに移行します。例: Microsoft Hyper-Vアプリケーションを に移行 します AWS。
- 保持 (再アクセス) アプリケーションをお客様のソース環境で保持します。これには、主要な リファクタリングを必要とするアプリケーションや、お客様がその作業を後日まで延期したい アプリケーション、およびそれらを移行するためのビジネス上の正当性がないため、お客様が 保持するレガシーアプリケーションなどがあります。

• 使用停止 — お客様のソース環境で不要になったアプリケーションを停止または削除します。

#### A

ABAC

[「属性ベースのアクセスコントロール](#page-103-0)」を参照してください。

#### 抽象化されたサービス

「 [マネージドサービス](#page-122-0)」を参照してください。

ACID

[「原子性、一貫性、分離性、耐久性」を参照してください](#page-102-0)。

アクティブ - アクティブ移行

(双方向レプリケーションツールまたは二重書き込み操作を使用して) ソースデータベースとター ゲットデータベースを同期させ、移行中に両方のデータベースが接続アプリケーションからのト ランザクションを処理するデータベース移行方法。この方法では、1 回限りのカットオーバーの 必要がなく、管理された小規模なバッチで移行できます。アクティブ[/パッシブ移行](#page-101-0)よりも柔軟で すが、より多くの作業が必要です。

<span id="page-101-0"></span>アクティブ - パッシブ移行

ソースデータベースとターゲットデータベースを同期させながら、データがターゲットデータ ベースにレプリケートされている間、接続しているアプリケーションからのトランザクションを ソースデータベースのみで処理するデータベース移行の方法。移行中、ターゲットデータベース はトランザクションを受け付けません。

#### 集計関数

行のグループを操作し、グループの単一の戻り値を計算する SQL 関数。集計関数の例として は、 SUMや などがありますMAX。

AI

[「人工知能](#page-102-1)」を参照してください。

#### AIOps

[「人工知能オペレーション](#page-102-2)」を参照してください。

#### 匿名化

データセット内の個人情報を完全に削除するプロセス。匿名化は個人のプライバシー保護に役立 ちます。匿名化されたデータは、もはや個人データとは見なされません。

アンチパターン

繰り返し起こる問題に対して頻繁に用いられる解決策で、その解決策が逆効果であったり、効果 がなかったり、代替案よりも効果が低かったりするもの。

アプリケーションコントロール

マルウェアからシステムを保護するために、承認されたアプリケーションのみを使用できるよう にするセキュリティアプローチ。

アプリケーションポートフォリオ

アプリケーションの構築と維持にかかるコスト、およびそのビジネス価値を含む、組織が使用す る各アプリケーションに関する詳細情報の集まり。この情報は、[ポートフォリオの検出と分析プ](https://docs.aws.amazon.com/prescriptive-guidance/latest/migration-portfolio-discovery/welcome.html) [ロセス](https://docs.aws.amazon.com/prescriptive-guidance/latest/migration-portfolio-discovery/welcome.html) の需要要素であり、移行、モダナイズ、最適化するアプリケーションを特定し、優先順位 を付けるのに役立ちます。

<span id="page-102-1"></span>人工知能 (AI)

コンピューティングテクノロジーを使用し、学習、問題の解決、パターンの認識など、通常は 人間に関連づけられる認知機能の実行に特化したコンピュータサイエンスの分野。詳細について は、「[人工知能 \(AI\) とは何ですか?」](https://aws.amazon.com/what-is/artificial-intelligence/)を参照してください。

<span id="page-102-2"></span>AI オペレーション (AIOps)

機械学習技術を使用して運用上の問題を解決し、運用上のインシデントと人の介入を減らし、 サービス品質を向上させるプロセス。 AWS 移行戦略での AIOps の使用方法については、[オペ](https://docs.aws.amazon.com/prescriptive-guidance/latest/migration-operations-integration/aiops.html) [レーション統合ガイド](https://docs.aws.amazon.com/prescriptive-guidance/latest/migration-operations-integration/aiops.html) を参照してください。

非対称暗号化

暗号化用のパブリックキーと復号用のプライベートキーから成る 1 組のキーを使用した、暗号化 のアルゴリズム。パブリックキーは復号には使用されないため共有しても問題ありませんが、プ ライベートキーの利用は厳しく制限する必要があります。

<span id="page-102-0"></span>原子性、一貫性、分離性、耐久性 (ACID)

エラー、停電、その他の問題が発生した場合でも、データベースのデータ有効性と運用上の信頼 性を保証する一連のソフトウェアプロパティ。

<span id="page-103-0"></span>属性ベースのアクセス制御 (ABAC)

部署、役職、チーム名など、ユーザーの属性に基づいてアクセス許可をきめ細かく設定する方 法。詳細については、 AWS Identity and Access Management (IAM) ドキュメントの「 [の ABAC](https://docs.aws.amazon.com/IAM/latest/UserGuide/introduction_attribute-based-access-control.html)  [AWS](https://docs.aws.amazon.com/IAM/latest/UserGuide/introduction_attribute-based-access-control.html)」を参照してください。

信頼できるデータソース

最も信頼性のある情報源とされるデータのプライマリーバージョンを保存する場所。匿名化、編 集、仮名化など、データを処理または変更する目的で、信頼できるデータソースから他の場所に データをコピーすることができます。

アベイラビリティーゾーン

他のアベイラビリティーゾーンの障害から AWS リージョン 隔離され、同じリージョン内の他の アベイラビリティーゾーンへの低コストで低レイテンシーのネットワーク接続を提供する 内の別 の場所。

<span id="page-103-1"></span>AWS クラウド導入フレームワーク (AWS CAF)

組織がクラウドに正常に移行 AWS するための効率的で効果的な計画を立てるのに役立つ、 のガ イドラインとベストプラクティスのフレームワーク。 AWS CAF は、ビジネス、人材、ガバナン ス、プラットフォーム、セキュリティ、運用という 6 つの重点分野にガイダンスを編成します。 ビジネス、人材、ガバナンスの観点では、ビジネススキルとプロセスに重点を置き、プラット フォーム、セキュリティ、オペレーションの視点は技術的なスキルとプロセスに焦点を当ててい ます。例えば、人材の観点では、人事 (HR)、人材派遣機能、および人材管理を扱うステークホ ルダーを対象としています。この観点から、 AWS CAF は、クラウド導入を成功させるための組 織の準備に役立つ人材開発、トレーニング、コミュニケーションに関するガイダンスを提供しま す。詳細については、[AWS CAF ウェブサイト](https://aws.amazon.com/cloud-adoption-framework/) と [AWS CAF のホワイトペーパー](https://d1.awsstatic.com/whitepapers/aws_cloud_adoption_framework.pdf) を参照してくだ さい。

AWS ワークロード認定フレームワーク (AWS WQF)

データベース移行ワークロードを評価し、移行戦略を推奨し、作業見積もりを提供するツール。 AWS WQF は AWS Schema Conversion Tool (AWS SCT) に含まれています。データベースス キーマとコードオブジェクト、アプリケーションコード、依存関係、およびパフォーマンス特性 を分析し、評価レポートを提供します。

#### B

不正なボット

個人または組織に混乱や損害を与えることを目的とした[ボット](#page-104-0)。

BCP

[事業継続計画を参照してください](#page-105-0)。

動作グラフ

リソースの動作とインタラクションを経時的に示した、一元的なインタラクティブ

ビュー。Amazon Detective の動作グラフを使用すると、失敗したログオンの試行、不審な API 呼び出し、その他同様のアクションを調べることができます。詳細については、Detective ドキュ メントの[Data in a behavior graph](https://docs.aws.amazon.com/detective/latest/userguide/behavior-graph-data-about.html)を参照してください。

ビッグエンディアンシステム

最上位バイトを最初に格納するシステム。[エンディアンネス](#page-113-0) も参照してください。

二項分類

バイナリ結果 (2 つの可能なクラスのうちの 1 つ) を予測するプロセス。例えば、お客様の機械学 習モデルで「この E メールはスパムですか、それともスパムではありませんか」などの問題を予 測する必要があるかもしれません。または「この製品は書籍ですか、車ですか」などの問題を予 測する必要があるかもしれません。

ブルームフィルター

要素がセットのメンバーであるかどうかをテストするために使用される、確率的でメモリ効率の 高いデータ構造。

ブルー/グリーンデプロイ

2 つの異なる同一の環境を作成するデプロイ戦略。現在のアプリケーションバージョンは 1 つの 環境 (青) で実行し、新しいアプリケーションバージョンは他の環境 (緑) で実行します。この戦略 は、影響を最小限に抑えながら迅速にロールバックするのに役立ちます。

<span id="page-104-0"></span>ボット

インターネット経由で自動タスクを実行し、人間のアクティビティやインタラクションをシミュ レートするソフトウェアアプリケーション。インターネット上の情報のインデックスを作成する ウェブクローラーなど、一部のボットは有用または有益です。悪質なボット と呼ばれる他のボッ

トの中には、個人や組織に混乱を与えたり、損害を与えたりすることを意図しているものがあり ます。

ボットネット

[マルウェア](#page-121-0)に感染し、[ボット](#page-104-0)のヘルダーまたはボットオペレーター と呼ばれる、単一関係者の管 理下にあるボットのネットワーク。ボットは、ボットとその影響をスケールするための最もよく 知られているメカニズムです。

ブランチ

コードリポジトリに含まれる領域。リポジトリに最初に作成するブランチは、メインブランチと いいます。既存のブランチから新しいブランチを作成し、その新しいブランチで機能を開発した り、バグを修正したりできます。機能を構築するために作成するブランチは、通常、機能ブラン チと呼ばれます。機能をリリースする準備ができたら、機能ブランチをメインブランチに統合し ます。詳細については、[「ブランチについて](https://docs.github.com/en/pull-requests/collaborating-with-pull-requests/proposing-changes-to-your-work-with-pull-requests/about-branches) (GitHub ドキュメント)」を参照してください。

ブレークグラスアクセス

例外的な状況や承認されたプロセスを通じて、ユーザーが通常アクセス許可を持たない AWS ア カウント にすばやくアクセスできるようにします。詳細については、 Well-Architected [ガイダン](https://docs.aws.amazon.com/wellarchitected/latest/devops-guidance/ag.sad.5-implement-break-glass-procedures.html) [スの「ブレークグラス手順の実装](https://docs.aws.amazon.com/wellarchitected/latest/devops-guidance/ag.sad.5-implement-break-glass-procedures.html)」インジケータを参照してください。 AWS

ブラウンフィールド戦略

環境の既存インフラストラクチャ。システムアーキテクチャにブラウンフィールド戦略を導入す る場合、現在のシステムとインフラストラクチャの制約に基づいてアーキテクチャを設計しま す。既存のインフラストラクチャを拡張している場合は、ブラウンフィールド戦略と[グリーン](#page-116-0) [フィールド](#page-116-0)戦略を融合させることもできます。

バッファキャッシュ

アクセス頻度が最も高いデータが保存されるメモリ領域。

ビジネス能力

価値を生み出すためにビジネスが行うこと (営業、カスタマーサービス、マーケティングなど)。 マイクロサービスのアーキテクチャと開発の決定は、ビジネス能力によって推進できます。詳細 については、ホワイトペーパー [AWSでのコンテナ化されたマイクロサービスの実行](https://docs.aws.amazon.com/whitepapers/latest/running-containerized-microservices/welcome.html) の [ビジネス](https://docs.aws.amazon.com/whitepapers/latest/running-containerized-microservices/organized-around-business-capabilities.html) [機能を中心に組織化](https://docs.aws.amazon.com/whitepapers/latest/running-containerized-microservices/organized-around-business-capabilities.html) セクションを参照してください。

<span id="page-105-0"></span>ビジネス継続性計画 (BCP)

大規模移行など、中断を伴うイベントが運用に与える潜在的な影響に対処し、ビジネスを迅速に 再開できるようにする計画。

## C

#### **CAF**

[AWS 「クラウド導入フレームワーク」を参照してください。](#page-103-1)

Canary デプロイ

エンドユーザーへのバージョンの低速かつ増分的なリリース。確信できたら、新しいバージョン をデプロイし、現在のバージョン全体を置き換えます。

**CC<sub>O</sub>E** 

[「Cloud Center of Excellence](#page-107-0)」を参照してください。

CDC

[「データキャプチャの変更](#page-106-0)」を参照してください。

<span id="page-106-0"></span>変更データキャプチャ (CDC)

データソース (データベーステーブルなど) の変更を追跡し、その変更に関するメタデータを記録 するプロセス。CDC は、ターゲットシステムでの変更を監査またはレプリケートして同期を維持 するなど、さまざまな目的に使用できます。

カオスエンジニアリング

障害や破壊的なイベントを意図的に導入して、システムの耐障害性をテストします。[AWS Fault](https://docs.aws.amazon.com/fis/latest/userguide/what-is.html) [Injection Service \(AWS FIS\)](https://docs.aws.amazon.com/fis/latest/userguide/what-is.html) を使用して、 AWS ワークロードに負荷をかけてレスポンスを評 価する実験を実行できます。

CI/CD

[「継続的インテグレーションと継続的デリバリー」を参照してください](#page-108-0)。

分類

予測を生成するのに役立つ分類プロセス。分類問題の機械学習モデルは、離散値を予測します。 離散値は、常に互いに区別されます。例えば、モデルがイメージ内に車があるかどうかを評価す る必要がある場合があります。

クライアント側の暗号化

ターゲットがデータ AWS のサービス を受信する前に、ローカルでデータを暗号化します。

<span id="page-107-0"></span>Cloud Center of Excellence (CCoE)

クラウドのベストプラクティスの作成、リソースの移動、移行のタイムラインの確立、大規模変 革を通じて組織をリードするなど、組織全体のクラウド導入の取り組みを推進する学際的なチー ム。詳細については、 AWS クラウド エンタープライズ戦略ブロ[グのCCoE の投稿」](https://aws.amazon.com/blogs/enterprise-strategy/tag/ccoe/)を参照して ください。

クラウドコンピューティング

リモートデータストレージと IoT デバイス管理に通常使用されるクラウドテクノロジー。クラウ ドコンピューティングは、一般的に[エッジコンピューティング](#page-113-1)テクノロジーに接続されていま す。

クラウド運用モデル

IT 組織において、1 つ以上のクラウド環境を構築、成熟、最適化するために使用される運用モデ ル。詳細については、[「クラウド運用モデルの構築」](https://docs.aws.amazon.com/prescriptive-guidance/latest/strategy-cloud-operating-model/introduction.html) を参照してください。

導入のクラウドステージ

組織が に移行するときに通常実行する 4 つのフェーズ AWS クラウド:

- プロジェクト 概念実証と学習を目的として、クラウド関連のプロジェクトをいくつか実行 する
- 基礎固め お客様のクラウドの導入を拡大するための基礎的な投資 (ランディングゾーンの作 成、CCoE の定義、運用モデルの確立など)
- 移行 個々のアプリケーションの移行
- 再発明 製品とサービスの最適化、クラウドでのイノベーション

これらのステージは、 AWS クラウド エンタープライズ戦略ブログのブログ記[事「クラウド](https://aws.amazon.com/blogs/enterprise-strategy/the-journey-toward-cloud-first-the-stages-of-adoption/) [ファーストへのジャーニー」と「導入のステージ](https://aws.amazon.com/blogs/enterprise-strategy/the-journey-toward-cloud-first-the-stages-of-adoption/)」で Stephen Orban によって定義されました。 移行戦略とどのように関連しているかについては、 AWS [「移行準備ガイド」](https://docs.aws.amazon.com/prescriptive-guidance/latest/migration-readiness/)を参照してくださ い。

CMDB

[「設定管理データベース](#page-108-1)」を参照してください。

#### コードリポジトリ

ソースコードやその他の資産 (ドキュメント、サンプル、スクリプトなど) が保存され、バージョ ン管理プロセスを通じて更新される場所。一般的なクラウドリポジトリには、 GitHub または が 含まれます AWS CodeCommit。コードの各バージョンはブランチと呼ばれます。マイクロサー
ビスの構造では、各リポジトリは 1 つの機能専用です。1 つの CI/CD パイプラインで複数のリポ ジトリを使用できます。

コールドキャッシュ

空である、または、かなり空きがある、もしくは、古いデータや無関係なデータが含まれている バッファキャッシュ。データベースインスタンスはメインメモリまたはディスクから読み取る必 要があり、バッファキャッシュから読み取るよりも時間がかかるため、パフォーマンスに影響し ます。

コールドデータ

めったにアクセスされず、通常は過去のデータです。この種類のデータをクエリする場合、通常 は低速なクエリでも問題ありません。このデータを低パフォーマンスで安価なストレージ階層ま たはクラスに移動すると、コストを削減することができます。

<span id="page-108-0"></span>コンピュータビジョン (CV)

機械学習を使用してデジタルイメージやビデオなどのビジュアル形式から情報を分析および抽出 する [AI](#page-102-0) の分野。例えば、 はオンプレミスのカメラネットワークに CV を追加するデバイス AWS Panorama を提供し、Amazon SageMaker は CV の画像処理アルゴリズムを提供します。 設定ドリフト

ワークロードの場合、設定は想定した状態から変化します。これにより、ワークロードが非準拠 になる可能性があり、通常は段階的かつ意図的ではありません。

#### 構成管理データベース (CMDB)

データベースとその IT 環境 (ハードウェアとソフトウェアの両方のコンポーネントとその設定を 含む) に関する情報を保存、管理するリポジトリ。通常、CMDB のデータは、移行のポートフォ リオの検出と分析の段階で使用します。

コンフォーマンスパック

コンプライアンスチェックとセキュリティチェックをカスタマイズするためにアセンブルでき る AWS Config ルールと修復アクションのコレクション。YAML テンプレートを使用して、コン フォーマンスパックを AWS アカウント および リージョンで単一のエンティティとしてデプロイ することも、組織全体にデプロイすることもできます。詳細については、 AWS Config ドキュメ ントの[「コンフォーマンスパック](https://docs.aws.amazon.com/config/latest/developerguide/conformance-packs.html)」を参照してください。

継続的インテグレーションと継続的デリバリー (CI/CD)

ソフトウェアリリースプロセスのソース、ビルド、テスト、ステージング、本番の各ステージを 自動化するプロセス。CI/CD は一般的にパイプラインと呼ばれます。プロセスの自動化、生産性 の向上、コード品質の向上、配信の加速化を可能にします。詳細については、「[継続的デリバ](https://docs.aws.amazon.com/whitepapers/latest/practicing-continuous-integration-continuous-delivery/benefits-of-continuous-delivery.html) [リーの利点](https://docs.aws.amazon.com/whitepapers/latest/practicing-continuous-integration-continuous-delivery/benefits-of-continuous-delivery.html)」を参照してください。CD は継続的デプロイ (Continuous Deployment) の略語でも あります。詳細については「[継続的デリバリーと継続的なデプロイ](https://aws.amazon.com/devops/continuous-delivery/)」を参照してください。

### **CV**

[「コンピュータビジョン](#page-108-0)」を参照してください。

# D

保管中のデータ

ストレージ内にあるデータなど、常に自社のネットワーク内にあるデータ。

データ分類

ネットワーク内のデータを重要度と機密性に基づいて識別、分類するプロセス。データに適した 保護および保持のコントロールを判断する際に役立つため、あらゆるサイバーセキュリティのリ スク管理戦略において重要な要素です。データ分類は、 AWS Well-Architected フレームワークの セキュリティの柱のコンポーネントです。詳細については、[データ分類](https://docs.aws.amazon.com/wellarchitected/latest/security-pillar/data-classification.html)を参照してください。

データドリフト

実稼働データと ML モデルのトレーニングに使用されたデータとの間に有意な差異が生じたり、 入力データが時間の経過と共に有意に変化したりすることです。データドリフトは、ML モデル 予測の全体的な品質、精度、公平性を低下させる可能性があります。

転送中のデータ

ネットワーク内 (ネットワークリソース間など) を活発に移動するデータ。 データメッシュ

一元化された管理とガバナンスにより、分散型の分散型データ所有権を提供するアーキテクチャ フレームワーク。

データ最小化

厳密に必要なデータのみを収集し、処理するという原則。でデータ最小化を実践 AWS クラウド することで、プライバシーリスク、コスト、分析のカーボンフットプリントを削減できます。

#### データ境界

AWS 環境内の一連の予防ガードレール。信頼できる ID のみが、期待されるネットワークから信 頼できるリソースにアクセスしていることを確認できます。詳細については、[「 でのデータ境界](https://docs.aws.amazon.com/whitepapers/latest/building-a-data-perimeter-on-aws/building-a-data-perimeter-on-aws.html) [の構築 AWS」](https://docs.aws.amazon.com/whitepapers/latest/building-a-data-perimeter-on-aws/building-a-data-perimeter-on-aws.html)を参照してください。

データの前処理

raw データをお客様の機械学習モデルで簡単に解析できる形式に変換すること。データの前処理 とは、特定の列または行を削除して、欠落している、矛盾している、または重複する値に対処す ることを意味します。

データ出所

データの生成、送信、保存の方法など、データのライフサイクル全体を通じてデータの出所と履 歴を追跡するプロセス。

データ件名

データを収集、処理している個人。

<span id="page-110-2"></span>データウェアハウス

分析などのビジネスインテリジェンスをサポートするデータ管理システム。データウェアハウス には通常、大量の履歴データが含まれており、クエリや分析によく使用されます。

<span id="page-110-0"></span>データベース定義言語 (DDL)

データベース内のテーブルやオブジェクトの構造を作成または変更するためのステートメントま たはコマンド。

<span id="page-110-1"></span>データベース操作言語 (DML)

データベース内の情報を変更 (挿入、更新、削除) するためのステートメントまたはコマンド。 DDL

[「データベース定義言語](#page-110-0)」を参照してください。

ディープアンサンブル

予測のために複数の深層学習モデルを組み合わせる。ディープアンサンブルを使用して、より正 確な予測を取得したり、予測の不確実性を推定したりできます。

ディープラーニング

人工ニューラルネットワークの複数層を使用して、入力データと対象のターゲット変数の間の マッピングを識別する機械学習サブフィールド。

#### defense-in-depth

一連のセキュリティメカニズムとコントロールをコンピュータネットワーク全体に層状に重ね て、ネットワークとその内部にあるデータの機密性、整合性、可用性を保護する情報セキュリ ティの手法。この戦略を に採用するときは AWS、 AWS Organizations 構造の異なるレイヤーに 複数のコントロールを追加して、リソースの安全性を確保します。例えば、 defense-in-depth ア プローチでは、多要素認証、ネットワークセグメンテーション、暗号化を組み合わせることがで きます。

### 委任管理者

では AWS Organizations、互換性のあるサービスが AWS メンバーアカウントを登録して組織 のアカウントを管理し、そのサービスのアクセス許可を管理できます。このアカウントを、 そのサービスの委任管理者と呼びます。詳細、および互換性のあるサービスの一覧は、 AWS Organizations ドキュメント[のAWS Organizationsで使用できるサービスを](https://docs.aws.amazon.com/organizations/latest/userguide/orgs_integrate_services_list.html)参照してください。 デプロイメント

アプリケーション、新機能、コードの修正をターゲットの環境で利用できるようにするプロセ ス。デプロイでは、コードベースに変更を施した後、アプリケーションの環境でそのコードベー スを構築して実行します。

#### 開発環境

[「環境](#page-114-0)」を参照してください。

### <span id="page-111-1"></span>検出管理

イベントが発生したときに、検出、ログ記録、警告を行うように設計されたセキュリティコント ロール。これらのコントロールは副次的な防衛手段であり、実行中の予防的コントロールをすり 抜けたセキュリティイベントをユーザーに警告します。詳細については、Implementing security controls on AWS[のDetective controlsを](https://docs.aws.amazon.com/prescriptive-guidance/latest/aws-security-controls/detective-controls.html)参照してください。

<span id="page-111-0"></span>開発バリューストリームマッピング (DVSM)

ソフトウェア開発ライフサイクルのスピードと品質に悪影響を及ぼす制約を特定し、優先順位を 付けるために使用されるプロセス。DVSM は、もともとリーンマニュファクチャリング・プラク ティスのために設計されたバリューストリームマッピング・プロセスを拡張したものです。ソフ トウェア開発プロセスを通じて価値を創造し、動かすために必要なステップとチームに焦点を当 てています。

デジタルツイン

建物、工場、産業機器、生産ラインなど、現実世界のシステムを仮想的に表現したものです。デ ジタルツインは、予知保全、リモートモニタリング、生産最適化をサポートします。

# ディメンションテーブル

[スタースキーマ](#page-136-0) では、ファクトテーブル内の量的データに関するデータ属性を含む小さなテーブ ル。ディメンションテーブル属性は通常、テキストフィールドまたはテキストのように動作する 離散数値です。これらの属性は、クエリの制約、フィルタリング、結果セットのラベル付けに一 般的に使用されます。

### <span id="page-112-0"></span>ディザスタ

ワークロードまたはシステムが、導入されている主要な場所でのビジネス目標の達成を妨げるイ ベント。これらのイベントは、自然災害、技術的障害、または意図しない設定ミスやマルウェア 攻撃などの人間の行動の結果である場合があります。

<span id="page-112-1"></span>ディザスタリカバリ (DR)

[災害](#page-112-0)によるダウンタイムとデータ損失を最小限に抑えるために使用する戦略とプロセス。詳細に ついては、 AWS Well-Architected [フレームワークの「 でのワークロードのディザスタリカバリ](https://docs.aws.amazon.com/whitepapers/latest/disaster-recovery-workloads-on-aws/disaster-recovery-workloads-on-aws.html)  [AWS: クラウドでのリカバリ」](https://docs.aws.amazon.com/whitepapers/latest/disaster-recovery-workloads-on-aws/disaster-recovery-workloads-on-aws.html)を参照してください。

DML

[「データベース操作言語](#page-110-1)」を参照してください。

ドメイン駆動型設計

各コンポーネントが提供している変化を続けるドメイン、またはコアビジネス目標にコンポーネ ントを接続して、複雑なソフトウェアシステムを開発するアプローチ。この概念は、エリック・ エヴァンスの著書、Domain-Driven Design: Tackling Complexity in the Heart of Software (ドメ イン駆動設計:ソフトウェアの中心における複雑さへの取り組み) で紹介されています (ボストン: Addison-Wesley Professional、2003)。strangler fig パターンでドメイン駆動型設計を使用する方 法の詳細については、[コンテナと Amazon API Gateway を使用して、従来の Microsoft ASP.NET](https://docs.aws.amazon.com/prescriptive-guidance/latest/modernization-aspnet-web-services/considerations.html)  [\(ASMX\) ウェブサービスを段階的にモダナイズ](https://docs.aws.amazon.com/prescriptive-guidance/latest/modernization-aspnet-web-services/considerations.html) を参照してください。

**DR** 

[「ディザスタリカバリ](#page-112-1)」を参照してください。

ドリフト検出

ベースライン設定からの偏差の追跡。例えば、 AWS CloudFormation を使用して[システムリソー](https://docs.aws.amazon.com/AWSCloudFormation/latest/UserGuide/using-cfn-stack-drift.html) [ス のドリフトを検出したり](https://docs.aws.amazon.com/AWSCloudFormation/latest/UserGuide/using-cfn-stack-drift.html)、 を使用して AWS Control Tower ガバナンス要件への準拠に影響を 与える可能性のある[ランディングゾーンの変更を検出したりできます](https://docs.aws.amazon.com/controltower/latest/userguide/drift.html)。

DVSM

[「開発値ストリームマッピング」を参照してください](#page-111-0)。

# E

EDA

[「探索的データ分析](#page-114-1)」を参照してください。 エッジコンピューティング

IoT ネットワークのエッジにあるスマートデバイスの計算能力を高めるテクノロジー。[クラウド](#page-107-0) [コンピューティング](#page-107-0) と比較すると、エッジコンピューティングは通信レイテンシーを短縮し、応 答時間を短縮できます。

暗号化

人間が読み取り可能なプレーンテキストデータを暗号文に変換するコンピューティングプロセ ス。

暗号化キー

暗号化アルゴリズムが生成した、ランダム化されたビットからなる暗号文字列。キーの長さは決 まっておらず、各キーは予測できないように、一意になるように設計されています。

<span id="page-113-1"></span>エンディアン

コンピュータメモリにバイトが格納される順序。ビッグエンディアンシステムでは、最上位バイ トが最初に格納されます。リトルエンディアンシステムでは、最下位バイトが最初に格納されま す。

エンドポイント

[「サービスエンドポイント](#page-135-0)」を参照してください。

エンドポイントサービス

仮想プライベートクラウド (VPC) 内でホストして、他のユーザーと共有できるサービス。を使 用してエンドポイントサービスを作成し AWS PrivateLink 、他の AWS アカウント または AWS Identity and Access Management (IAM) プリンシパルにアクセス許可を付与できます。これら のアカウントまたはプリンシパルは、インターフェイス VPC エンドポイントを作成すること で、エンドポイントサービスにプライベートに接続できます。詳細については、Amazon Virtual Private Cloud (Amazon VPC) ドキュメントの「[エンドポイントサービスを作成する」](https://docs.aws.amazon.com/vpc/latest/privatelink/create-endpoint-service.html)を参照して ください。

<span id="page-113-0"></span>エンタープライズリソースプランニング (ERP)

エンタープライズの主要なビジネスプロセス (アカウンティング[、MES](#page-122-0)、プロジェクト管理など) を自動化および管理するシステム。

## エンベロープ暗号化

暗号化キーを、別の暗号化キーを使用して暗号化するプロセス。詳細については、 AWS Key Management Service (AWS KMS) [ドキュメントの「エンベロープ暗号化」](https://docs.aws.amazon.com/kms/latest/developerguide/concepts.html#enveloping)を参照してくださ い。

### <span id="page-114-0"></span>環境

実行中のアプリケーションのインスタンス。クラウドコンピューティングにおける一般的な環境 の種類は以下のとおりです。

- 開発環境 アプリケーションのメンテナンスを担当するコアチームのみが使用できる、実行 中のアプリケーションのインスタンス。開発環境は、上位の環境に昇格させる変更をテストす るときに使用します。このタイプの環境は、テスト環境と呼ばれることもあります。
- 下位環境 初期ビルドやテストに使用される環境など、アプリケーションのすべての開発環 境。
- 本番環境 エンドユーザーがアクセスできる、実行中のアプリケーションのインスタン ス。CI/CD パイプラインでは、本番環境が最後のデプロイ環境になります。
- 上位環境 コア開発チーム以外のユーザーがアクセスできるすべての環境。これには、本番 環境、本番前環境、ユーザー承認テスト環境などが含まれます。

エピック

アジャイル方法論で、お客様の作業の整理と優先順位付けに役立つ機能カテゴリ。エピックで は、要件と実装タスクの概要についてハイレベルな説明を提供します。例えば、 AWS CAF セ キュリティエピックには、ID とアクセスの管理、検出コントロール、インフラストラクチャセ キュリティ、データ保護、インシデント対応が含まれます。 AWS 移行戦略のエピックの詳細に ついては、[プログラム実装ガイド](https://docs.aws.amazon.com/prescriptive-guidance/latest/migration-program-implementation/) を参照してください。

ERP

[「エンタープライズリソース計画」を参照してください](#page-113-0)。

<span id="page-114-1"></span>探索的データ分析 (EDA)

データセットを分析してその主な特性を理解するプロセス。お客様は、データを収集または集計 してから、パターンの検出、異常の検出、および前提条件のチェックのための初期調査を実行し ます。EDA は、統計の概要を計算し、データの可視化を作成することによって実行されます。

F

ファクトテーブル

[スタースキーマ](#page-136-0) の中央テーブル。事業運営に関する定量的データを保存します。通常、ファクト テーブルには、メジャーを含む列とディメンションテーブルへの外部キーを含む列の 2 種類の列 が含まれます。

フェイルファスト

頻繁で段階的なテストを使用して開発ライフサイクルを短縮する哲学。これはアジャイルアプ ローチの重要な部分です。

#### 障害分離境界

では AWS クラウド、障害の影響を制限し AWS リージョン、ワークロードの耐障害性を向上さ せるアベイラビリティーゾーン、コントロールプレーン、データプレーンなどの境界です。詳細 については、[AWS 「障害分離境界」](https://docs.aws.amazon.com/whitepapers/latest/aws-fault-isolation-boundaries/abstract-and-introduction.html)を参照してください。

### 機能ブランチ

[「ブランチ](#page-105-0)」を参照してください。

### 特徴量

お客様が予測に使用する入力データ。例えば、製造コンテキストでは、特徴量は製造ラインから 定期的にキャプチャされるイメージの可能性もあります。

#### 特徴量重要度

モデルの予測に対する特徴量の重要性。これは通常、Shapley Additive Deskonations (SHAP) や 積分勾配など、さまざまな手法で計算できる数値スコアで表されます。詳細については、[「 を使](https://docs.aws.amazon.com/prescriptive-guidance/latest/ml-model-interpretability/overview.html) [用した機械学習モデルの解釈可能性:AWS](https://docs.aws.amazon.com/prescriptive-guidance/latest/ml-model-interpretability/overview.html)」を参照してください。

#### 機能変換

追加のソースによるデータのエンリッチ化、値のスケーリング、単一のデータフィールドからの 複数の情報セットの抽出など、機械学習プロセスのデータを最適化すること。これにより、機械 学習モデルはデータの恩恵を受けることができます。例えば、「2021-05-27 00:15:37」の日付を 「2021 年」、「5 月」、「木」、「15」に分解すると、学習アルゴリズムがさまざまなデータコ ンポーネントに関連する微妙に異なるパターンを学習するのに役立ちます。

### FGAC

[「きめ細かなアクセスコントロール」を参照してください](#page-116-0)。

<span id="page-116-0"></span>きめ細かなアクセス制御 (FGAC)

複数の条件を使用してアクセス要求を許可または拒否すること。 フラッシュカット移行

段階的なアプローチを使用するのではなく、[変更データキャプチャ](#page-106-0)による継続的なデータレプリ ケーションを使用して、可能な限り短時間でデータを移行するデータベース移行方法。目的はダ ウンタイムを最小限に抑えることです。

ジオブロッキング

[「地理的制限](#page-116-1)」を参照してください。

<span id="page-116-1"></span>地理的制限 (ジオブロッキング)

Amazon では CloudFront、特定の国のユーザーがコンテンツディストリビューションにアクセス できないようにするオプションです。アクセスを許可する国と禁止する国は、許可リストまたは 禁止リストを使って指定します。詳細については、 CloudFront ドキュメント[の「コンテンツの地](https://docs.aws.amazon.com/AmazonCloudFront/latest/DeveloperGuide/georestrictions.html) [理的ディストリビューションの制限](https://docs.aws.amazon.com/AmazonCloudFront/latest/DeveloperGuide/georestrictions.html)」を参照してください。

Gitflow ワークフロー

下位環境と上位環境が、ソースコードリポジトリでそれぞれ異なるブランチを使用する方 法。Gitflow ワークフローはレガシーと見なされ、[トランクベースのワークフローは](#page-138-0)モダンで推奨 されるアプローチです。

グリーンフィールド戦略

新しい環境に既存のインフラストラクチャが存在しないこと。システムアーキテクチャにグリー ンフィールド戦略を導入する場合、既存のインフラストラクチャ (別[名ブラウンフィールド](#page-105-1)) との 互換性の制約を受けることなく、あらゆる新しいテクノロジーを選択できます。既存のインフラ ストラクチャを拡張している場合は、ブラウンフィールド戦略とグリーンフィールド戦略を融合 させることもできます。

ガードレール

組織単位 (OU) 全般のリソース、ポリシー、コンプライアンスを管理するのに役立つ概略的 なルール。予防ガードレールは、コンプライアンス基準に一致するようにポリシーを実施し ます。これらは、サービスコントロールポリシーと IAM アクセス許可の境界を使用して実装

G

されます。検出ガードレールは、ポリシー違反やコンプライアンス上の問題を検出し、修復 のためのアラートを発信します。これらは、 AWS Config、、Amazon AWS Security Hub、 GuardDuty、Amazon Inspector AWS Trusted Advisor、およびカスタム AWS Lambda チェックを 使用して実装されます。

H

HA

[「高可用性](#page-117-0)」を参照してください。

異種混在データベースの移行

別のデータベースエンジンを使用するターゲットデータベースへお客様の出典データベースの移 行 (例えば、Oracle から Amazon Aurora)。異種間移行は通常、アーキテクチャの再設計作業の一 部であり、スキーマの変換は複雑なタスクになる可能性があります。[AWS は、スキーマの変換](https://docs.aws.amazon.com/SchemaConversionTool/latest/userguide/CHAP_Welcome.html) [に役立つ AWS SCTを提供します。](https://docs.aws.amazon.com/SchemaConversionTool/latest/userguide/CHAP_Welcome.html)

<span id="page-117-0"></span>ハイアベイラビリティ (HA)

課題や災害が発生した場合に、介入なしにワークロードを継続的に運用できること。HA システ ムは、自動的にフェイルオーバーし、一貫して高品質のパフォーマンスを提供し、パフォーマン スへの影響を最小限に抑えながらさまざまな負荷や障害を処理するように設計されています。 ヒストリアンのモダナイゼーション

製造業のニーズによりよく応えるために、オペレーションテクノロジー (OT) システムをモダナ イズし、アップグレードするためのアプローチ。ヒストリアンは、工場内のさまざまなソースか らデータを収集して保存するために使用されるデータベースの一種です。

同種データベースの移行

お客様の出典データベースを、同じデータベースエンジンを共有するターゲットデータベース (Microsoft SQL Server から Amazon RDS for SQL Server など) に移行する。同種間移行は、通 常、リホストまたはリプラットフォーム化の作業の一部です。ネイティブデータベースユーティ リティを使用して、スキーマを移行できます。

ホットデータ

リアルタイムデータや最近の翻訳データなど、頻繁にアクセスされるデータ。通常、このデータ には高速なクエリ応答を提供する高性能なストレージ階層またはクラスが必要です。

ホットフィックス

本番環境の重大な問題を修正するために緊急で配布されるプログラム。緊急性のため、通常、修 正は一般的な DevOps リリースワークフローの外で行われます。

ハイパーケア期間

カットオーバー直後、移行したアプリケーションを移行チームがクラウドで管理、監視して問題 に対処する期間。通常、この期間は 1~4 日です。ハイパーケア期間が終了すると、アプリケー ションに対する責任は一般的に移行チームからクラウドオペレーションチームに移ります。

```
I
```
### IaC

[「Infrastructure as Code」](#page-119-0)を参照してください。

<span id="page-118-1"></span>ID ベースのポリシー

AWS クラウド 環境内のアクセス許可を定義する 1 つ以上の IAM プリンシパルにアタッチされた ポリシー。

アイドル状態のアプリケーション

90 日間の平均的な CPU およびメモリ使用率が 5~20% のアプリケーション。移行プロジェクト では、これらのアプリケーションを廃止するか、オンプレミスに保持するのが一般的です。

IIoT

[「産業モノのインターネット」を参照してください](#page-119-1)。

<span id="page-118-0"></span>イミュータブルインフラストラクチャ

既存のインフラストラクチャを更新、パッチ適用、または変更する代わりに、本番ワークロード 用の新しいインフラストラクチャをデプロイするモデル。イミュータブルインフラストラクチャ は、[本質的にミュー](#page-125-0)タブルインフラストラクチャ よりも一貫性、信頼性、予測性が高くなりま す。詳細については、 AWS Well-Architected フレームワーク[の「変更不可能なインフラストラク](https://docs.aws.amazon.com/wellarchitected/latest/reliability-pillar/rel_tracking_change_management_immutable_infrastructure.html) [チャを使用したデプロイ](https://docs.aws.amazon.com/wellarchitected/latest/reliability-pillar/rel_tracking_change_management_immutable_infrastructure.html)」のベストプラクティスを参照してください。

インバウンド (受信) VPC

AWS マルチアカウントアーキテクチャでは、アプリケーションの外部からネットワーク接続を 受け入れ、検査し、ルーティングする VPC。[AWS Security Reference Architecture](https://docs.aws.amazon.com/prescriptive-guidance/latest/security-reference-architecture/network.html) では、アプリ ケーションとより広範なインターネット間の双方向のインターフェイスを保護するために、イン バウンド、アウトバウンド、インスペクションの各 VPC を使用してネットワークアカウントを 設定することを推奨しています。

増分移行

アプリケーションを 1 回ですべてカットオーバーするのではなく、小さい要素に分けて移行する カットオーバー戦略。例えば、最初は少数のマイクロサービスまたはユーザーのみを新しいシス テムに移行する場合があります。すべてが正常に機能することを確認できたら、残りのマイクロ サービスやユーザーを段階的に移行し、レガシーシステムを廃止できるようにします。この戦略 により、大規模な移行に伴うリスクが軽減されます。

<span id="page-119-2"></span>インダストリー 4.0

接続、リアルタイムデータ、自動化、分析、AI/ML の進歩を通じて、 のビジネスプロセスのモダ ナイゼーションを指すために 2016 年に [Klaus Schwab](https://www.weforum.org/about/klaus-schwab/) によって導入された用語。

インフラストラクチャ

アプリケーションの環境に含まれるすべてのリソースとアセット。

<span id="page-119-0"></span>Infrastructure as Code (IaC)

アプリケーションのインフラストラクチャを一連の設定ファイルを使用してプロビジョニング し、管理するプロセス。IaC は、新しい環境を再現可能で信頼性が高く、一貫性のあるものにす るため、インフラストラクチャを一元的に管理し、リソースを標準化し、スケールを迅速に行え るように設計されています。

<span id="page-119-1"></span>産業分野における IoT (IIoT)

製造、エネルギー、自動車、ヘルスケア、ライフサイエンス、農業などの産業部門におけるイン ターネットに接続されたセンサーやデバイスの使用。詳細については、「[Building an industrial](https://docs.aws.amazon.com/prescriptive-guidance/latest/strategy-iiot-transformation/welcome.html)  [Internet of Things \(IIoT\) digital transformation strategy」](https://docs.aws.amazon.com/prescriptive-guidance/latest/strategy-iiot-transformation/welcome.html)を参照してください。

インスペクション VPC

AWS マルチアカウントアーキテクチャでは、VPC (同一または異なる 内 AWS リージョン)、 インターネット、オンプレミスネットワーク間のネットワークトラフィックの検査を管理する一 元化された VPCs。[AWS Security Reference Architecture](https://docs.aws.amazon.com/prescriptive-guidance/latest/security-reference-architecture/network.html) では、アプリケーションとより広範な インターネット間の双方向のインターフェイスを保護するために、インバウンド、アウトバウン ド、インスペクションの各 VPC を使用してネットワークアカウントを設定することを推奨して います。

<span id="page-120-0"></span>IoT

インターネットまたはローカル通信ネットワークを介して他のデバイスやシステムと通信する、 センサーまたはプロセッサが組み込まれた接続済み物理オブジェクトのネットワーク。詳細につ いては、「[IoT とは」](https://aws.amazon.com/what-is/iot/)を参照してください。

解釈可能性

機械学習モデルの特性で、モデルの予測がその入力にどのように依存するかを人間が理解できる 度合いを表します。詳細については、「[AWS を使用した機械学習モデルの解釈」](https://docs.aws.amazon.com/prescriptive-guidance/latest/ml-model-interpretability/)を参照してく ださい。

IoT

「モノ[のインターネット](#page-120-0)」を参照してください。

### <span id="page-120-1"></span>IT 情報ライブラリ (ITIL)

IT サービスを提供し、これらのサービスをビジネス要件に合わせるための一連のベストプラク ティス。ITIL は ITSM の基盤を提供します。

<span id="page-120-2"></span>IT サービス管理 (ITSM)

組織の IT サービスの設計、実装、管理、およびサポートに関連する活動。クラウドオペレーショ ンと ITSM ツールの統合については[、オペレーション統合ガイド](https://docs.aws.amazon.com/prescriptive-guidance/latest/migration-operations-integration/tools-integration.html) を参照してください。

ITIL

[「IT 情報ライブラリ」](#page-120-1)を参照してください。

### ITSM

[「IT サービス管理」を参照してください。](#page-120-2)

 $\mathbf{L}$ 

<span id="page-120-3"></span>ラベルベースアクセス制御 (LBAC)

強制アクセス制御 (MAC) の実装で、ユーザーとデータ自体にそれぞれセキュリティラベル値が明 示的に割り当てられます。ユーザーセキュリティラベルとデータセキュリティラベルが交差する 部分によって、ユーザーに表示される行と列が決まります。

### ランディングゾーン

ランディングゾーンは、スケーラブルで安全な、適切に設計されたマルチアカウント AWS 環境 です。これは、組織がセキュリティおよびインフラストラクチャ環境に自信を持ってワークロー

ドとアプリケーションを迅速に起動してデプロイできる出発点です。ランディングゾーンの詳細 については、[安全でスケーラブルなマルチアカウント AWS 環境のセットアップ](https://docs.aws.amazon.com/prescriptive-guidance/latest/migration-aws-environment/welcome.html) を参照してくだ さい。

大規模な移行

300 台以上のサーバの移行。

LBAC

[「ラベルベースのアクセスコントロール](#page-120-3)」を参照してください。

最小特権

タスクの実行には必要最低限の権限を付与するという、セキュリティのベストプラクティス。詳 細については、IAM ドキュメントの[最小特権アクセス許可を適用するを](https://docs.aws.amazon.com/IAM/latest/UserGuide/best-practices.html#grant-least-privilege)参照してください。 リフトアンドシフト

[「7 R」](#page-100-0)を参照してください。

リトルエンディアンシステム

最下位バイトを最初に格納するシステム。[エンディアンネス](#page-113-1) も参照してください。 下位環境

[「環境](#page-114-0)」を参照してください。

M

<span id="page-121-0"></span>機械学習 (ML)

パターン認識と学習にアルゴリズムと手法を使用する人工知能の一種。ML は、モノのインター ネット (IoT) データなどの記録されたデータを分析して学習し、パターンに基づく統計モデルを 生成します。詳細については、「[機械学習](https://aws.amazon.com/what-is/machine-learning/)」を参照してください。

メインブランチ

[「ブランチ](#page-105-0)」を参照してください。

マルウェア

コンピュータのセキュリティまたはプライバシーを侵害するように設計されているソフトウェ ア。マルウェアは、コンピュータシステムの中断、機密情報の漏洩、不正アクセスにつながる

可能性があります。マルウェアの例としては、ウイルス、ワーム、ランサムウェア、トロイの木 馬、スパイウェア、キーロガーなどがあります。

マネージドサービス

AWS のサービス がインフラストラクチャレイヤー、オペレーティングシステム、プラット フォーム AWS を運用し、ユーザーがエンドポイントにアクセスしてデータを保存および取得 します。Amazon Simple Storage Service (Amazon S3) と Amazon DynamoDB は、 マネージド サービスの例です。これらは抽象化されたサービス とも呼ばれます。

<span id="page-122-0"></span>製造実行システム (MES)

生産プロセスを追跡、モニタリング、文書化、制御するためのソフトウェアシステム。これによ り、加工品を現場の完成製品に変換します。

MAP

[「移行促進プログラム](#page-123-0)」を参照してください。

メカニズム

ツールを作成し、ツールの導入を推進し、調整のために結果を検査する完全なプロセス。メカニ ズムとは、動作中にそれ自体を強化して改善するサイクルです。詳細については、 AWS Well-Architected フレームワーク[の「メカニズムの構築](https://docs.aws.amazon.com/wellarchitected/latest/operational-readiness-reviews/building-mechanisms.html)」を参照してください。

メンバーアカウント

内の組織の一部である管理アカウント AWS アカウント を除くすべての AWS Organizations。ア カウントが組織のメンバーになることができるのは、一度に 1 つのみです。

**MES** 

[「製造実行システム](#page-122-0)」を参照してください。

<span id="page-122-1"></span>メッセージキューイングテレメトリトランスポート (MQTT)

リソースに制約のある [IoT](#page-120-0) デバイス用の、[パブリッシュ/サブスクライブ](#page-130-0)パターンに基づく軽量の machine-to-machine (M2M) 通信プロトコル。

マイクロサービス

明確に定義された API を介して通信し、通常は小規模な自己完結型のチームが所有する、小規 模で独立したサービスです。例えば、保険システムには、販売やマーケティングなどのビジネス 機能、または購買、請求、分析などのサブドメインにマッピングするマイクロサービスが含まれ る場合があります。マイクロサービスの利点には、俊敏性、柔軟なスケーリング、容易なデプロ

イ、再利用可能なコード、回復力などがあります。詳細については、[AWS 「サーバーレスサー](https://docs.aws.amazon.com/prescriptive-guidance/latest/modernization-integrating-microservices/welcome.html) [ビスを使用したマイクロサービスの統合](https://docs.aws.amazon.com/prescriptive-guidance/latest/modernization-integrating-microservices/welcome.html)」を参照してください。

マイクロサービスアーキテクチャ

各アプリケーションプロセスをマイクロサービスとして実行する独立したコンポーネントを使用 してアプリケーションを構築するアプローチ。これらのマイクロサービスは、軽量 API を使用し て、明確に定義されたインターフェイスを介して通信します。このアーキテクチャの各マイクロ サービスは、アプリケーションの特定の機能に対する需要を満たすように更新、デプロイ、およ びスケーリングできます。詳細については、「 [でのマイクロサービスの実装 AWS」](https://docs.aws.amazon.com/whitepapers/latest/microservices-on-aws/microservices-on-aws.html)を参照して ください。

<span id="page-123-0"></span>Migration Acceleration Program (MAP)

組織がクラウドへの移行のための強固な運用基盤を構築し、移行の初期コストを相殺するのに役 立つコンサルティングサポート、トレーニング、サービスを提供する AWS プログラム。MAP に は、組織的な方法でレガシー移行を実行するための移行方法論と、一般的な移行シナリオを自動 化および高速化する一連のツールが含まれています。

大規模な移行

アプリケーションポートフォリオの大部分を次々にクラウドに移行し、各ウェーブでより多くの アプリケーションを高速に移動させるプロセス。この段階では、以前の段階から学んだベストプ ラクティスと教訓を使用して、移行ファクトリー チーム、ツール、プロセスのうち、オートメー ションとアジャイルデリバリーによってワークロードの移行を合理化します。これは、[AWS 移](https://docs.aws.amazon.com/prescriptive-guidance/latest/strategy-migration/) [行戦略](https://docs.aws.amazon.com/prescriptive-guidance/latest/strategy-migration/) の第 3 段階です。

移行ファクトリー

自動化された俊敏性のあるアプローチにより、ワークロードの移行を合理化する部門横断的な チーム。移行ファクトリーチームには、通常、オペレーション、ビジネスアナリストと所有者、 移行エンジニア、デベロッパー、スプリントに取り組む DevOps プロフェッショナルが含まれ ます。エンタープライズアプリケーションポートフォリオの 20~50% は、ファクトリーのアプ ローチによって最適化できる反復パターンで構成されています。詳細については、このコンテ ンツセットの[移行ファクトリーに関する解説](https://docs.aws.amazon.com/prescriptive-guidance/latest/strategy-migration/migrations-phase.html)と[Cloud Migration Factory ガイドを](https://docs.aws.amazon.com/prescriptive-guidance/latest/migration-factory-cloudendure/welcome.html)参照してくださ い。

移行メタデータ

移行を完了するために必要なアプリケーションおよびサーバーに関する情報。移行パターンご とに、異なる一連の移行メタデータが必要です。移行メタデータの例には、ターゲットサブネッ ト、セキュリティグループ、 AWS アカウントなどがあります。

### 移行パターン

移行戦略、移行先、および使用する移行アプリケーションまたはサービスを詳述する、反復可能 な移行タスク。例: Application Migration Service を使用して Amazon EC2 AWS への移行をリホ ストします。

<span id="page-124-0"></span>Migration Portfolio Assessment (MPA)

に移行するためのビジネスケースを検証するための情報を提供するオンラインツール AWS ク ラウド。MPA は、詳細なポートフォリオ評価 (サーバーの適切なサイジング、価格設定、TCO 比較、移行コスト分析) および移行プラン (アプリケーションデータの分析とデータ収集、アプ リケーションのグループ化、移行の優先順位付け、およびウェーブプランニング) を提供しま す。[MPA ツール](https://mpa.accelerate.amazonaws.com/) (ログインが必要) は、すべての AWS コンサルタントと APN パートナーコンサ ルタントが無料で利用できます。

移行準備状況評価 (MRA)

AWS CAF を使用して、組織のクラウド準備状況に関するインサイトを取得し、長所と短所を特 定し、特定されたギャップを埋めるためのアクションプランを構築するプロセス。詳細について は、[移行準備状況ガイド](https://docs.aws.amazon.com/prescriptive-guidance/latest/migration-readiness/welcome.html) を参照してください。MRA は[、AWS 移行戦略の](https://docs.aws.amazon.com/prescriptive-guidance/latest/strategy-migration/)第一段階です。

### 移行戦略

ワークロードを に移行するために使用されるアプローチ AWS クラウド。詳細については、この 用語集の[「7 Rs](#page-100-0) エントリ」と[「組織を動員して大規模な移行を加速する」](https://docs.aws.amazon.com/prescriptive-guidance/latest/strategy-migration/welcome.html)を参照してください。 ML

[「機械学習」を参照してください](#page-121-0)。

モダナイゼーション

古い (レガシーまたはモノリシック) アプリケーションとそのインフラストラクチャをクラウド 内の俊敏で弾力性のある高可用性システムに変換して、コストを削減し、効率を高め、イノベー ションを活用します。詳細については、[「」の「アプリケーションをモダナイズするための戦略](https://docs.aws.amazon.com/prescriptive-guidance/latest/strategy-modernizing-applications/) [AWS クラウド」](https://docs.aws.amazon.com/prescriptive-guidance/latest/strategy-modernizing-applications/)を参照してください。

モダナイゼーション準備状況評価

組織のアプリケーションのモダナイゼーションの準備状況を判断し、利点、リスク、依存関係を 特定し、組織がこれらのアプリケーションの将来の状態をどの程度適切にサポートできるかを 決定するのに役立つ評価。評価の結果として、ターゲットアーキテクチャのブループリント、 モダナイゼーションプロセスの開発段階とマイルストーンを詳述したロードマップ、特定され

たギャップに対処するためのアクションプランが得られます。詳細については、[「」の「アプリ](https://docs.aws.amazon.com/prescriptive-guidance/latest/modernization-assessing-applications/) [ケーションのモダナイゼーション準備状況の評価 AWS クラウド」](https://docs.aws.amazon.com/prescriptive-guidance/latest/modernization-assessing-applications/)を参照してください。 モノリシックアプリケーション (モノリス)

緊密に結合されたプロセスを持つ単一のサービスとして実行されるアプリケーション。モノリ シックアプリケーションにはいくつかの欠点があります。1 つのアプリケーション機能エクスペ リエンスの需要が急増する場合は、アーキテクチャ全体をスケーリングする必要があります。モ ノリシックアプリケーションの特徴を追加または改善することは、コードベースが大きくなると 複雑になります。これらの問題に対処するには、マイクロサービスアーキテクチャを使用できま す。詳細については、[モノリスをマイクロサービスに分解する](https://docs.aws.amazon.com/prescriptive-guidance/latest/modernization-decomposing-monoliths/welcome.html) を参照してください。

MPA

[「移行ポートフォリオ評価](#page-124-0)」を参照してください。

MQTT

「[Message Queuing Telemetry Transport」を参照してください。](#page-122-1)

多クラス分類

複数のクラスの予測を生成するプロセス (2 つ以上の結果の 1 つを予測します)。例えば、機械学 習モデルが、「この製品は書籍、自動車、電話のいずれですか?」 または、「このお客様にとっ て最も関心のある商品のカテゴリはどれですか?」と聞くかもしれません。

<span id="page-125-0"></span>変更可能なインフラストラクチャ

本番ワークロードの既存のインフラストラクチャを更新および変更するモデル。Well-Architected AWS Framework では、一貫性、信頼性、予測可能性を向上させるために、[イミュータブルなイ](#page-118-0) [ンフラストラクチャ](#page-118-0)の使用をベストプラクティスとして推奨しています。

# O

OAC

[「オリジンアクセスコントロール](#page-127-0)」を参照してください。

OAI

[「オリジンアクセスアイデンティティ](#page-127-1)」を参照してください。

**OCM** 

[「組織変更管理」を参照してください](#page-127-2)。

### オフライン移行

移行プロセス中にソースワークロードを停止させる移行方法。この方法はダウンタイムが長くな るため、通常は重要ではない小規模なワークロードに使用されます。

OI

「 [オペレーション統合](#page-127-3)」を参照してください。

### OLA

[「運用レベルの契約](#page-126-0)」を参照してください。

オンライン移行

ソースワークロードをオフラインにせずにターゲットシステムにコピーする移行方法。ワーク ロードに接続されているアプリケーションは、移行中も動作し続けることができます。この方法 はダウンタイムがゼロから最小限で済むため、通常は重要な本番稼働環境のワークロードに使用 されます。

OPC-UA

[「Open Process Communications - Unified Architecture」を参照してください。](#page-126-1)

<span id="page-126-1"></span>オープンプロセス通信 - 統合アーキテクチャ (OPC-UA)

産業用オートメーション用の machine-to-machine (M2M) 通信プロトコル。OPC-UA は、データ の暗号化、認証、認可スキームを備えた相互運用性標準を提供します。

<span id="page-126-0"></span>オペレーショナルレベルアグリーメント (OLA)

サービスレベルアグリーメント (SLA) をサポートするために、どの機能的 IT グループが互いに 提供することを約束するかを明確にする契約。

<span id="page-126-2"></span>運用準備状況レビュー (ORR)

インシデントや潜在的な障害の理解、評価、防止、または範囲の縮小に役立つ質問および関連す るベストプラクティスのチェックリスト。詳細については、 AWS Well-Architected フレームワー クの[「運用準備状況レビュー \(ORR\)」](https://docs.aws.amazon.com/wellarchitected/latest/operational-readiness-reviews/wa-operational-readiness-reviews.html)を参照してください。

<span id="page-126-3"></span>運用テクノロジー (OT)

産業運用、機器、インフラストラクチャを制御するために物理環境と連携するハードウェアおよ びソフトウェアシステム。製造では、OT と情報テクノロジー (IT) システムの統合が[、Industry](#page-119-2)  [4.0 ト](#page-119-2)ランスフォーメーションの主要な焦点です。

<span id="page-127-3"></span>オペレーション統合 (OI)

クラウドでオペレーションをモダナイズするプロセスには、準備計画、オートメーション、統合 が含まれます。詳細については、[オペレーション統合ガイド](https://docs.aws.amazon.com/prescriptive-guidance/latest/migration-operations-integration/) を参照してください。

組織の証跡

の組織 AWS アカウント 内のすべての のすべてのイベントをログ AWS CloudTrail に記録する、 によって作成された証跡 AWS Organizations。証跡は、組織に含まれている各 AWS アカウント に作成され、各アカウントのアクティビティを追跡します。詳細については、 ドキュメン[トの](https://docs.aws.amazon.com/awscloudtrail/latest/userguide/creating-trail-organization.html) [「組織の証跡の作成](https://docs.aws.amazon.com/awscloudtrail/latest/userguide/creating-trail-organization.html)」を参照してください。 CloudTrail

<span id="page-127-2"></span>組織変更管理 (OCM)

人材、文化、リーダーシップの観点から、主要な破壊的なビジネス変革を管理するためのフレー ムワーク。OCM は、変化の導入を加速し、移行問題に対処し、文化や組織の変化を推進するこ とで、組織が新しいシステムと戦略の準備と移行するのを支援します。 AWS 移行戦略では、ク ラウド導入プロジェクトに必要な変化のスピードから、このフレームワークは人材アクセラレー ション と呼ばれます。詳細については[、OCM ガイド](https://docs.aws.amazon.com/prescriptive-guidance/latest/migration-ocm/) を参照してください。

<span id="page-127-0"></span>オリジンアクセスコントロール (OAC)

では CloudFront、Amazon Simple Storage Service (Amazon S3) コンテンツを保護するためのア クセスを制限するための拡張オプションです。OAC は、すべての のすべての S3 バケット AWS リージョン、 AWS KMS (SSE-KMS) によるサーバー側の暗号化、S3 バケットへの動的 PUTおよ び DELETEリクエストをサポートします。

<span id="page-127-1"></span>オリジンアクセスアイデンティティ (OAI)

では CloudFront、Amazon S3 コンテンツを保護するためのアクセスを制限するオプションで す。OAI を使用する場合、 は Amazon S3 が認証できるプリンシパル CloudFront を作成します。 認証されたプリンシパルは、特定の CloudFront ディストリビューションを介してのみ S3 バケッ ト内のコンテンツにアクセスできます。[OACも](#page-127-0)併せて参照してください。OAC では、より詳細 な、強化されたアクセスコントロールが可能です。

ORR

[「運用準備状況レビュー」を参照してください](#page-126-2)。

OT

[「運用技術](#page-126-3)」を参照してください。

アウトバウンド (送信) VPC

AWS マルチアカウントアーキテクチャでは、アプリケーション内から開始されるネットワーク 接続を処理する VPC。[AWS Security Reference Architecture](https://docs.aws.amazon.com/prescriptive-guidance/latest/security-reference-architecture/network.html) では、アプリケーションとより広範 なインターネット間の双方向のインターフェイスを保護するために、インバウンド、アウトバウ ンド、インスペクションの各 VPC を使用してネットワークアカウントを設定することを推奨し ています。

P

アクセス許可の境界

ユーザーまたはロールが使用できるアクセス許可の上限を設定する、IAM プリンシパルにアタッ チされる IAM 管理ポリシー。詳細については、IAM ドキュメントの[アクセス許可の境界を](https://docs.aws.amazon.com/IAM/latest/UserGuide/access_policies_boundaries.html)参照し てください。

<span id="page-128-0"></span>個人を特定できる情報 (PII)

直接閲覧した場合、または他の関連データと組み合わせた場合に、個人の身元を合理的に推測す るために使用できる情報。PII の例には、氏名、住所、連絡先情報などがあります。

PII

[個人を特定できる情報を参照してください](#page-128-0)。

プレイブック

クラウドでのコアオペレーション機能の提供など、移行に関連する作業を取り込む、事前定義さ れた一連のステップ。プレイブックは、スクリプト、自動ランブック、またはお客様のモダナイ ズされた環境を運用するために必要なプロセスや手順の要約などの形式をとることができます。 PLC

[「プログラム可能なロジックコントローラー](#page-130-1)」を参照してください。

PLM

[「製品ライフサイクル管理](#page-130-2)」を参照してください。 ポリシー

アクセス許可の定義 [\(アイデンティティベースのポリシー を参照\)](#page-118-1)、アクセス条件の指定 ([リソー](#page-132-0) [スベースのポリシー](#page-132-0) を参照)、または の組織内のすべてのアカウントに対する最大アクセス許 可の定義 AWS Organizations [\(サービスコントロールポリシー を参照\) が](#page-135-1)可能なオブジェクト。

### 多言語の永続性

データアクセスパターンやその他の要件に基づいて、マイクロサービスのデータストレージテク ノロジーを個別に選択します。マイクロサービスが同じデータストレージテクノロジーを使用し ている場合、実装上の問題が発生したり、パフォーマンスが低下する可能性があります。マイク ロサービスは、要件に最も適合したデータストアを使用すると、より簡単に実装でき、パフォー マンスとスケーラビリティが向上します。詳細については、[マイクロサービスでのデータ永続性](https://docs.aws.amazon.com/prescriptive-guidance/latest/modernization-data-persistence/welcome.html) [の有効化](https://docs.aws.amazon.com/prescriptive-guidance/latest/modernization-data-persistence/welcome.html) を参照してください。

ポートフォリオ評価

移行を計画するために、アプリケーションポートフォリオの検出、分析、優先順位付けを行うプ ロセス。詳細については、「[移行準備状況ガイド](https://docs.aws.amazon.com/prescriptive-guidance/latest/migration-readiness/welcome.html)」を参照してください。

述語

true または を返すクエリ条件。false通常は WHERE句にあります。 述語のプッシュダウン

転送前にクエリ内のデータをフィルタリングするデータベースクエリ最適化手法。これにより、 リレーショナルデータベースから取得して処理する必要があるデータの量が減少し、クエリのパ フォーマンスが向上します。

### <span id="page-129-0"></span>予防的コントロール

イベントの発生を防ぐように設計されたセキュリティコントロール。このコントロールは、 ネットワークへの不正アクセスや好ましくない変更を防ぐ最前線の防御です。詳細について は、Implementing security controls on AWS[のPreventative controls](https://docs.aws.amazon.com/prescriptive-guidance/latest/aws-security-controls/preventative-controls.html)を参照してください。

プリンシパル

アクションを実行し AWS 、リソースにアクセスできる のエンティティ。このエンティティは 通常、、IAM ロール AWS アカウント、またはユーザーのルートユーザーです。詳細について は、IAM ドキュメントの[ロールに関する用語と概念内](https://docs.aws.amazon.com/IAM/latest/UserGuide/id_roles_terms-and-concepts.html)にあるプリンシパルを参照してください。 プライバシーバイデザイン

エンジニアリングプロセス全体を通してプライバシーを考慮に入れたシステムエンジニアリング のアプローチ。

プライベートホストゾーン

1 つ以上の VPC 内のドメインとそのサブドメインへの DNS クエリに対し、Amazon Route 53 が どのように応答するかに関する情報を保持するコンテナ。詳細については、Route 53 ドキュメン トの「[プライベートホストゾーンの使用](https://docs.aws.amazon.com/Route53/latest/DeveloperGuide/hosted-zones-private.html)」を参照してください。

# <span id="page-130-3"></span>プロアクティブコントロール

非準拠のリソースのデプロイを防止するように設計された[セキュリティコントロール](#page-134-0)。これらの コントロールは、プロビジョニング前にリソースをスキャンします。リソースがコントロールに 準拠していない場合、プロビジョニングされません。詳細については、 AWS Control Tower ド キュメントの[「 コントロールリファレンスガイド](https://docs.aws.amazon.com/controltower/latest/controlreference/controls.html)」および「 でのセキュリティ[コントロールの](https://docs.aws.amazon.com/prescriptive-guidance/latest/aws-security-controls/proactive-controls.html) [実装」の「プロアクティブ](https://docs.aws.amazon.com/prescriptive-guidance/latest/aws-security-controls/proactive-controls.html)コントロール」を参照してください。 AWS

<span id="page-130-2"></span>製品ライフサイクル管理 (PLM)

設計、開発、発売から成長、成熟、縮小、削除まで、ライフサイクル全体にわたる製品のデータ とプロセスの管理。

本番環境

[「環境](#page-114-0)」を参照してください。

<span id="page-130-1"></span>プログラミング可能ロジックコントローラー (NAL)

製造では、マシンをモニタリングし、承認プロセスを自動化する、信頼性が高く、適応性の高い コンピュータです。

仮名化

<span id="page-130-0"></span>データセット内の個人識別子をプレースホルダー値に置き換えるプロセス。仮名化は個人のプラ イバシー保護に役立ちます。仮名化されたデータは、依然として個人データとみなされます。 パブリッシュ/サブスクライブ (pub/sub)

マイクロサービス間の非同期通信を可能にするパターン。スケーラビリティと応答性を向上さ せます。例えば、マイクロサービスベースの [MES で](#page-122-0)は、マイクロサービスは他のマイクロサー ビスがサブスクライブできるチャネルにイベントメッセージを発行できます。システムは、公開 サービスを変更せずに新しいマイクロサービスを追加できます。

# Q

クエリプラン

SQL リレーショナルデータベースシステムのデータにアクセスするために使用される手順などの 一連のステップ。

クエリプランのリグレッション

データベースサービスのオプティマイザーが、データベース環境に特定の変更が加えられる前に 選択されたプランよりも最適性の低いプランを選択すること。これは、統計、制限事項、環境設 定、クエリパラメータのバインディングの変更、およびデータベースエンジンの更新などが原因 である可能性があります。

# R

RACI マトリックス

[責任、説明責任、相談、情報 \(RACI\)](#page-132-1) を参照してください。

ランサムウェア

決済が完了するまでコンピュータシステムまたはデータへのアクセスをブロックするように設計 された、悪意のあるソフトウェア。

RASCI マトリックス

[責任、説明責任、相談、通知 \(RACI\)](#page-132-1) を参照してください。

RCAC

[「行と列のアクセスコントロール」を参照してください](#page-133-0)。

リードレプリカ

読み取り専用に使用されるデータベースのコピー。クエリをリードレプリカにルーティングし て、プライマリデータベースへの負荷を軽減できます。

#### 再構築

[「7 R」](#page-100-0)を参照してください。

<span id="page-131-0"></span>目標復旧時点 (RPO)

最後のデータリカバリポイントからの最大許容時間です。これにより、最後の回復時点からサー ビスが中断されるまでの間に許容できるデータ損失の程度が決まります。

<span id="page-131-1"></span>目標復旧時間 (RTO)

サービスの中断から復旧までの最大許容遅延時間。

リファクタリング

[「7 Rs」を参照してください。](#page-100-0)

リージョン

地理的エリア内の AWS リソースのコレクション。各 AWS リージョン は、耐障害性、安定性、 耐障害性を提供するために、他の とは分離され、独立しています。詳細については[、AWS リー](https://docs.aws.amazon.com/accounts/latest/reference/manage-acct-regions.html) [ジョン 「 を使用できるアカウントを指定する」](https://docs.aws.amazon.com/accounts/latest/reference/manage-acct-regions.html)を参照してください。

回帰

数値を予測する機械学習手法。例えば、「この家はどれくらいの値段で売れるでしょうか?」と いう問題を解決するために、機械学習モデルは、線形回帰モデルを使用して、この家に関する既 知の事実 (平方フィートなど) に基づいて家の販売価格を予測できます。

リホスト

[「7 Rs」を参照してください。](#page-100-0)

リリース

デプロイプロセスで、変更を本番環境に昇格させること。

### 再配置

[「7 Rs」を参照してください。](#page-100-0)

プラットフォーム変更

[「7 R」を参照してください。](#page-100-0)

再購入

[「7 Rs」を参照してください。](#page-100-0)

回復性

中断に耐えたり、中断から回復したりするアプリケーションの機能。で障害耐性を計画する 場合、[高可用性](#page-117-0)と[ディザスタリカバリ](#page-112-1)が一般的な考慮事項です AWS クラウド。詳細について は、[AWS クラウド 「レジリエンス」](https://aws.amazon.com/resilience/)を参照してください。

<span id="page-132-0"></span>リソースベースのポリシー

Amazon S3 バケット、エンドポイント、暗号化キーなどのリソースにアタッチされたポリシー。 このタイプのポリシーは、アクセスが許可されているプリンシパル、サポートされているアク ション、その他の満たすべき条件を指定します。

<span id="page-132-1"></span>実行責任者、説明責任者、協業先、報告先 (RACI) に基づくマトリックス

移行活動とクラウド運用に関わるすべての関係者の役割と責任を定義したマトリックス。マト リックスの名前は、マトリックスで定義されている責任の種類、すなわち責任 (R) 、説明責任 (A) 、協議 (C) 、情報提供 (I) に由来します。サポート (S) タイプはオプションです。サポートを 含めると、そのマトリックスは RASCI マトリックスと呼ばれ、サポートを除外すると RACI マ トリックスと呼ばれます。

<span id="page-133-1"></span>レスポンシブコントロール

有害事象やセキュリティベースラインからの逸脱について、修復を促すように設計されたセキュ リティコントロール。詳細については、Implementing security controls on AWS[のResponsive](https://docs.aws.amazon.com/prescriptive-guidance/latest/aws-security-controls/responsive-controls.html)  [controls](https://docs.aws.amazon.com/prescriptive-guidance/latest/aws-security-controls/responsive-controls.html)を参照してください。

保持

[「7 R」を参照してください。](#page-100-0)

廃止

[「7 Rs」を参照してください。](#page-100-0)

ローテーション

攻撃者が認証情報にアクセスすることをより困難にするために、シー[クレット](#page-134-1)を定期的に更新す るプロセス。

<span id="page-133-0"></span>行と列のアクセス制御 (RCAC)

アクセスルールが定義された、基本的で柔軟な SQL 表現の使用。RCAC は行権限と列マスクで 構成されています。

RPO

「目標[復旧時点](#page-131-0)」を参照してください。

RTO

「目標[復旧時間](#page-131-1)」を参照してください。

ランブック

特定のタスクを実行するために必要な手動または自動化された一連の手順。これらは通常、エ ラー率の高い反復操作や手順を合理化するために構築されています。

# S

SAML 2.0

多くの ID プロバイダー (IdPs) が使用するオープンスタンダード。この機能により、フェデレー ティッドシングルサインオン (SSO) が有効になるため、ユーザーは AWS Management Console

にログインしたり AWS 、 API オペレーションを呼び出したりできます。組織内のすべてのユー ザーに対して IAM でユーザーを作成する必要はありません。SAML 2.0 ベースのフェデレーショ ンの詳細については、IAM ドキュメントの[SAML 2.0 ベースのフェデレーションについてを](https://docs.aws.amazon.com/IAM/latest/UserGuide/id_roles_providers_saml.html)参照 してください。

**SCADA** 

[「監視コントロールとデータ収集」を参照してください](#page-137-0)。

**SCP** 

[「サービスコントロールポリシー](#page-135-1)」を参照してください。

<span id="page-134-1"></span>シークレット

では AWS Secrets Manager、暗号化された形式で保存されるパスワードやユーザー認証情報な どの機密情報または制限付き情報。シークレット値とそのメタデータで構成されます。シーク レット値は、バイナリ、1 つの文字列、または複数の文字列にすることができます。詳細につい ては、[Secrets Manager ドキュメントの「Secrets Manager シークレット](https://docs.aws.amazon.com/secretsmanager/latest/userguide/whats-in-a-secret.html)の内容」を参照してく ださい。

<span id="page-134-0"></span>セキュリティコントロール

脅威アクターによるセキュリティ脆弱性の悪用を防止、検出、軽減するための、技術上または管 理上のガードレール。セキュリティコントロールには、[予防的 、検出的 、](#page-129-0)[???](#page-133-1)[応答的 、](#page-111-1)[プロア](#page-130-3)ク ティブ の 4 つの主なタイプがあります。

セキュリティ強化

アタックサーフェスを狭めて攻撃への耐性を高めるプロセス。このプロセスには、不要になった リソースの削除、最小特権を付与するセキュリティのベストプラクティスの実装、設定ファイル 内の不要な機能の無効化、といったアクションが含まれています。

<span id="page-134-2"></span>Security Information and Event Management (SIEM) システム

セキュリティ情報管理 (SIM) とセキュリティイベント管理 (SEM) のシステムを組み合わせたツー ルとサービス。SIEM システムは、サーバー、ネットワーク、デバイス、その他ソースからデー タを収集、モニタリング、分析して、脅威やセキュリティ違反を検出し、アラートを発信しま す。

セキュリティレスポンスの自動化

セキュリティイベントに自動的に応答または修正するように設計された、事前定義されたプログ ラムされたアクション。これらのオートメーションは、セキュリティのベストプラクティスの実 装に役立つ[検出的](#page-111-1)または[応答](#page-133-1)的な AWS セキュリティコントロールとして機能します。自動レス

ポンスアクションの例としては、VPC セキュリティグループの変更、Amazon EC2 インスタンス へのパッチ適用、認証情報のローテーションなどがあります。

サーバー側の暗号化

<span id="page-135-1"></span>送信先にあるデータの、それを受け取る AWS のサービス による暗号化。 サービスコントロールポリシー (SCP)

AWS Organizationsの組織内の、すべてのアカウントのアクセス許可を一元的に管理するポリ シー。SCP は、管理者がユーザーまたはロールに委任するアクションに、ガードレールを定義し たり、アクションの制限を設定したりします。SCP は、許可リストまたは拒否リストとして、許 可または禁止するサービスやアクションを指定する際に使用できます。詳細については、 AWS Organizations ドキュメント[の「サービスコントロールポリシー](https://docs.aws.amazon.com/organizations/latest/userguide/orgs_manage_policies_scps.html)」を参照してください。

### <span id="page-135-0"></span>サービスエンドポイント

のエントリポイントの URL AWS のサービス。ターゲットサービスにプログラムで接続するに は、エンドポイントを使用します。詳細については、AWS 全般のリファレンスの「[AWS のサー](https://docs.aws.amazon.com/general/latest/gr/rande.html) [ビス エンドポイント](https://docs.aws.amazon.com/general/latest/gr/rande.html)」を参照してください。

<span id="page-135-3"></span>サービスレベルアグリーメント (SLA)

サービスのアップタイムやパフォーマンスなど、IT チームがお客様に提供すると約束したものを 明示した合意書。

<span id="page-135-2"></span>サービスレベルインジケータ (SLI)

エラー率、可用性、スループットなど、サービスのパフォーマンス側面の測定。

<span id="page-135-4"></span>サービスレベルの目標 (SLO)

サービス[レベルのインジケータ によって測定される、サービス](#page-135-2)の状態を表すターゲットメトリク ス。

### 責任共有モデル

クラウドのセキュリティとコンプライアンス AWS について と共有する責任を説明するモデル。 AWS はクラウドのセキュリティを担当しますが、お客様はクラウドのセキュリティを担当しま す。詳細については、[責任共有モデル](https://aws.amazon.com/compliance/shared-responsibility-model/)を参照してください。

### SIEM

[「セキュリティ情報とイベント管理システム」を参照してください](#page-134-2)。

<span id="page-135-5"></span>単一障害点 (SPOF)

システムを中断させる可能性のあるアプリケーションの単一の重要なコンポーネントの障害。

SLA

[「サービスレベルアグリーメント](#page-135-3)」を参照してください。

SLI

[「サービスレベルインジケータ](#page-135-2)」を参照してください。

SLO

[「サービスレベルの目標](#page-135-4)」を参照してください。

split-and-seed モデル

モダナイゼーションプロジェクトのスケーリングと加速のためのパターン。新機能と製品リリー スが定義されると、コアチームは解放されて新しい製品チームを作成します。これにより、お 客様の組織の能力とサービスの拡張、デベロッパーの生産性の向上、迅速なイノベーションのサ ポートに役立ちます。詳細については、[「」の「アプリケーションをモダナイズするための段階](https://docs.aws.amazon.com/prescriptive-guidance/latest/modernization-phased-approach/step3.html) [的アプローチ AWS クラウド」](https://docs.aws.amazon.com/prescriptive-guidance/latest/modernization-phased-approach/step3.html)を参照してください。

SPOF

[単一障害点](#page-135-5) を参照してください。

<span id="page-136-0"></span>star スキーマ

トランザクションデータまたは測定データを保存するために 1 つの大きなファクトテーブルを使 用し、データ属性を保存するために 1 つ以上の小さなディメンションテーブルを使用するデータ ベース組織構造。この構造は、[データウェアハウス](#page-110-2)またはビジネスインテリジェンスの目的で使 用するように設計されています。

strangler fig パターン

レガシーシステムが廃止されるまで、システム機能を段階的に書き換えて置き換えることによ り、モノリシックシステムをモダナイズするアプローチ。このパターンは、宿主の樹木から根を 成長させ、最終的にその宿主を包み込み、宿主に取って代わるイチジクのつるを例えています。 そのパターンは、モノリシックシステムを書き換えるときのリスクを管理する方法として [Martin](https://martinfowler.com/bliki/StranglerFigApplication.html)  [Fowler により提唱されました](https://martinfowler.com/bliki/StranglerFigApplication.html)。このパターンの適用方法の例については[、コンテナと Amazon](https://docs.aws.amazon.com/prescriptive-guidance/latest/modernization-aspnet-web-services/)  [API Gateway を使用して、従来の Microsoft ASP.NET \(ASMX\) ウェブサービスを段階的にモダナ](https://docs.aws.amazon.com/prescriptive-guidance/latest/modernization-aspnet-web-services/) [イズ](https://docs.aws.amazon.com/prescriptive-guidance/latest/modernization-aspnet-web-services/)を参照してください。

サブネット

VPC 内の IP アドレスの範囲。サブネットは、1 つのアベイラビリティーゾーンに存在する必要 があります。

<span id="page-137-0"></span>監視統制とデータ収集 (SCADA)

製造では、ハードウェアとソフトウェアを使用して物理アセットと生産オペレーションをモニタ リングするシステム。

対称暗号化

データの暗号化と復号に同じキーを使用する暗号化のアルゴリズム。

合成テスト

ユーザーインタラクションをシミュレートして潜在的な問題を検出したり、パフォーマンスをモ ニタリングしたりする方法でシステムをテストします。[Amazon CloudWatch Synthetics を](https://docs.aws.amazon.com/AmazonCloudWatch/latest/monitoring/CloudWatch_Synthetics_Canaries.html)使用 してこれらのテストを作成できます。

# T

タグ

AWS リソースを整理するためのメタデータとして機能するキーと値のペア。タグは、リソース の管理、識別、整理、検索、フィルタリングに役立ちます。詳細については、「[AWS リソース](https://docs.aws.amazon.com/tag-editor/latest/userguide/tagging.html) [のタグ付け](https://docs.aws.amazon.com/tag-editor/latest/userguide/tagging.html)」を参照してください。

ターゲット変数

監督された機械学習でお客様が予測しようとしている値。これは、結果変数 のことも指します。 例えば、製造設定では、ターゲット変数が製品の欠陥である可能性があります。

タスクリスト

ランブックの進行状況を追跡するために使用されるツール。タスクリストには、ランブックの概 要と完了する必要のある一般的なタスクのリストが含まれています。各一般的なタスクには、推 定所要時間、所有者、進捗状況が含まれています。

テスト環境

[「環境](#page-114-0)」を参照してください。

トレーニング

お客様の機械学習モデルに学習するデータを提供すること。トレーニングデータには正しい答え が含まれている必要があります。学習アルゴリズムは入力データ属性をターゲット (お客様が予 測したい答え) にマッピングするトレーニングデータのパターンを検出します。これらのパター

ンをキャプチャする機械学習モデルを出力します。そして、お客様が機械学習モデルを使用し て、ターゲットがわからない新しいデータでターゲットを予測できます。

トランジットゲートウェイ

VPC とオンプレミスネットワークを相互接続するために使用できる、ネットワークの中継ハブ。 詳細については、 AWS Transit Gateway ドキュメント[の「トランジットゲートウェイと](https://docs.aws.amazon.com/vpc/latest/tgw/what-is-transit-gateway.html)は」を参 照してください。

<span id="page-138-0"></span>トランクベースのワークフロー

デベロッパーが機能ブランチで機能をローカルにビルドしてテストし、その変更をメインブラン チにマージするアプローチ。メインブランチはその後、開発環境、本番前環境、本番環境に合わ せて順次構築されます。

信頼されたアクセス

ユーザーに代わって AWS Organizations およびそのアカウントで組織内でタスクを実行するため に指定するサービスへのアクセス許可を付与します。信頼されたサービスは、サービスにリンク されたロールを必要なときに各アカウントに作成し、ユーザーに代わって管理タスクを実行しま す。詳細については、 ドキュメントの「 [AWS Organizations を他の AWS のサービスで](https://docs.aws.amazon.com/organizations/latest/userguide/orgs_integrate_services.html)使用する AWS Organizations 」を参照してください。

チューニング

機械学習モデルの精度を向上させるために、お客様のトレーニングプロセスの側面を変更する。 例えば、お客様が機械学習モデルをトレーニングするには、ラベル付けセットを生成し、ラベル を追加します。これらのステップを、異なる設定で複数回繰り返して、モデルを最適化します。 ツーピザチーム

2 つのピザを食べることができる小さな DevOps チーム。ツーピザチームの規模では、ソフト ウェア開発におけるコラボレーションに最適な機会が確保されます。

## $\mathsf{U}$

不確実性

予測機械学習モデルの信頼性を損なう可能性がある、不正確、不完全、または未知の情報を指す 概念。不確実性には、次の 2 つのタイプがあります。認識論的不確実性は、限られた、不完全な データによって引き起こされ、弁論的不確実性 は、データに固有のノイズとランダム性によって 引き起こされます。詳細については、[深層学習システムにおける不確実性の定量化](https://docs.aws.amazon.com/prescriptive-guidance/latest/ml-quantifying-uncertainty/concepts.html) ガイドを参照 してください。

未分化なタスク

ヘビーリフティングとも呼ばれ、アプリケーションの作成と運用には必要だが、エンドユーザー に直接的な価値をもたらさなかったり、競争上の優位性をもたらしたりしない作業です。未分化 なタスクの例としては、調達、メンテナンス、キャパシティプランニングなどがあります。

上位環境

[「環境](#page-114-0)」を参照してください。

# V

バキューミング

ストレージを再利用してパフォーマンスを向上させるために、増分更新後にクリーンアップを行 うデータベースのメンテナンス操作。

バージョンコントロール

リポジトリ内のソースコードへの変更など、変更を追跡するプロセスとツール。 VPC ピアリング

プライベート IP アドレスを使用してトラフィックをルーティングできる、2 つの VPC 間の接 続。詳細については、Amazon VPC ドキュメントの[「VPC ピア機能とは](https://docs.aws.amazon.com/vpc/latest/peering/what-is-vpc-peering.html)」を参照してくださ い。

#### 脆弱性

システムのセキュリティを脅かすソフトウェアまたはハードウェアの欠陥。

### W

ウォームキャッシュ

頻繁にアクセスされる最新の関連データを含むバッファキャッシュ。データベースインスタンス はバッファキャッシュから、メインメモリまたはディスクからよりも短い時間で読み取りを行う ことができます。

ウォームデータ

アクセス頻度の低いデータ。この種類のデータをクエリする場合、通常は適度に遅いクエリでも 問題ありません。

### ウィンドウ関数

現在のレコードに関連する行のグループに対して計算を実行する SQL 関数。ウィンドウ関数 は、移動平均の計算や、現在の行の相対位置に基づく行の値へのアクセスなどのタスクの処理に 役立ちます。

ワークロード

ビジネス価値をもたらすリソースとコード (顧客向けアプリケーションやバックエンドプロセス など) の総称。

ワークストリーム

特定のタスクセットを担当する移行プロジェクト内の機能グループ。各ワークストリームは独立 していますが、プロジェクト内の他のワークストリームをサポートしています。たとえば、ポー トフォリオワークストリームは、アプリケーションの優先順位付け、ウェーブ計画、および移行 メタデータの収集を担当します。ポートフォリオワークストリームは、これらの設備を移行ワー クストリームで実現し、サーバーとアプリケーションを移行します。

WORM

[「書き込み 1 回」を参照し、多くの を読み取りま](#page-140-0)す。

WQF

[「AWS ワークロード認定フレームワーク」を参照してください。](#page-103-0)

<span id="page-140-0"></span>Write Once, Read Many (WORM)

データを 1 回書き込み、データの削除や変更を防ぐストレージモデル。承認されたユーザーは、 必要な回数だけデータを読み取ることができますが、変更することはできません。このデータス トレージインフラストラクチャは[イミュータブルな](#page-118-0) と見なされます。

# Z

ゼロデイエクスプロイト

[ゼロデイ脆弱性](#page-140-1) を利用する攻撃、通常はマルウェア。

<span id="page-140-1"></span>ゼロデイ脆弱性

実稼働システムにおける未解決の欠陥または脆弱性。脅威アクターは、このような脆弱性を利用 してシステムを攻撃する可能性があります。開発者は、よく攻撃の結果で脆弱性に気付きます。

# ゾンビアプリケーション

平均 CPU およびメモリ使用率が 5% 未満のアプリケーション。移行プロジェクトでは、これら のアプリケーションを廃止するのが一般的です。

翻訳は機械翻訳により提供されています。提供された翻訳内容と英語版の間で齟齬、不一致または矛 盾がある場合、英語版が優先します。